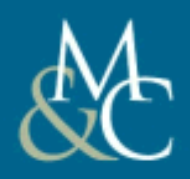

#### MORGAN&CLAYPOOL PUBLISHERS

#### **Chapter 7**

# DEVELOPING YOUR OWN MODELING LANGUAGE

Teaching material for the book **Model-Driven Software Engineering in Practice** by Marco Brambilla, Jordi Cabot, Manuel Wimmer. Morgan & Claypool, USA, 2012.

Copyright © 2012 Brambilla, Cabot, Wimmer.

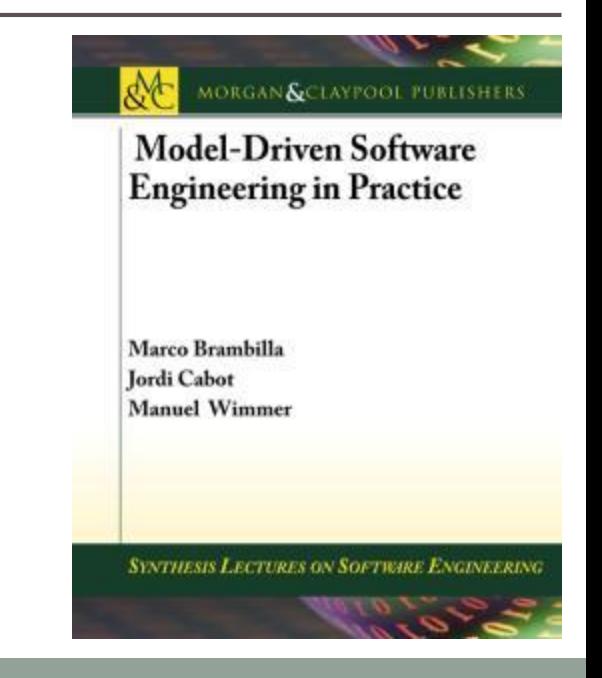

**Model-Driven Software Engineering In Practice**. Morgan & Claypool 2012. **www.mdse-book.com**

# **Content**

- Introduction
- Abstract Syntax
- Graphical Concrete Syntax
- Textual Concrete Syntax

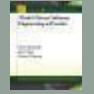

# INTRODUCTION

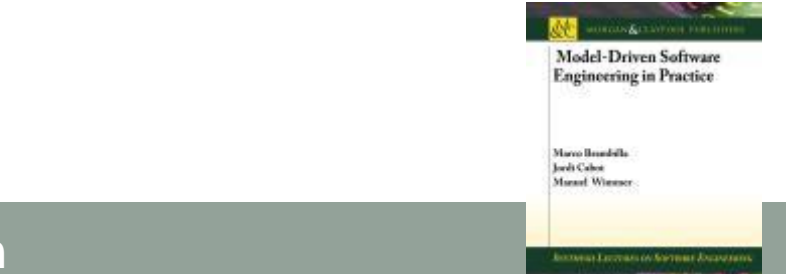

#### **Model-Driven Software Engineering In Practice**. Morgan & Claypool 2012. **www.mdse-book.com**

What to expect from this lecture?

#### **Motivating example**: a simple UML Activity diagram

*Activity, Transition, InitialNode, FinalNode*

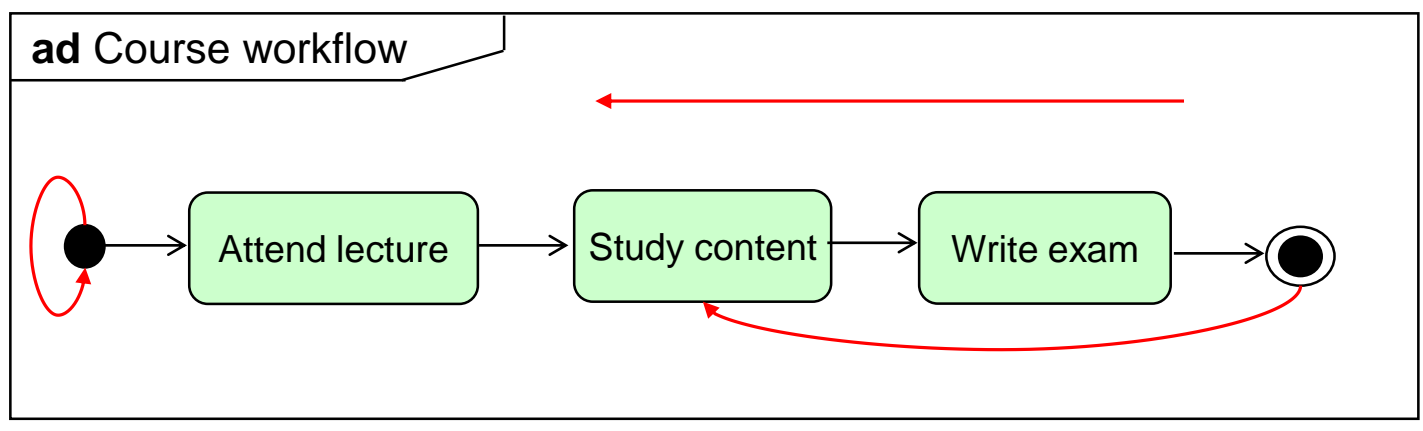

- **Question**: Is this UML Activity diagram **valid**?
- **Answer**: Check the **UML metamodel**!
	- $\blacksquare$  Prefix "meta": an operation is applied to itself
	- Further examples: meta-discussion, meta-learning, ...
- **Aim of this lecture**: Understand **what** is meant by the term "metamodel" and **how** metamodels are **defined**.

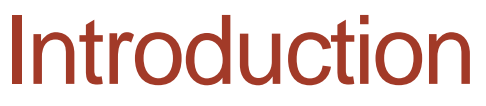

Anatomy of formal languages 1/2

 Languages have **divergent goals** and **fields of application, but** still have a **common** definition framework

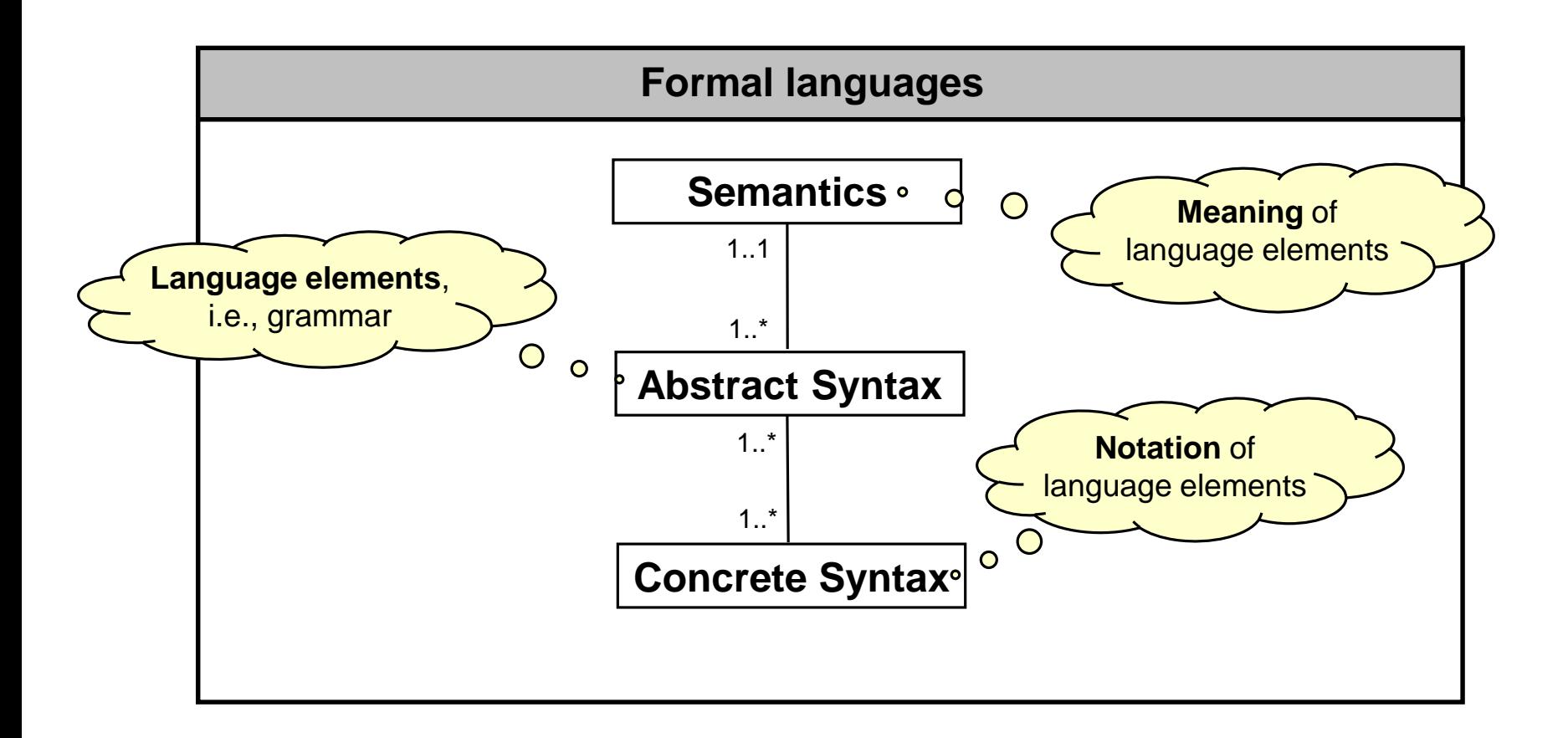

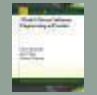

Anatomy of formal languages 2/2

#### **Main components**

- **Abstract syntax**: Language concepts and how these concepts can be combined (~ grammar)
	- It **does neither define** the **notation nor** the **meaning** of the concepts
- **Concrete syntax: Notation** to illustrate the language concepts intuitively
	- **Textual**, **graphical** or a mixture of both
- **Semantics**: **Meaning** of the language concepts
	- **How language concepts are actually interpreted**

#### **Additional components**

- **Extension** of the language by new language concepts
	- Domain or technology specific extensions, e.g., see UML Profiles
- **Mapping** to other languages, domains
	- Examples: UML2Java, UML2SetTheory, PetriNet2BPEL, ...
	- May act as translational semantic definition

### Excursus: Meta-languages in the Past

Or: Metamodeling – Old Wine in new Bottles?

- **Formal languages** have a **long tradition** in computer science
- **First attempts**: Transition from machine code instructions to high-level programming languages (Algol60)

#### **Major successes**

- Programming languages such as Java, C++, C#, ...
- Declarative languages such as XML Schema, DTD, RDF, OWL, ...

#### **Excursus**

- **How** are **programming languages** and **XML-based languages**  defined?
- **What** can thereof be **learned** for defining modeling languages?

### Programming languages

**Overview** 

- John Backus and Peter Naur invented **formal languages** for the **definition of languages** called **meta-languages**
- Examples for meta-languages: BNF, EBNF, …
- They are used since 1960 for the **definition** of the **syntax** of **programming languages**
	- Remark: **abstract** and the **concrete** syntax are both defined

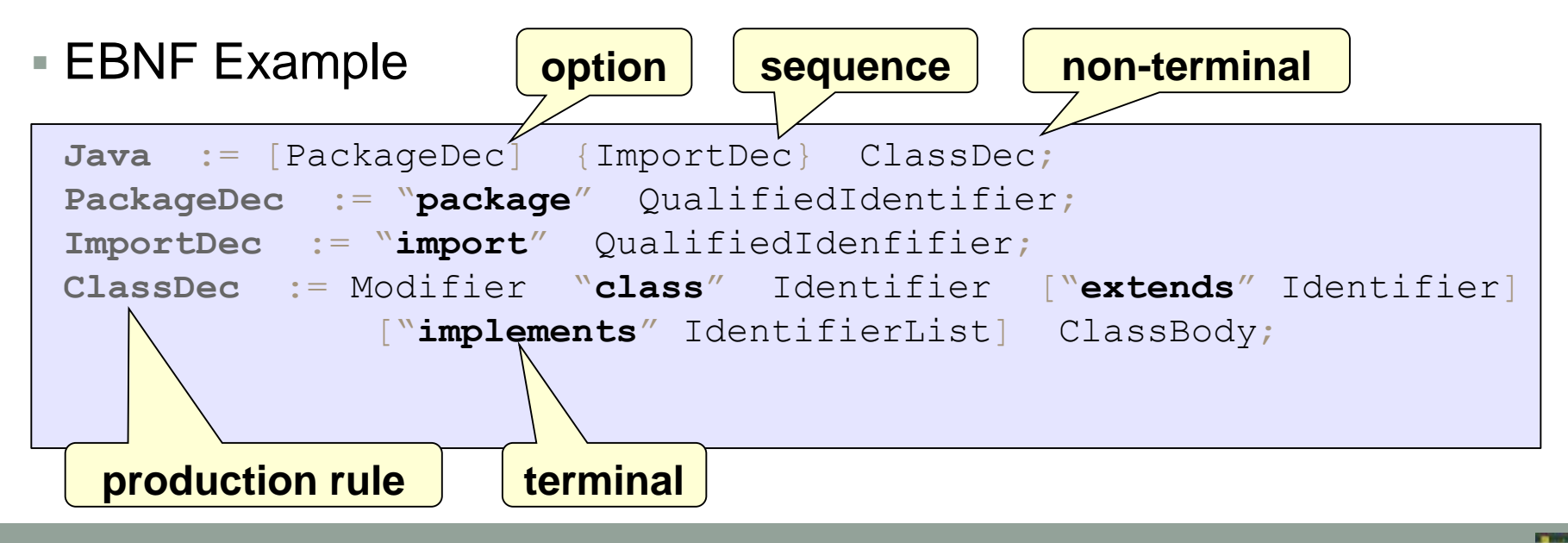

## Programming languages

Example: MiniJava

Grammar

```
Java := [PackageDec] {ImportDec} ClassDec;
PackageDec := "package" QualifiedIdentifier;
ImportDec := "import" QualifiedIdenfifier;
ClassDec := Modifier "class" Identifier ["extends" Identifier]
           ["implements" IdentifierList] ClassBody;
Modifier := "public" | "private" | "protected";
Identifier := {"a"-"z" | "A"-"Z" | "0"-"9"}
```
Program

```
package mdse.book.example;
import java.util.*; 
public class Student extends Person { … }
```
Validation: *does the program conform to the grammar*?

- Compiler: javac, gcc, ...
- Interpreter: Ruby, Python, ...

### Programming languages

Meta-architecture layers

**Four-layer architecture** 

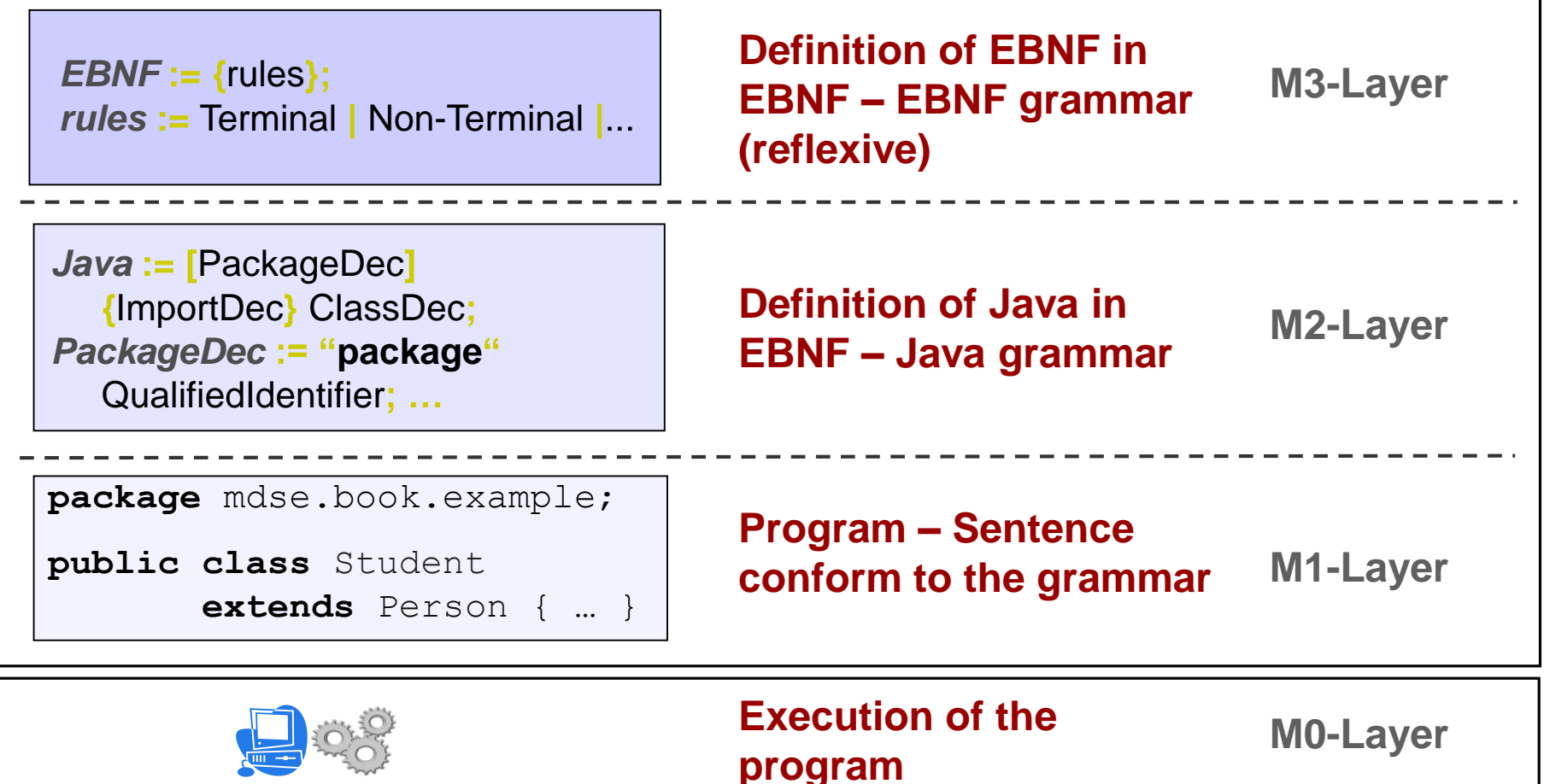

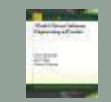

### XML-based languages

**Overview** 

- XML files require specific structures to allow for a standardized and automated processing
- Examples for XML meta languages
	- DTD (Document Type Definition), XML-Schema, Schematron
- **Characteristics** of XML files
	- Well-formed (character level) vs. valid (grammar level)

#### **DTD Example**

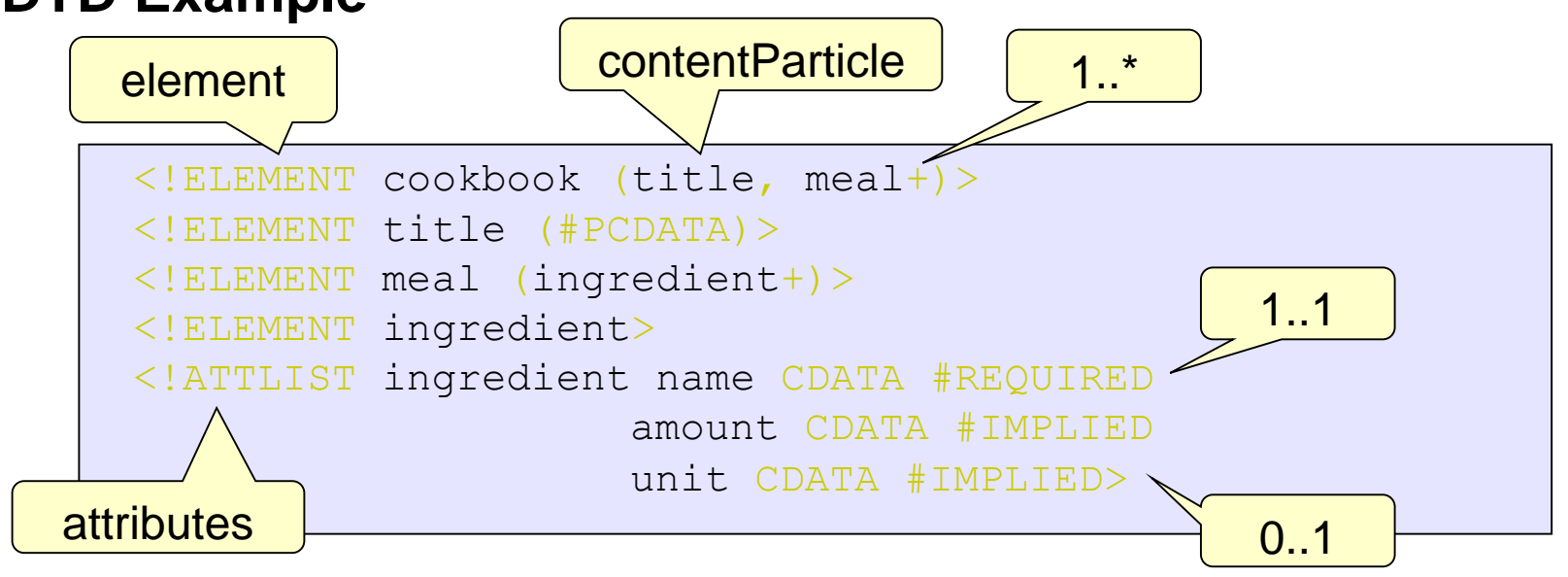

## XML-based languages

Example: Cookbook DTD

#### ■ DTD

```
<!ELEMENT cookbook (title, meal+)>
<!ELEMENT title (#PCDATA)>
<!ELEMENT meal (ingredient+)>
<!ELEMENT ingredient>
<!ATTLIST ingredient name CDATA #REQUIRED
                    amount CDATA #IMPLIED
                    unit CDATA #IMPLIED>
```
#### $\blacksquare$  XML

```
<cookbook> 
     <title>How to cook!</title> 
     <meal name= "Spaghetti" >
        <ingredient name = "Tomato", amount=".300" unit="
        <ingredient name = \muMeat", amount=\mu200" unit=\mugramm"> ...
      \langle/meal>
</cookbook>
```
#### Validation

XML Parser: Xerces, …

### XML-based languages

Meta-architecture layers

#### Five-layer architecture (was revised with XML-Schema)

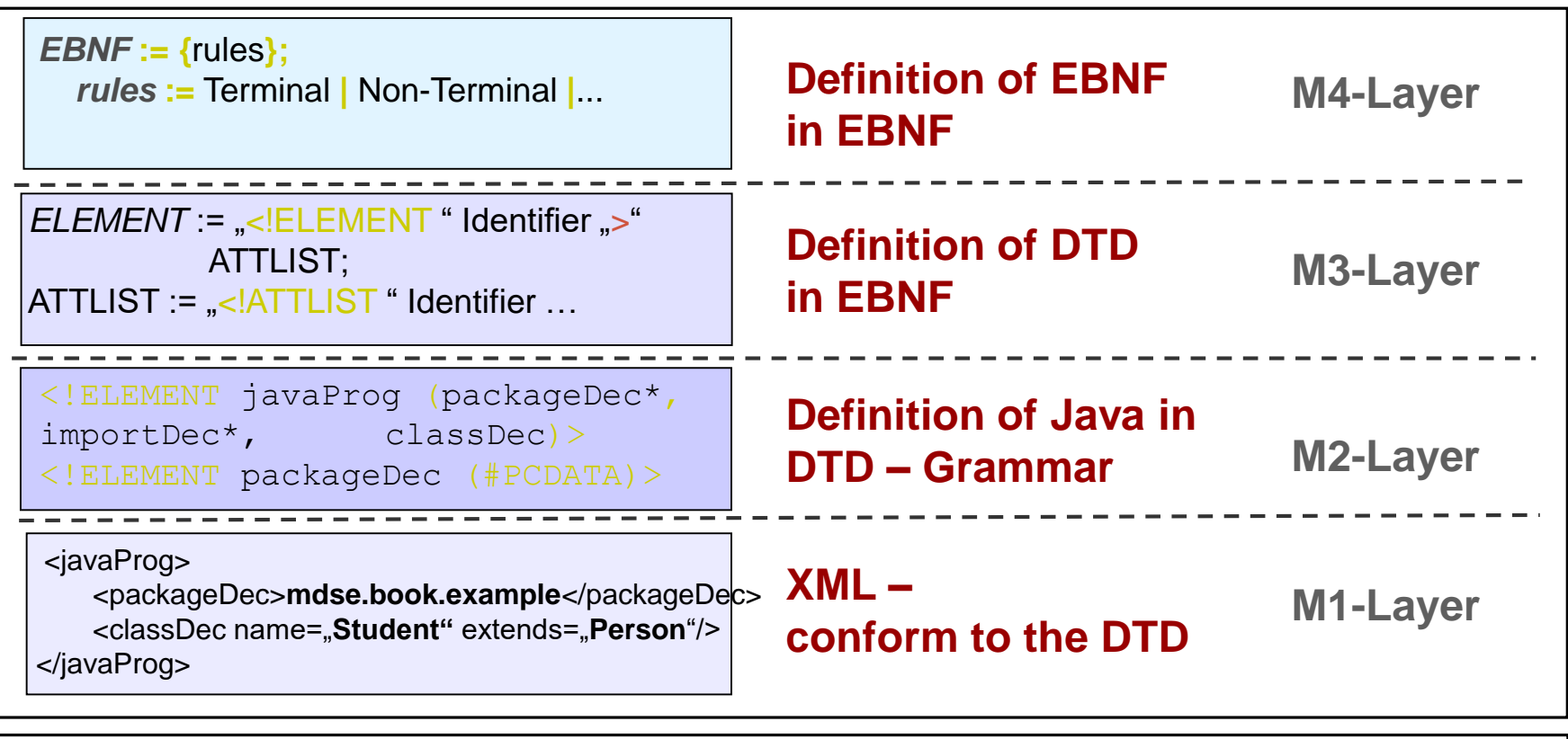

Concrete entities (e.g.: Student "Bill Gates")

**M0-Layer**

# ABSTRACT SYNTAX

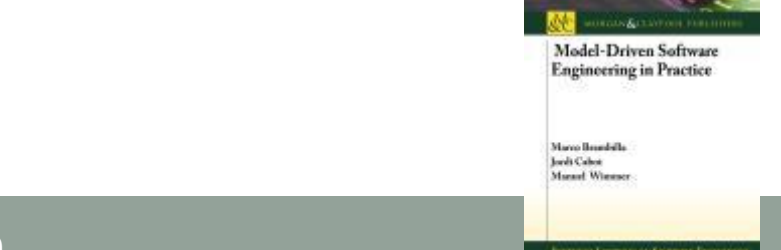

**Model-Driven Software Engineering In Practice**. Morgan & Claypool 2012. **www.mdse-book.com**

Spirit and purpose of metamodeling 1/3

#### **Metamodel-centric language design:**

All language aspects based on the abstract syntax of the language defined by its metamodel

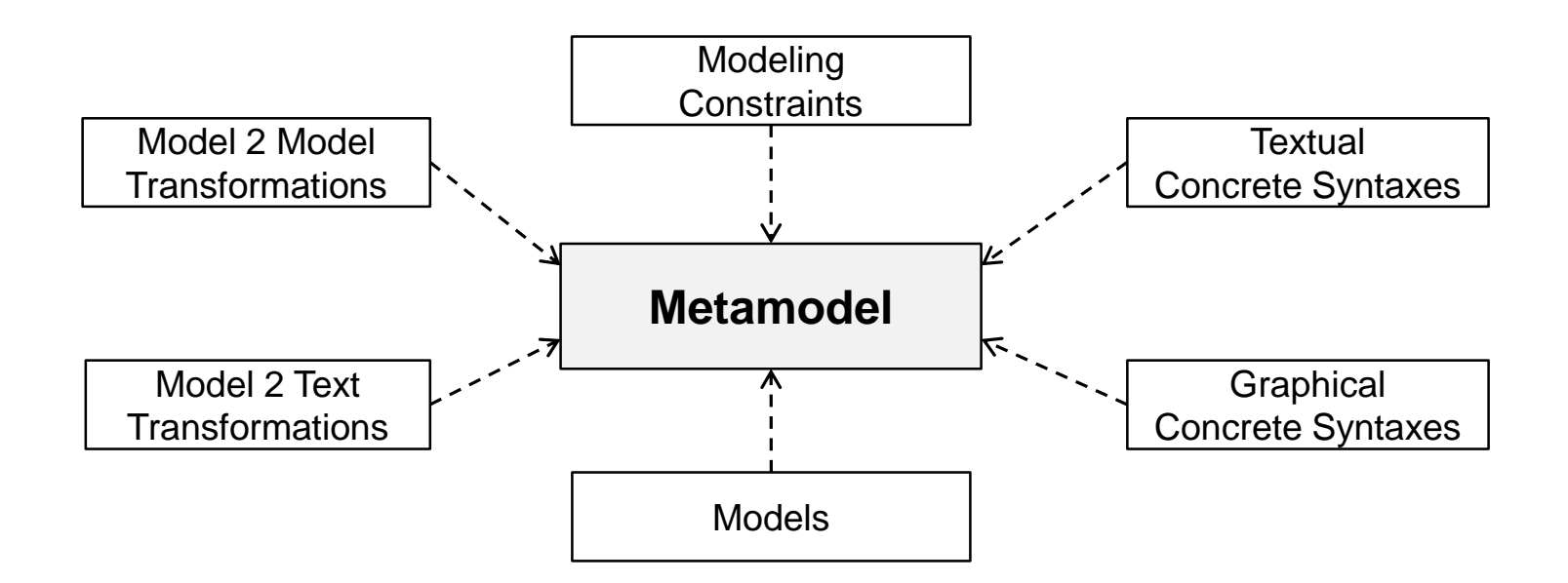

Spirit and purpose of metamodeling 2/3

- **Advantages** of metamodels
	- Precise, accessible, and evolvable language definition
- **Generalization** on a higher level of abstraction by means of the **meta-metamodel**
	- **Language concepts for the definition of metamodels**
	- MOF, with Ecore as its implementation, is considered as a universally accepted meta-metamodel

#### **Metamodel-agnostic** tool support

■ Common exchange format, model repositories, model editors, model validation and transformation frameworks, etc.

Spirit and purpose of metamodeling 3/3

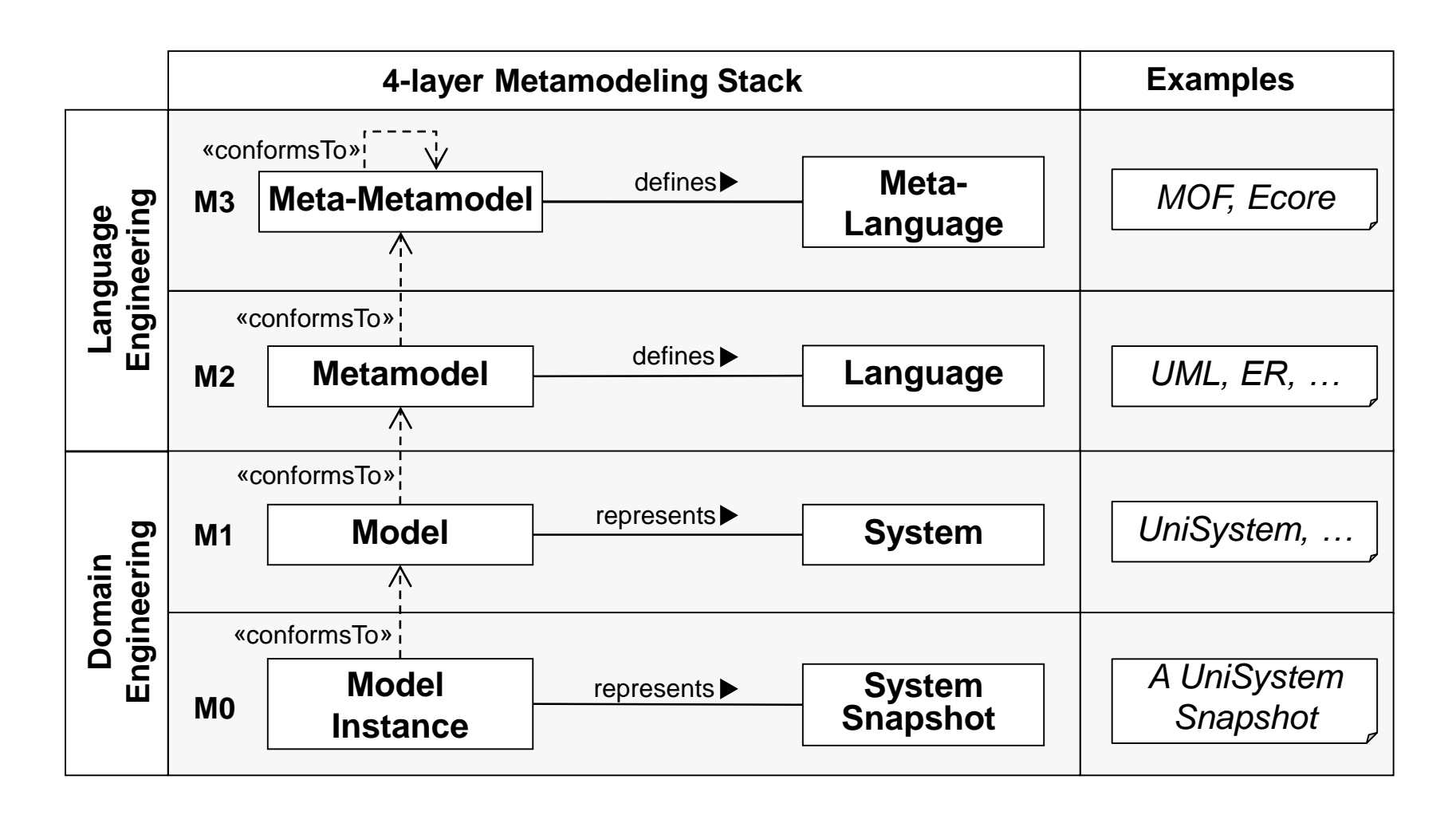

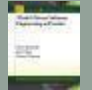

### Metamodel development process

Incremental and Iterative

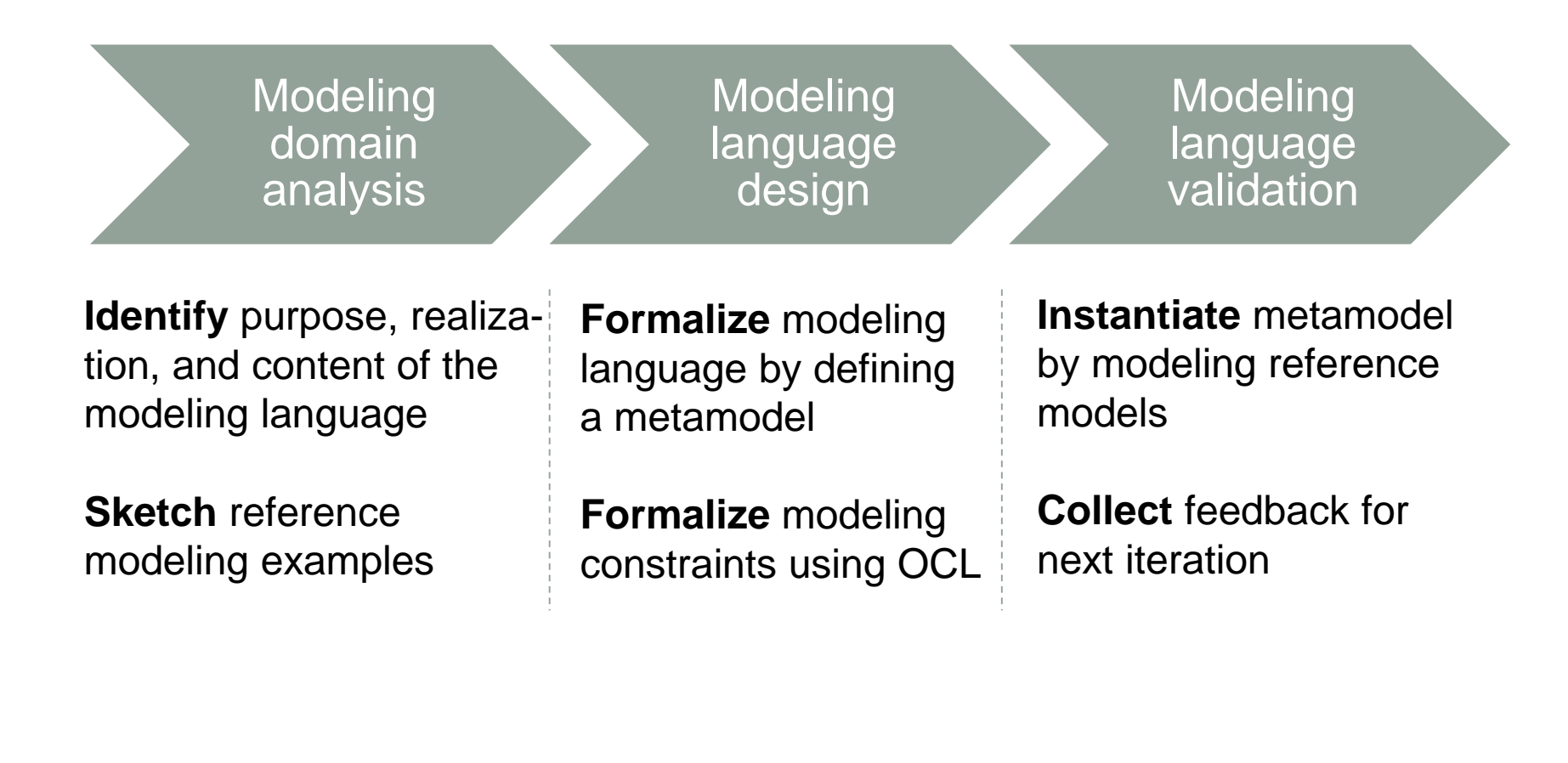

Introduction 1/3

- **OMG standard** for the **definition of metamodels**
- MOF is an **object-orientated** modeling language
	- **Objects** are described by **classes**
	- **Intrinsic properties** of objects are defined as **attributes**
	- **Extrinsic properties** (links) between objects are defined as **associations**
	- **Packages** group classes
- MOF itself is defined by MOF (reflexive) and divided into
	- **eMOF** (essential MOF)
		- Simple language for the definition of metamodels
		- Target audience: **metamodelers**
	- **cMOF** (complete MOF)
		- $\blacksquare$  Extends eMOF
		- Supports management of meta-data via enhanced services (e.g. reflection)
		- Target audience: **tool manufacturers**

Introduction 2/3

- Offers **modeling infrastructure** not only for MDA, but for MDE in general
	- MDA dictates MOF as meta-metamodel
	- UML, CWM and further OMG standards conform to MOF

#### **Mapping rules** for various **technical platforms** defined for MOF

- XML: XML Metadata Interchange (XMI)
- Java: Java Metadata Interfaces (JMI)
- CORBA: Interface Definition Language (IDL)

Introduction 3/3

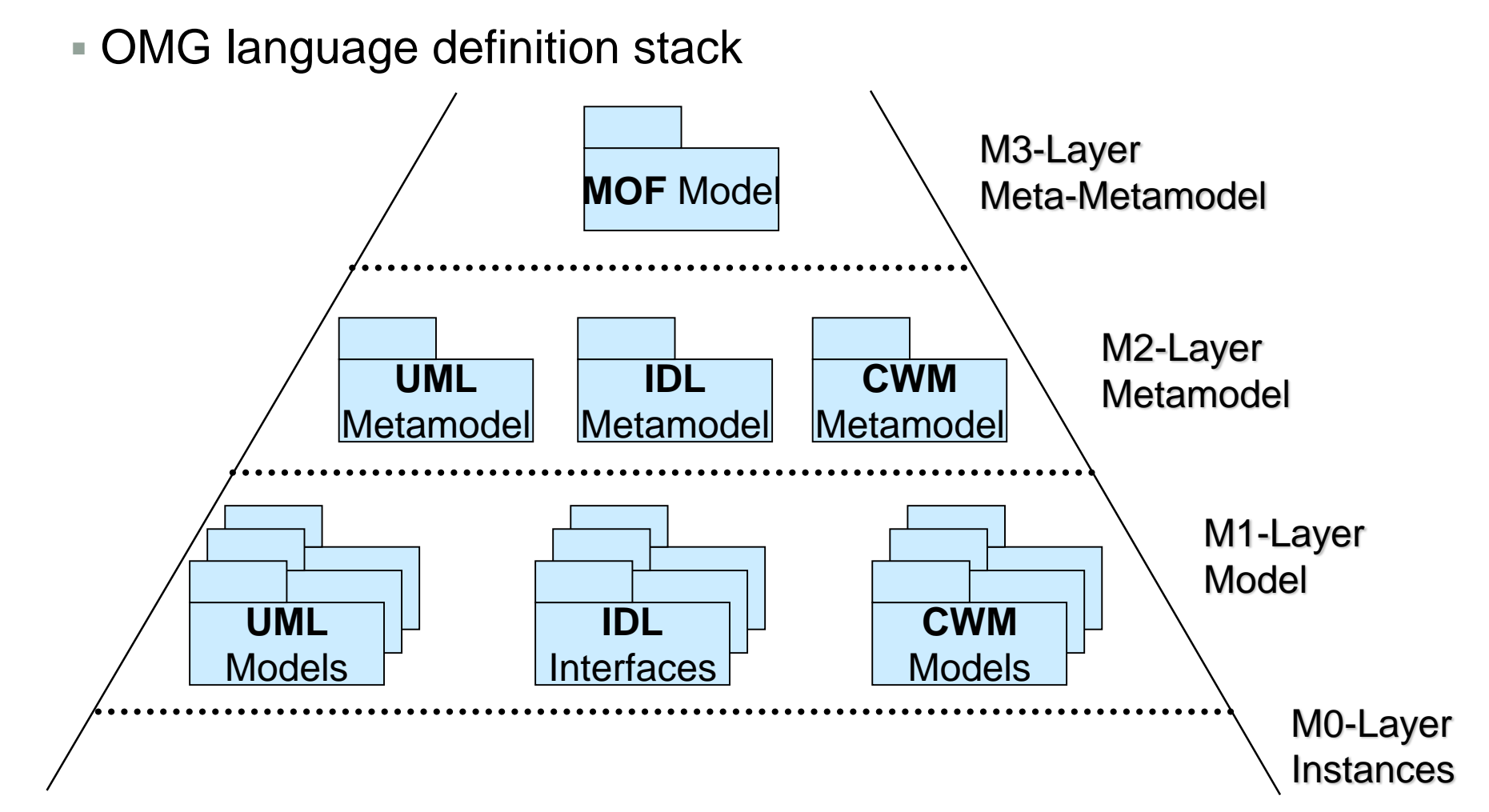

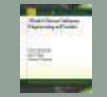

### Why an additional language for M3

… isn't UML enough?

- **MOF** is only a **subset** of **UML**
	- MOF is **similar** to the UML class diagram, but much more limited
	- No n-ary associations, no association classes, ...
	- No overlapping inheritance, interfaces, dependencies, ...
- Main differences result from the **field of application**
	- UML
		- Domain: **object-oriented modeling**
		- **Comprehensive modeling language for various software systems**
		- **Structural** and **behavioral modeling**
		- **Conceptual** and **implementation modeling**
	- $MOF$ 
		- Domain: **metamodeling**
		- Simple **conceptual structural modeling language**

#### **Conclusion**

- MOF is a highly **specialized DSML** for metamodeling
- **Core** of UML and MOF (almost) **identical**

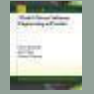

Language architecture of MOF 2.0

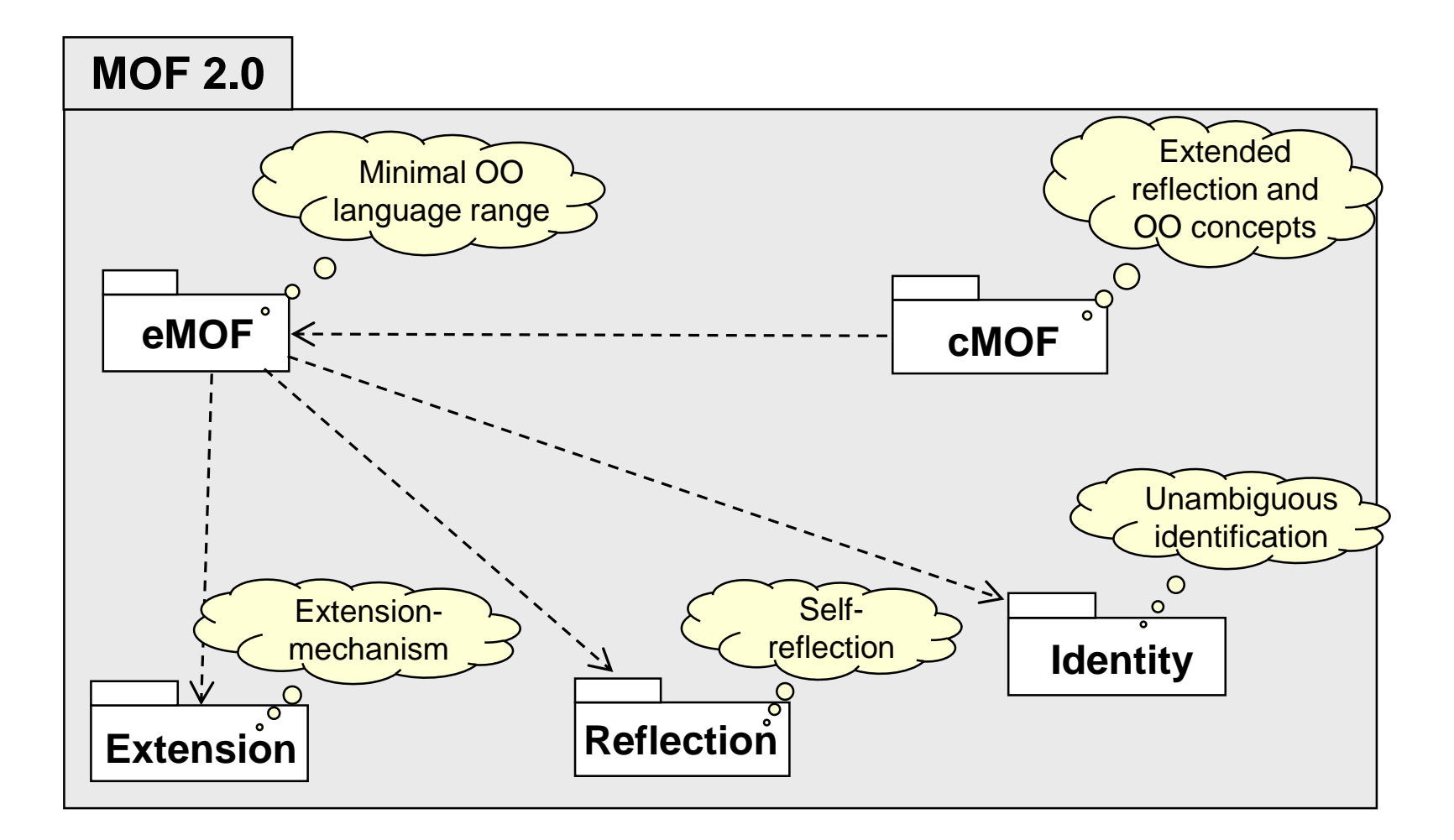

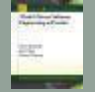

Language architecture of MOF 2.0

- **Abstract classes** of eMOF
- Definition of **general properties**
	- *NamedElement*
	- *TypedElement*
	- *MultiplicityElement*
		- Set/Sequence/OrderedSet/Bag
		- **Multiplicities**

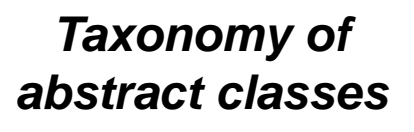

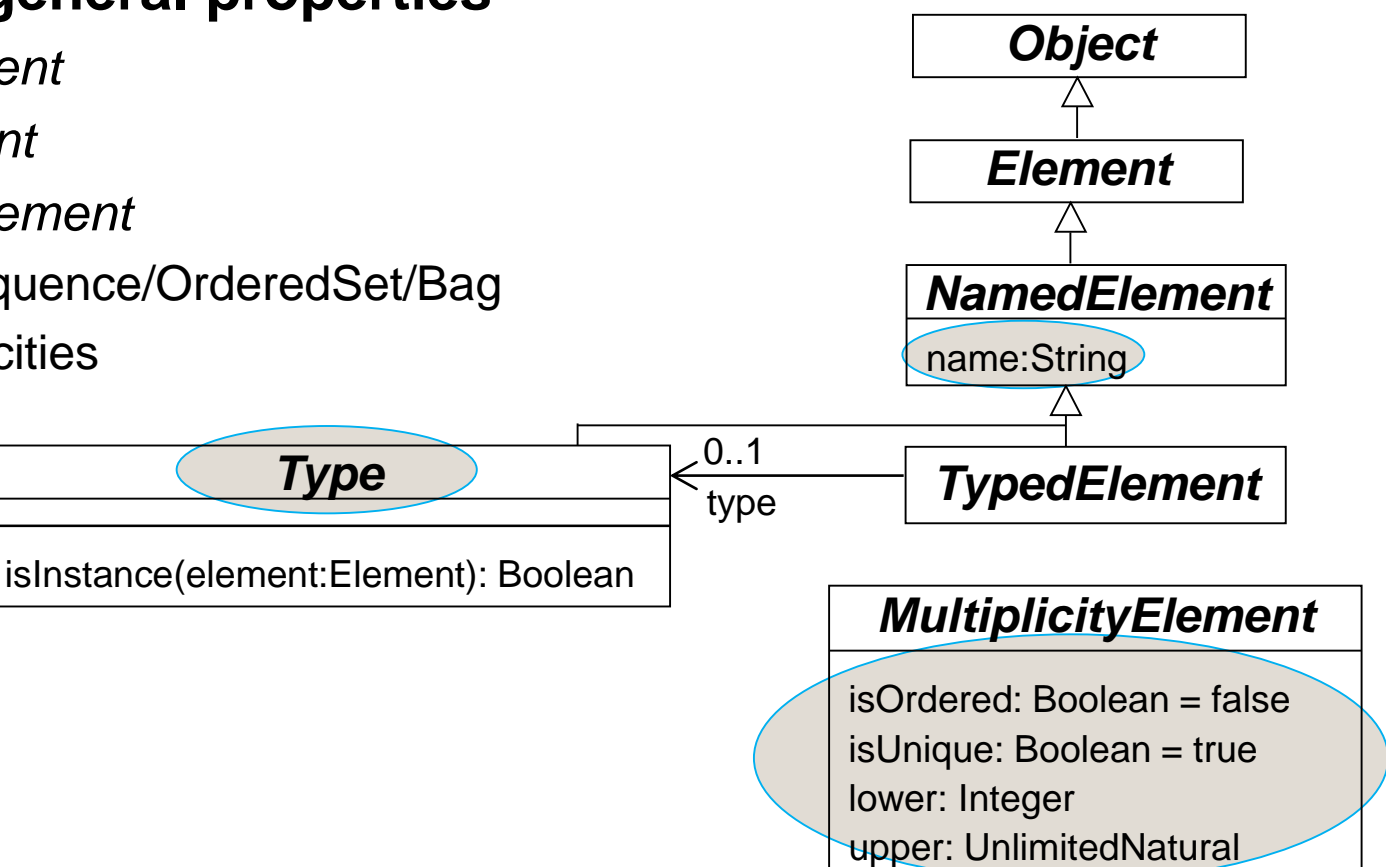

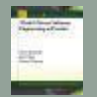

Language architecture of MOF 2.0

#### **Core** of eMOF

- Based on object-orientation
- Classes, properties, operations, and parameters

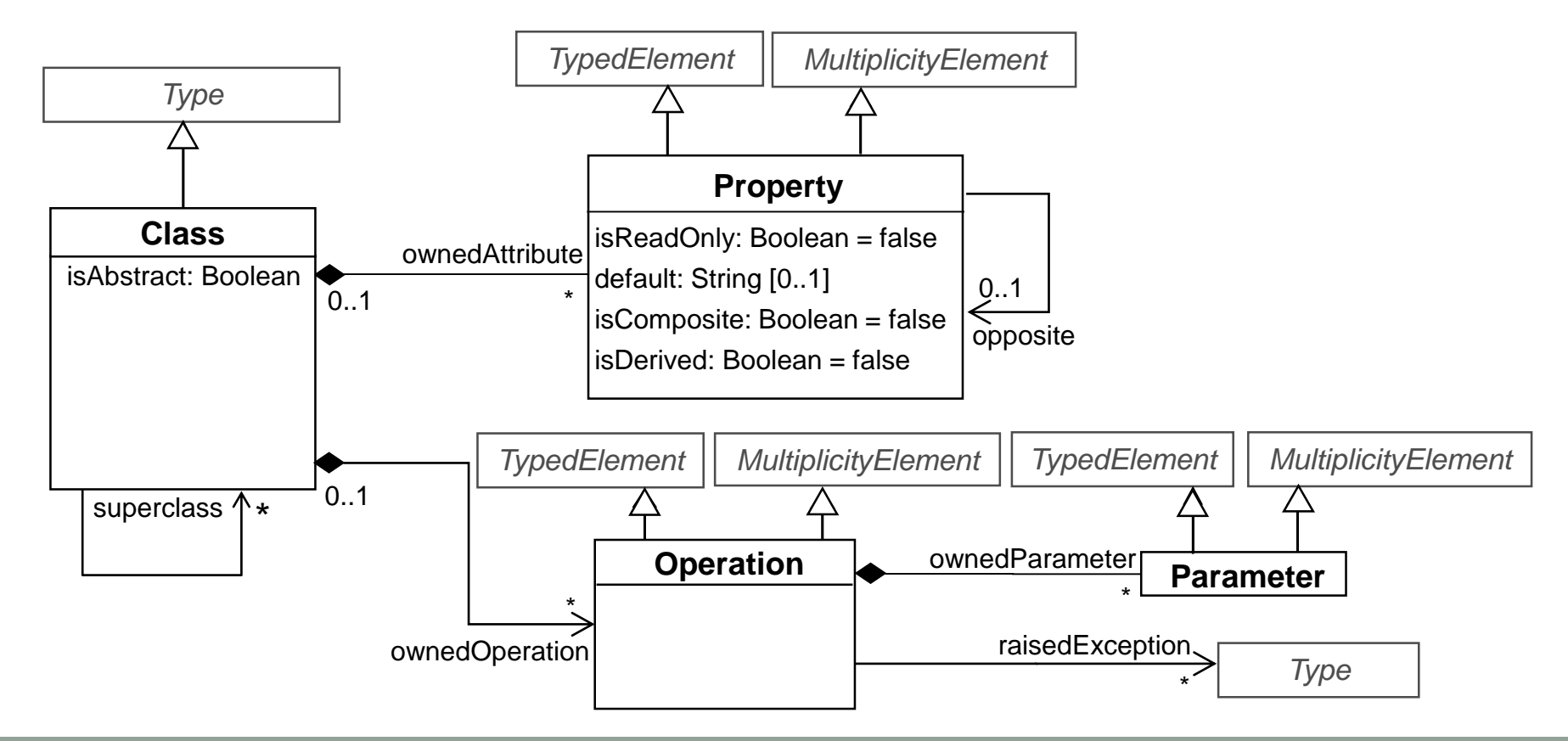

Classes

#### A class specifies *structure* and *behavior* of a **set of objects**

- **Intentional** definition
- An unlimited number of instances (objects) of a class may be created
- A class has an **unique name** in its namespace
- Abstract classes cannot be instantiated!
	- **Only useful in inheritance hierarchies**
	- Used for **»highlighting«** of **common features** of a set of subclasses
- Concrete classes can be instantiated!

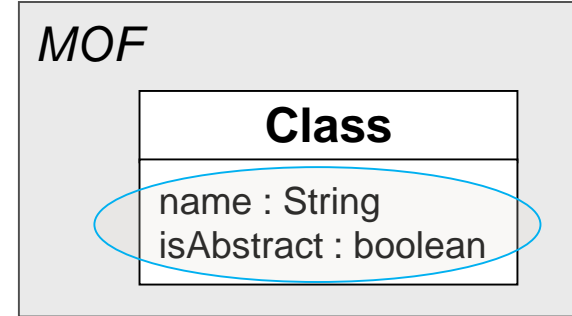

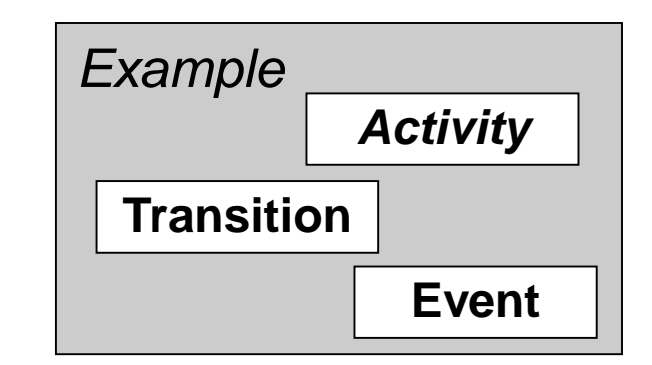

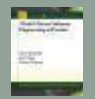

Generalization

- **Generalization**: relationship between
	- a **specialized class** (*subclass)* and
	- a **general class** (*superclass*)
- Subclasses **inherit** properties of their superclasses and may add further properties
- **Discriminator: "virtual" attribute used for** the **classification**
- **Disjoint** (non-overlapping) generalization
- **Multiple inheritance**

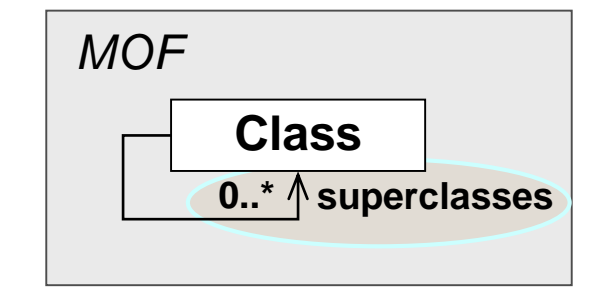

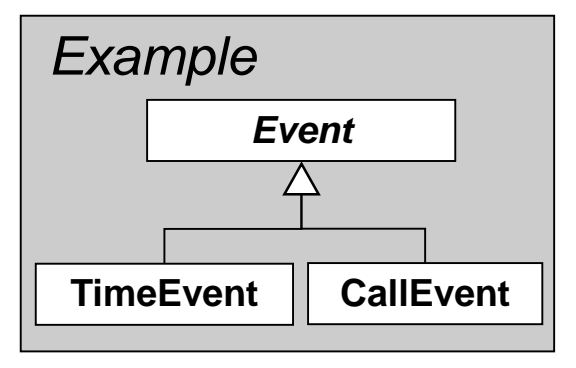

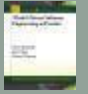

**Attributes** 

- **Attributes** describe *inherent* characteristics of *classes*
- Consist of a **name** and a **type** (obligatory)
- **Multiplicity**: how many values can be stored in an attribute slot (obligatory)
	- **Interval: upper and lower limit are natural** numbers
	- \* asterisk also possible for upper limit (Semantics: *unlimited number*)
	- 0..x means optional: null values are allowed

#### **Optional**

- **Default** value
- **Derived** (calculated) attributes
- **Changeable**: isReadOnly = false
- **Example is always true for attributes**

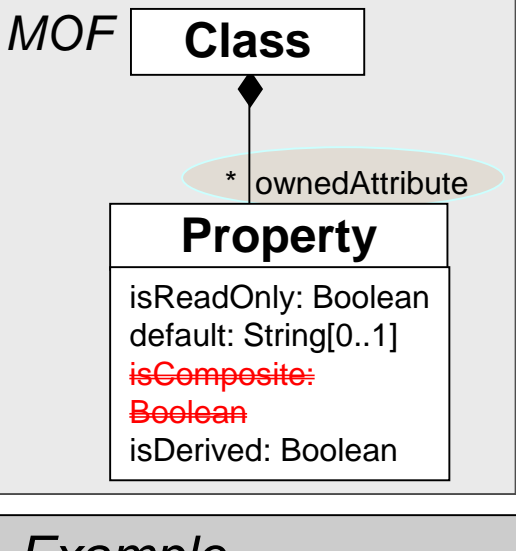

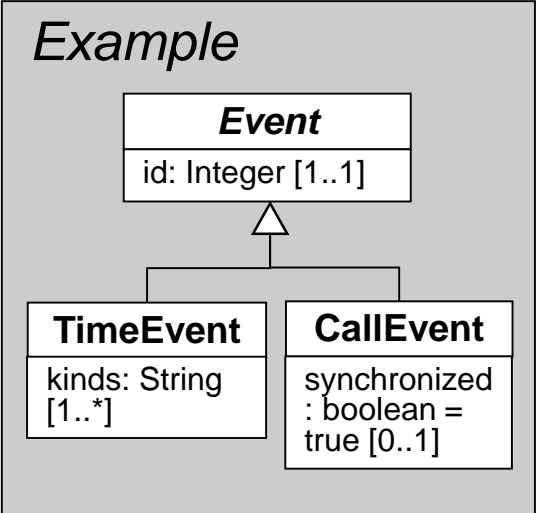

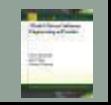

Associations

- An **association** describes the common structure of a set of relationships between objects
- MOF only allows *unary* and *binary* associations, i.e., defined between **two** classes
- **Binary associations** consist of **two roles** whereas each role has
	- **Role name**
	- **Multiplicity** limits **the number of** partner objects of an object

#### **Composition**

- "part-whole" relationship (also "part-of" relationship)
- One part can be **at most** part of **one composed object** at one time
- Asymmetric and transitive
- Impact on multiplicity: 1 or 0..1

Associations - Examples

#### **Association**

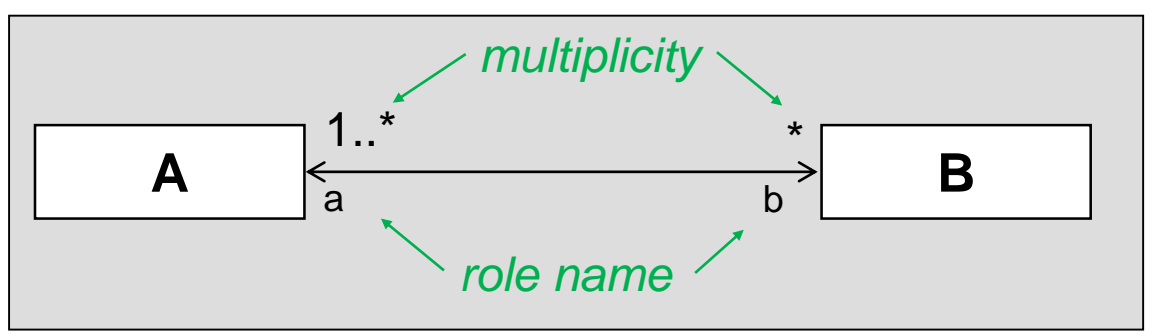

#### **Composition**

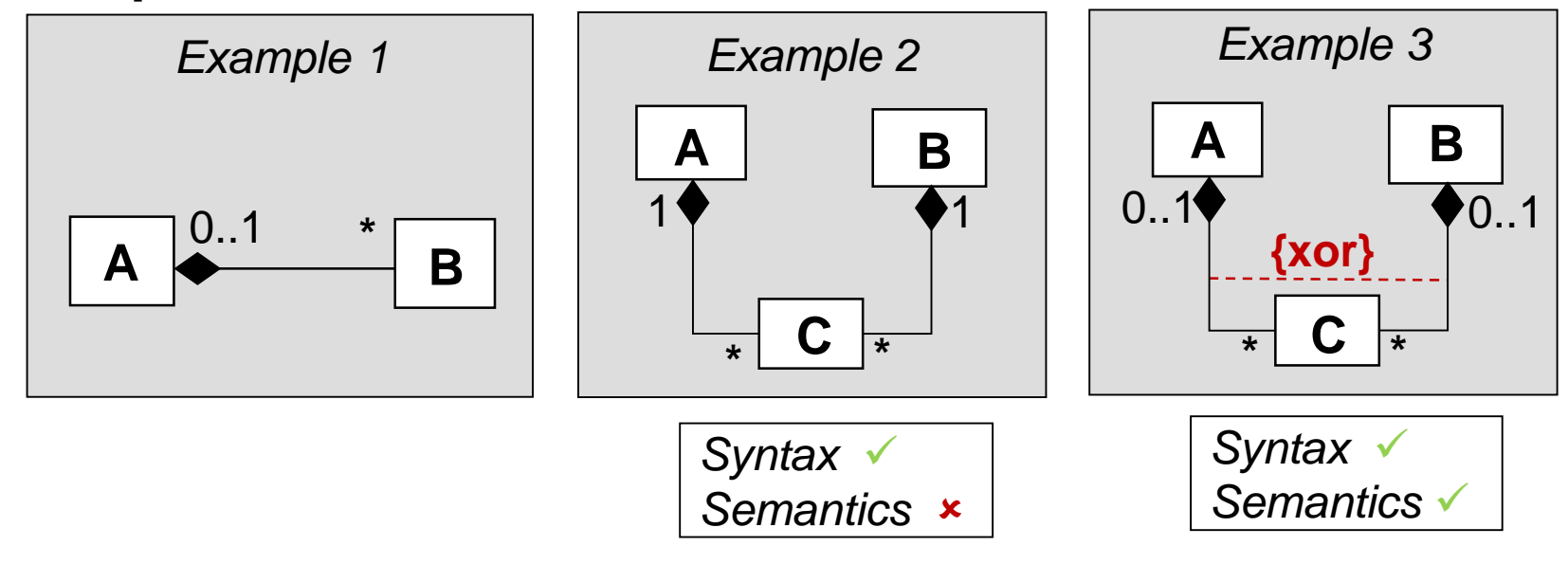

Packages

#### Packages serve as a **grouping mechanism**

- **Grouping of related types, i.e., classes,** enumerations, and primitive types.
- Partitioning criteria
	- Functional or information cohesion

#### Packages form **own namespace**

- Usage of identical names in different parts of a metamodel
- Packages may be **nested**
	- *Hierarchical grouping*
- Model elements are contained in **one** package

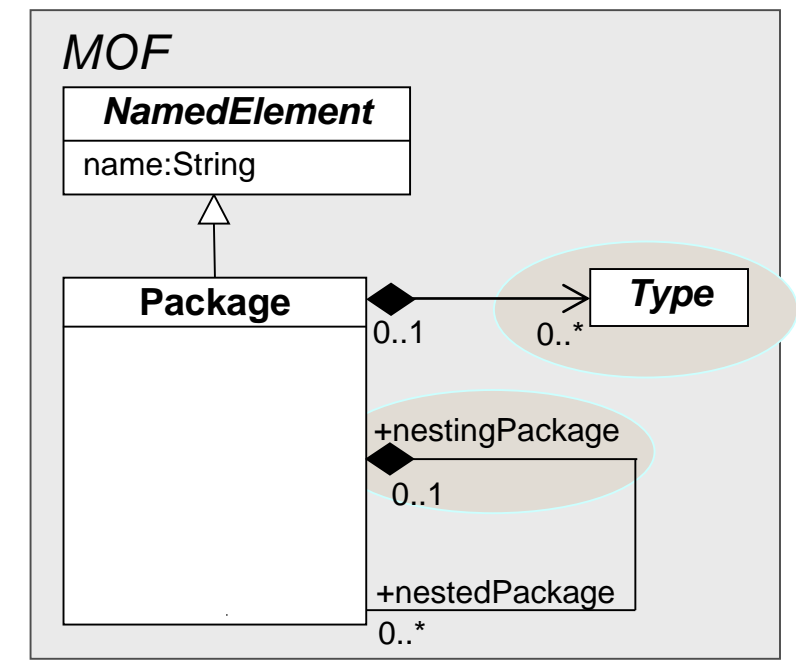

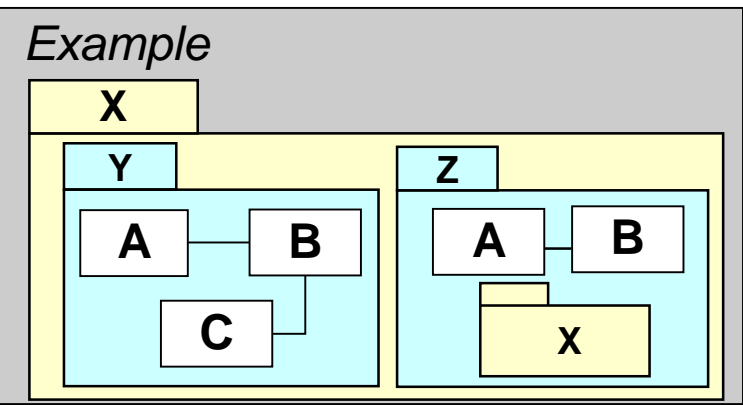

Types 1/2

- **Primitive data types**: Predefined types for integers, character strings and Boolean values
- **Enumerations**: Enumeration types consisting of named constants
	- Allowed values are defined in the course of the declaration
		- Example: enum Color {red, blue, green}
	- Enumeration types can be used as data types for attributes

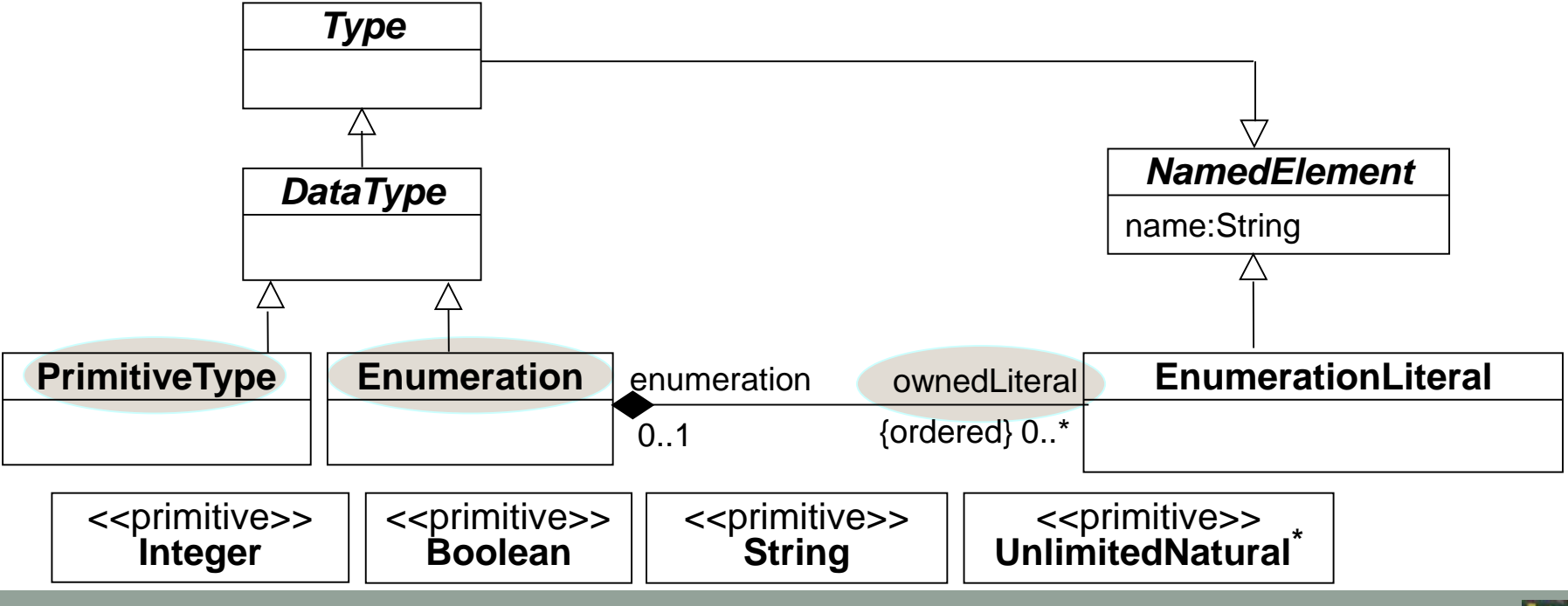

\*) represents *unlimited number (asterisk)* – only for the definition of the **upper limits** of multiplicities

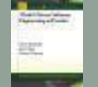

Types 2/2

- Differentiation between *value types* and *reference types*
	- Value types: contain a direct value (e.g., 123 or 'x')
	- **Reference types: contain a reference to an object**

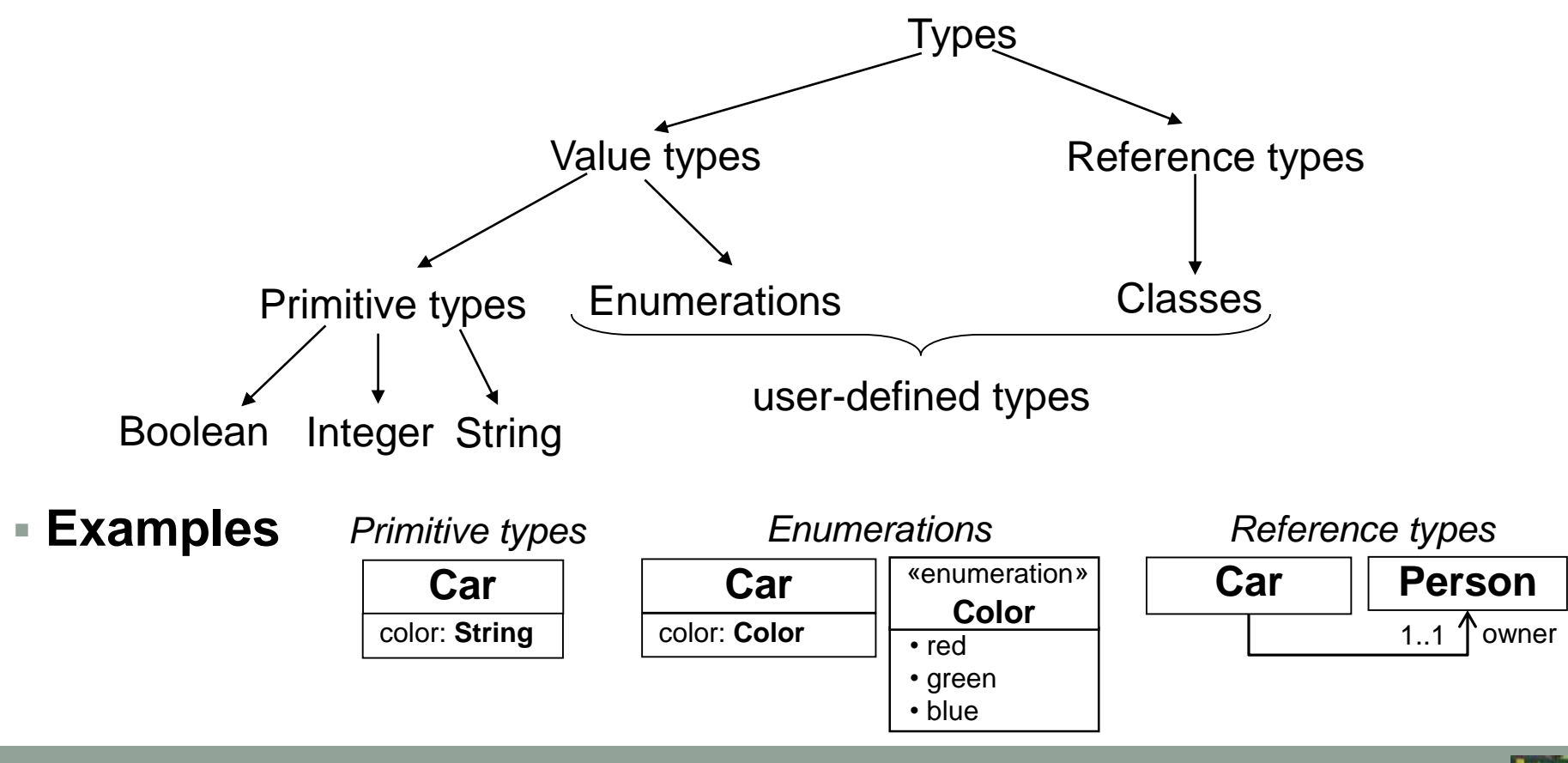

# Example 1/9

#### **Activity diagram example**

- Concepts: *Activity, Transition, InitialNode, FinalNode*
- **Domain: Sequential linear processes**

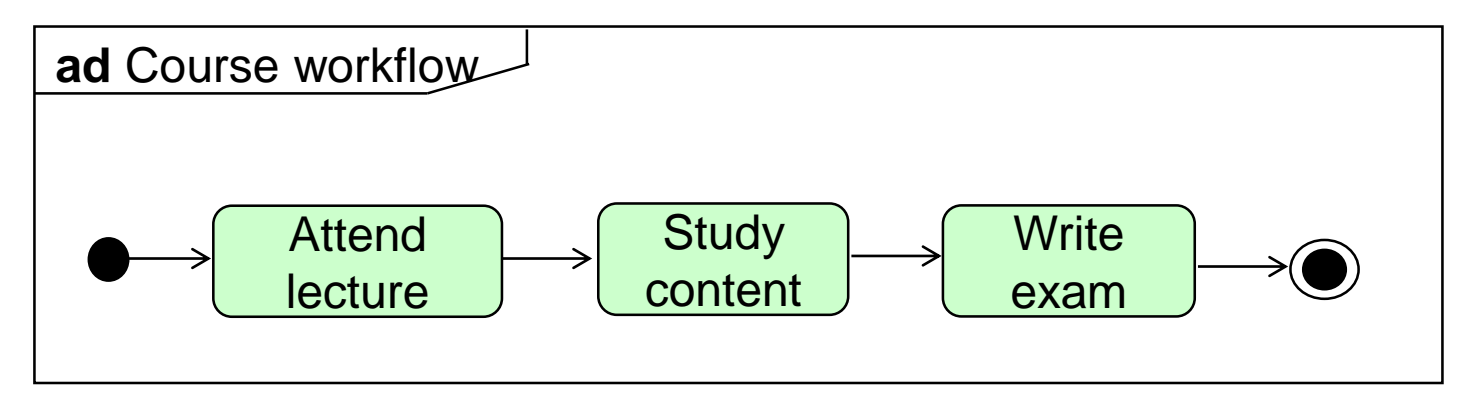

- Question: How does a possible metamodel to this language look like?
- Answer: apply metamodel development process!

### Example 2/9

Identification of the modeling concepts

#### *Example model = Reference Model*

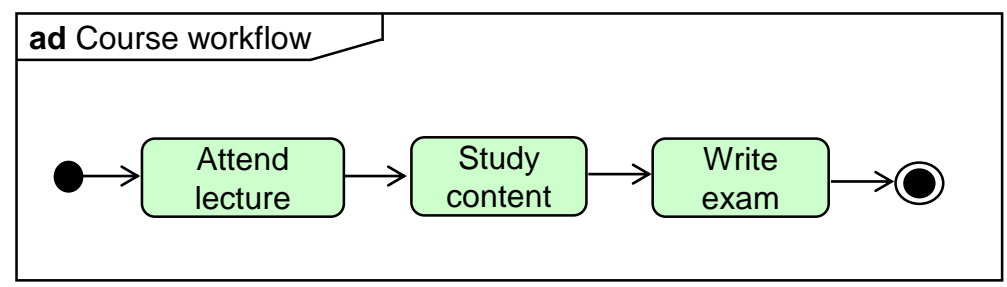

#### *Notation table*

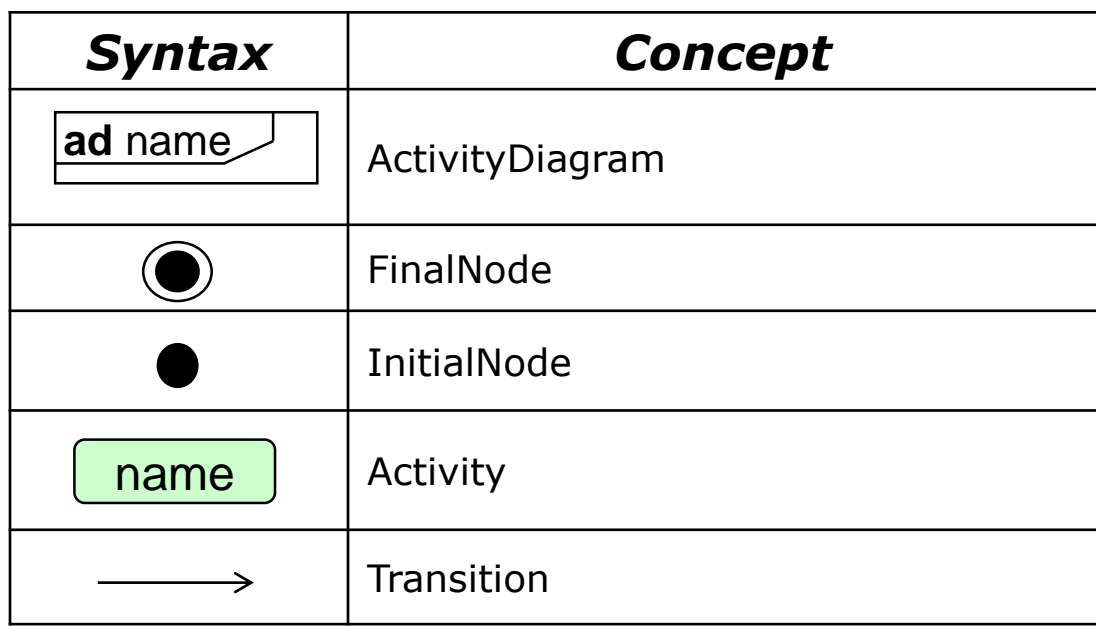

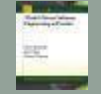

### Example 3/9

Determining the properties of the modeling concepts

#### *Example model*

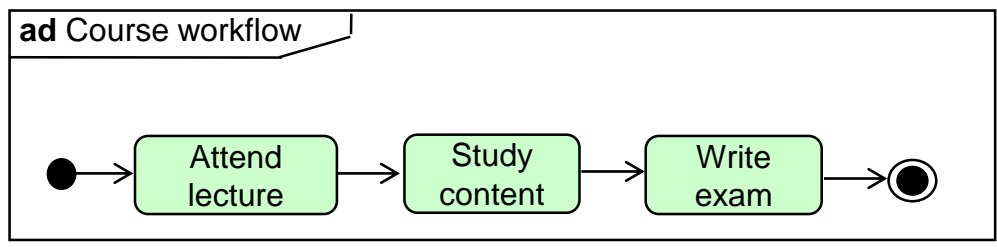

#### *Modeling concept table*

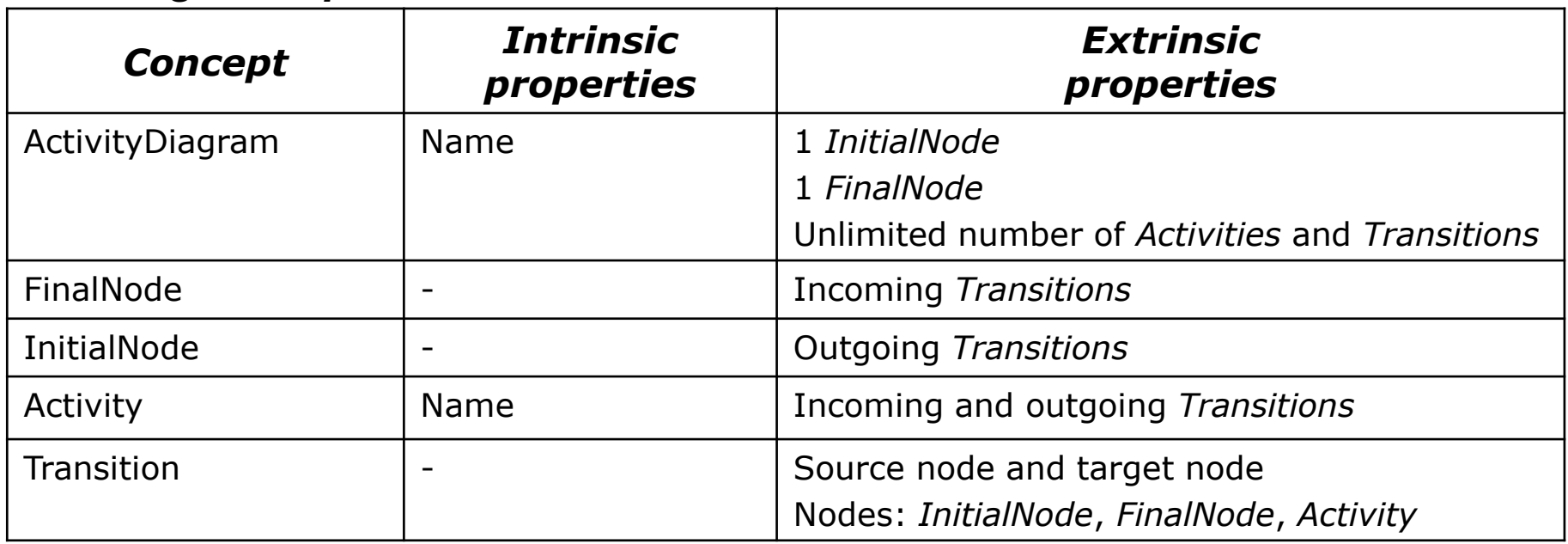

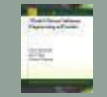
# Example 4/9

 $\overline{\phantom{0}}$ 

Object-oriented design of the language

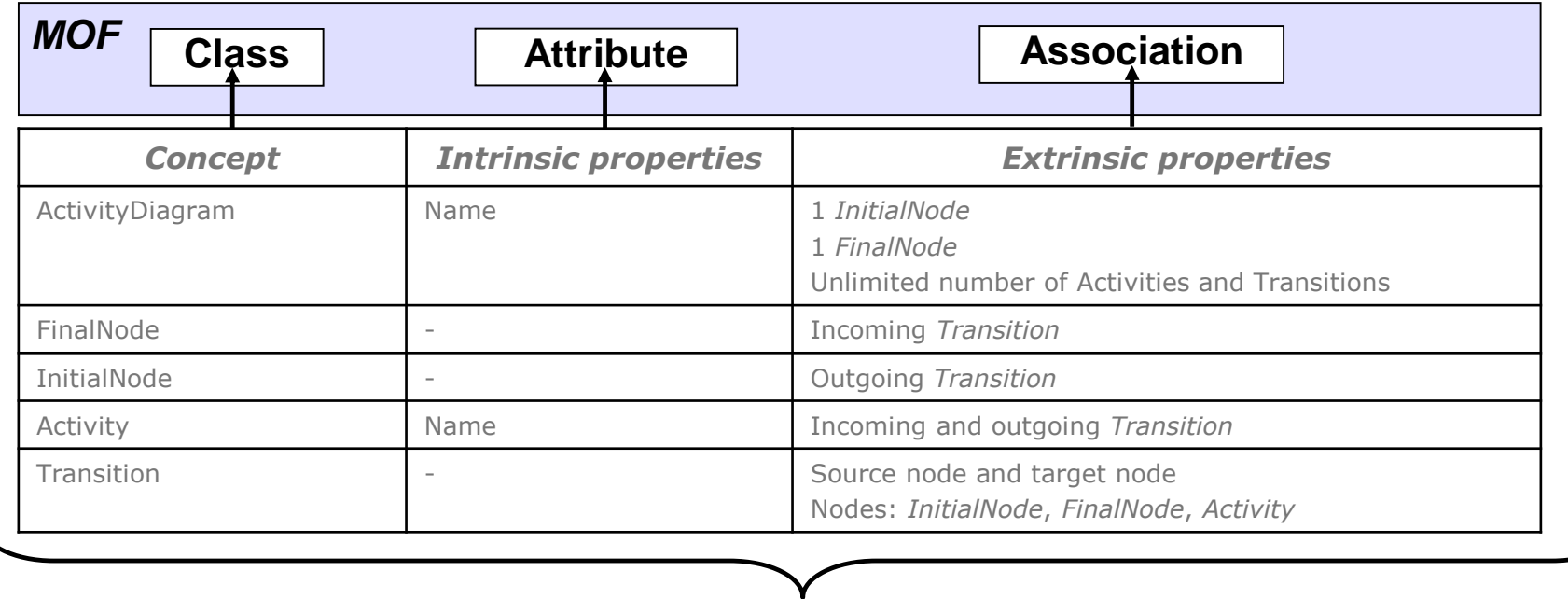

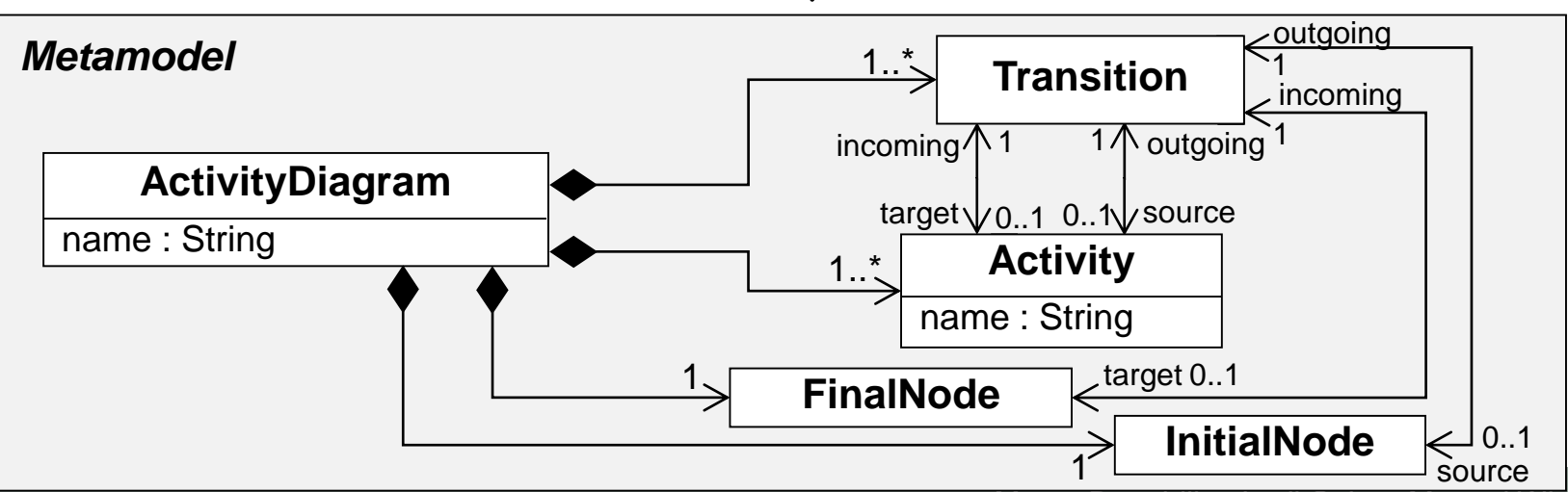

Marco Brambilla, Jordi Cabot, Manuel Wimmer.

 $-44$ 

**Model-Driven Software Engineering In Practice**. Morgan & Claypool 2012.

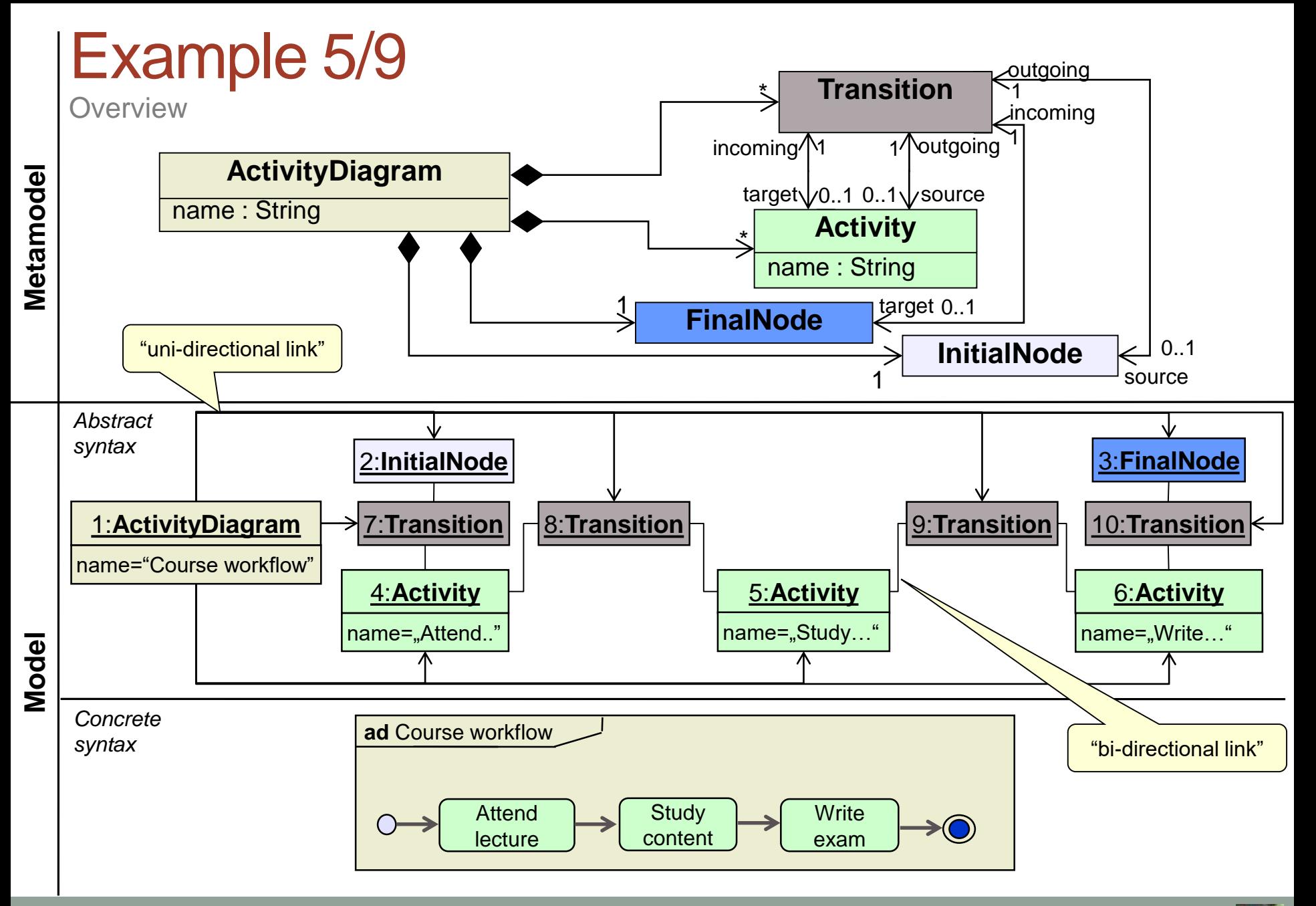

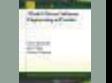

# Example 6/9

Applying refactorings to metamodels

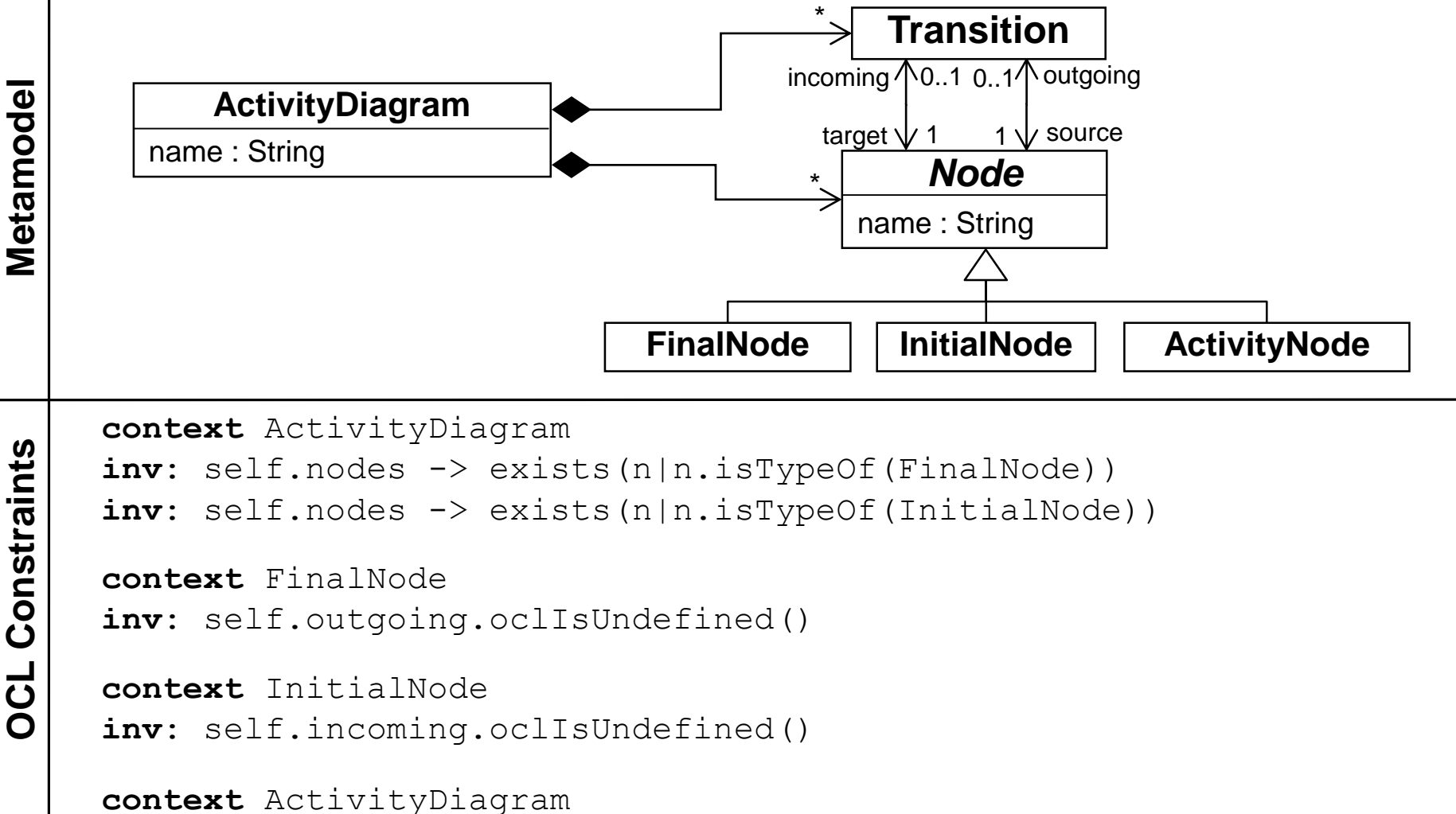

**inv**: self.name <> '' and self.name <> OclUndefined …

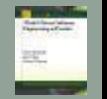

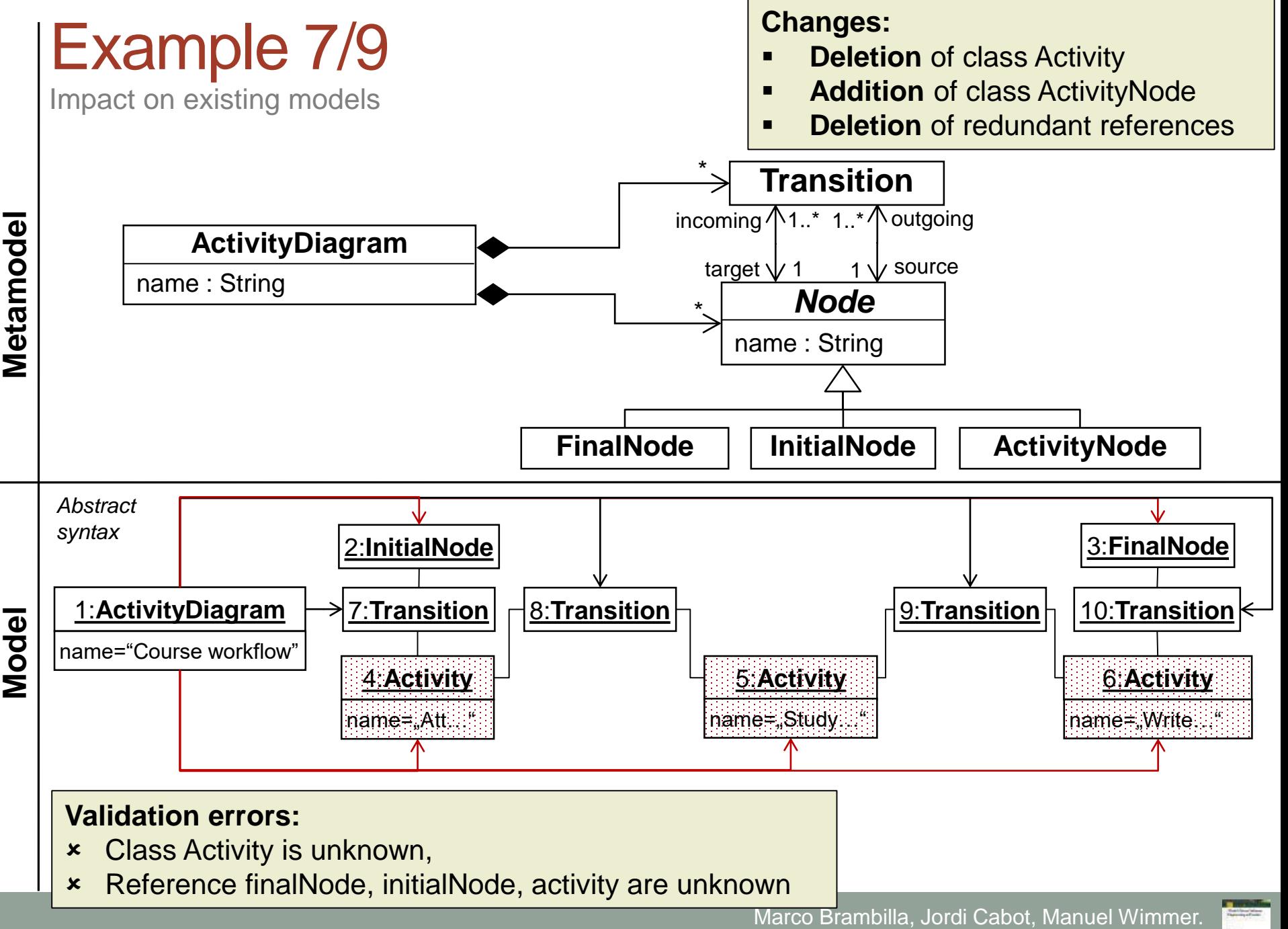

**Model-Driven Software Engineering In Practice**. Morgan & Claypool 2012.

# Example 8/9

How to keep metamodels evolvable when models already exist

#### **Model/metamodel co-evolution problem**

- Metamodel is changed
- Existing models eventually become invalid
- **Changes** may **break** conformance relationships
	- Deletions and renamings of metamodel elements

 **Solution**: **Co-evolution rules** for models **coupled** to metamodel **changes**

- Example 1: Cast all *Activity* elements to *ActivityNode* elements
- Example 2: Cast all *initialNode*, *finalNode*, and *activity* links to *node* links

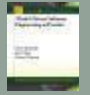

### Example 9/9

Adapted model for new metamodel version

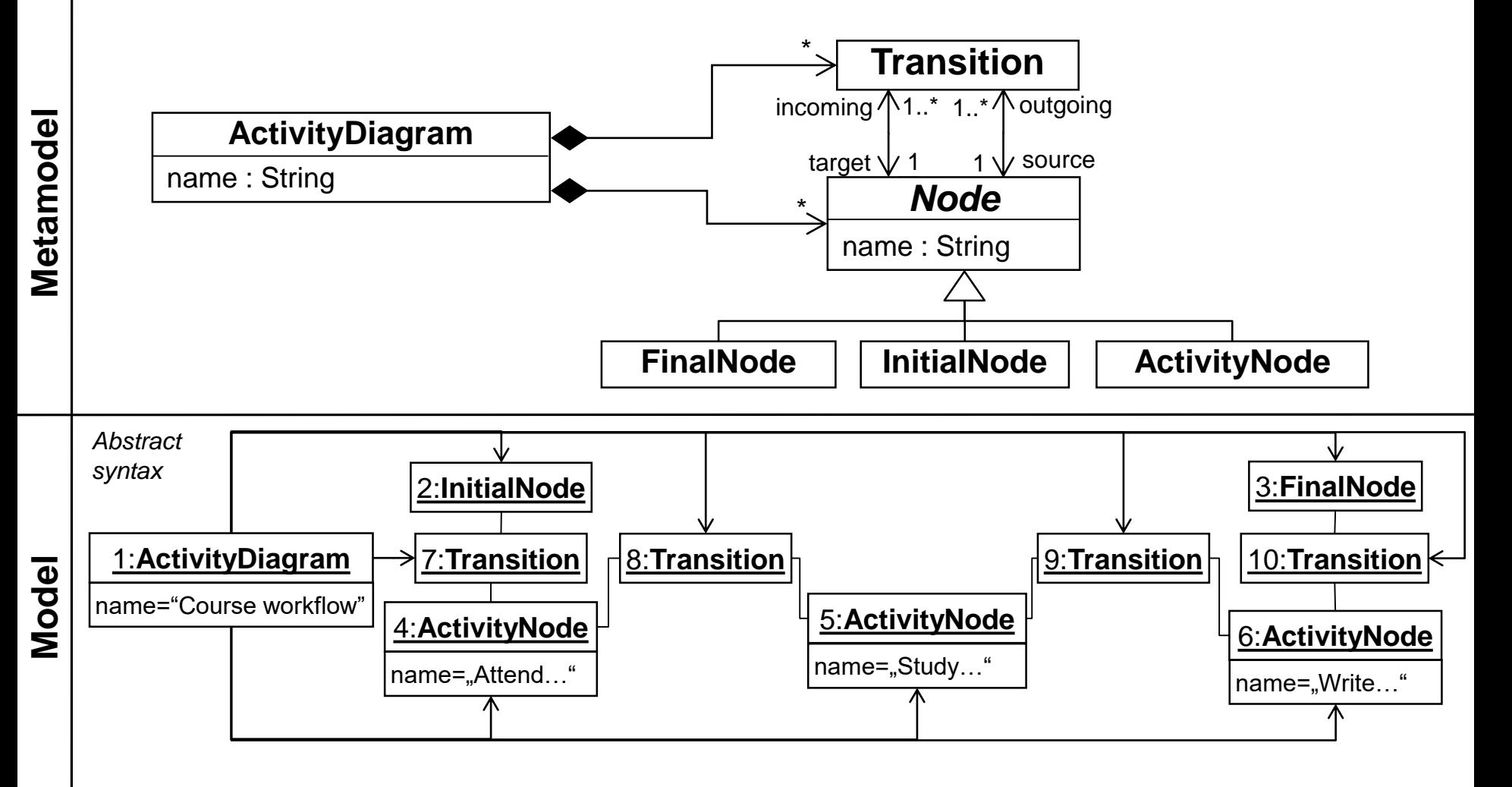

#### **More on this topic in Chapter 10!**

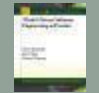

### Excursus: Metamodeling – everything new? 1/3

- A language may be defined by meta-languages from **different Technical Spaces** (TS)
- **Attention**: Each TS has its **(dis)advantages**!

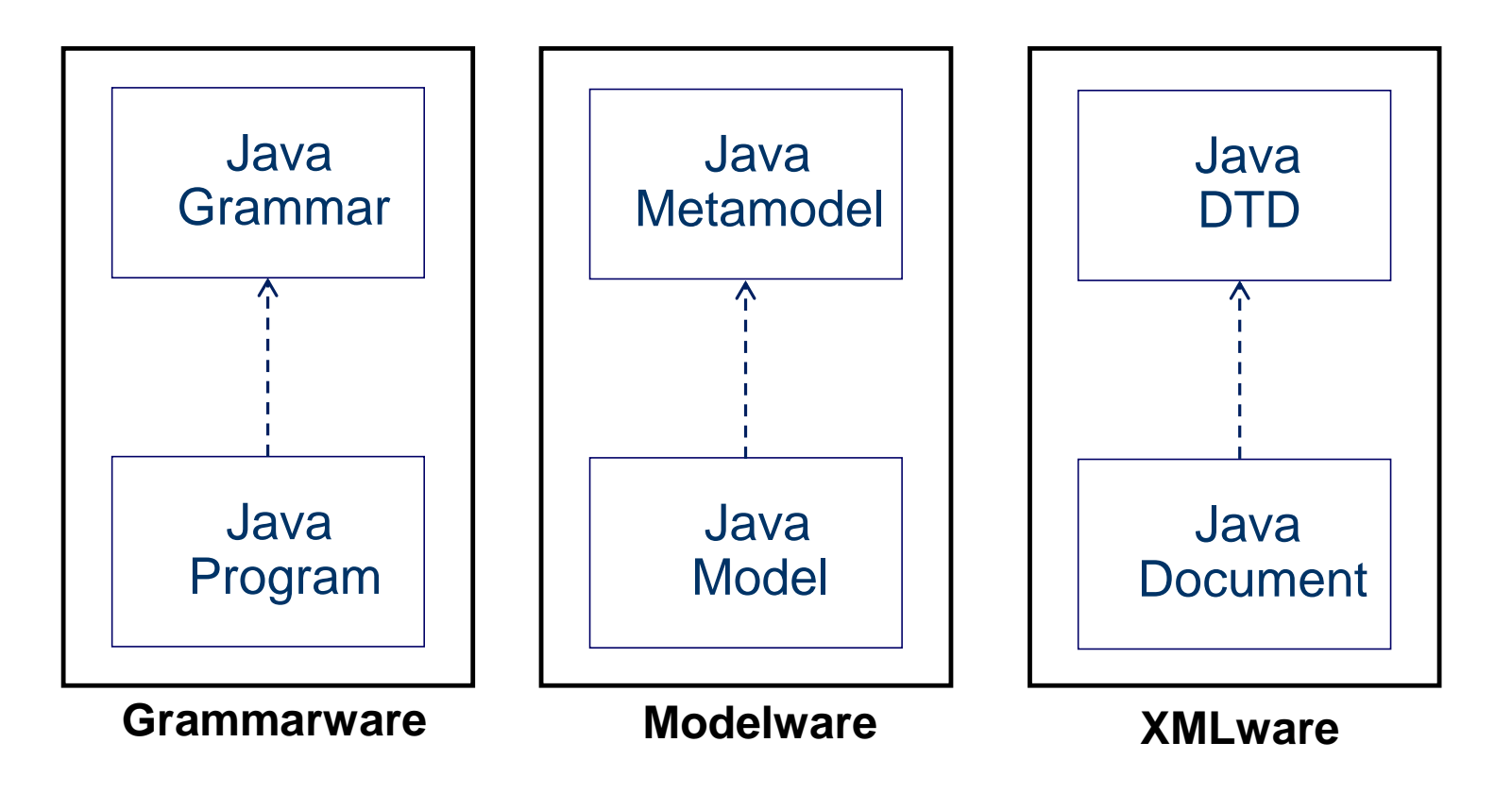

### Excursus: Metamodeling – everything new? 2/3

Correspondence between EBNF and MOF

#### **Mapping table** (excerpt)

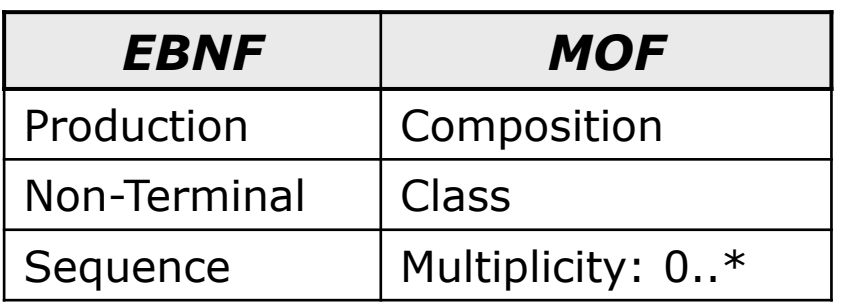

#### **Example**

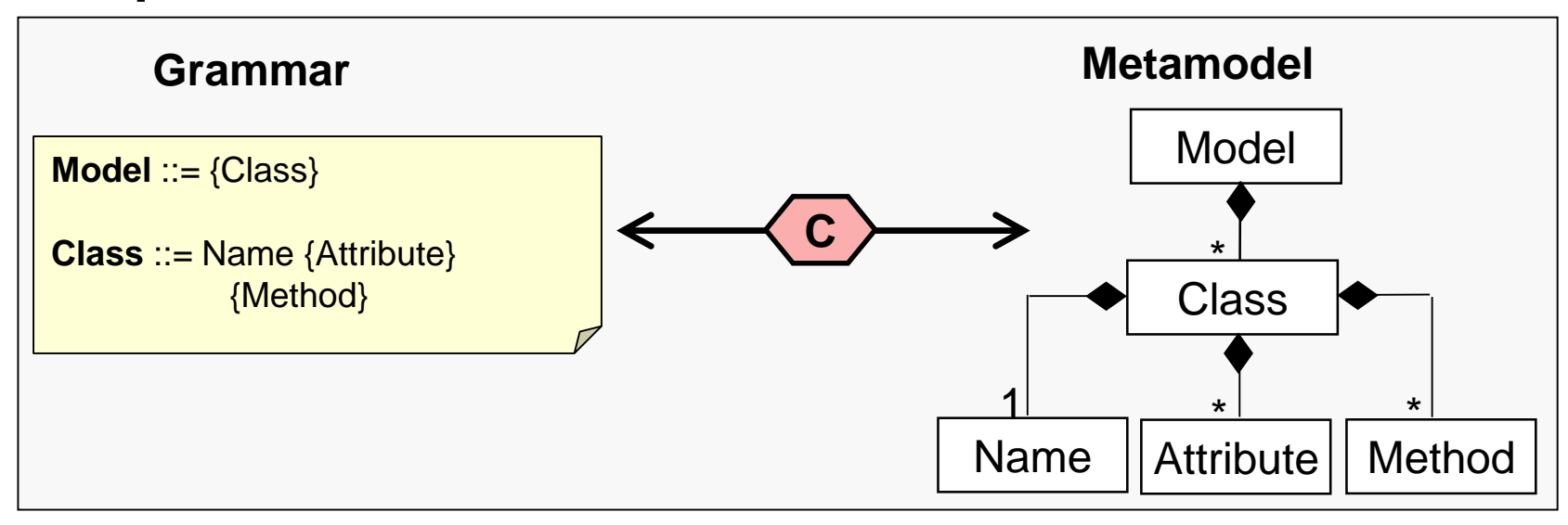

### Excursus: Metamodeling – everything new? 3/3

Correspondence between DTD and MOF

#### **Mapping table** (excerpt)

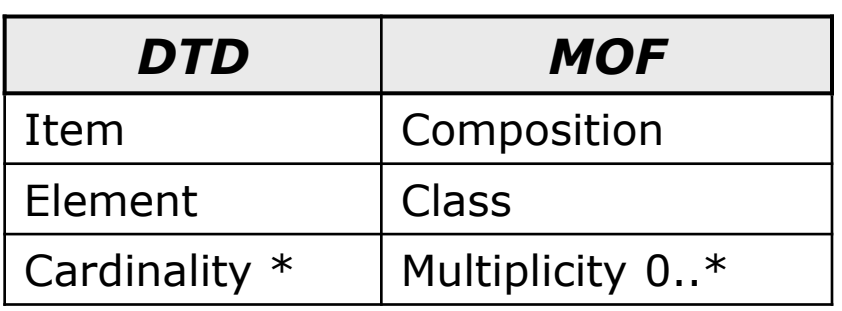

#### **Example**

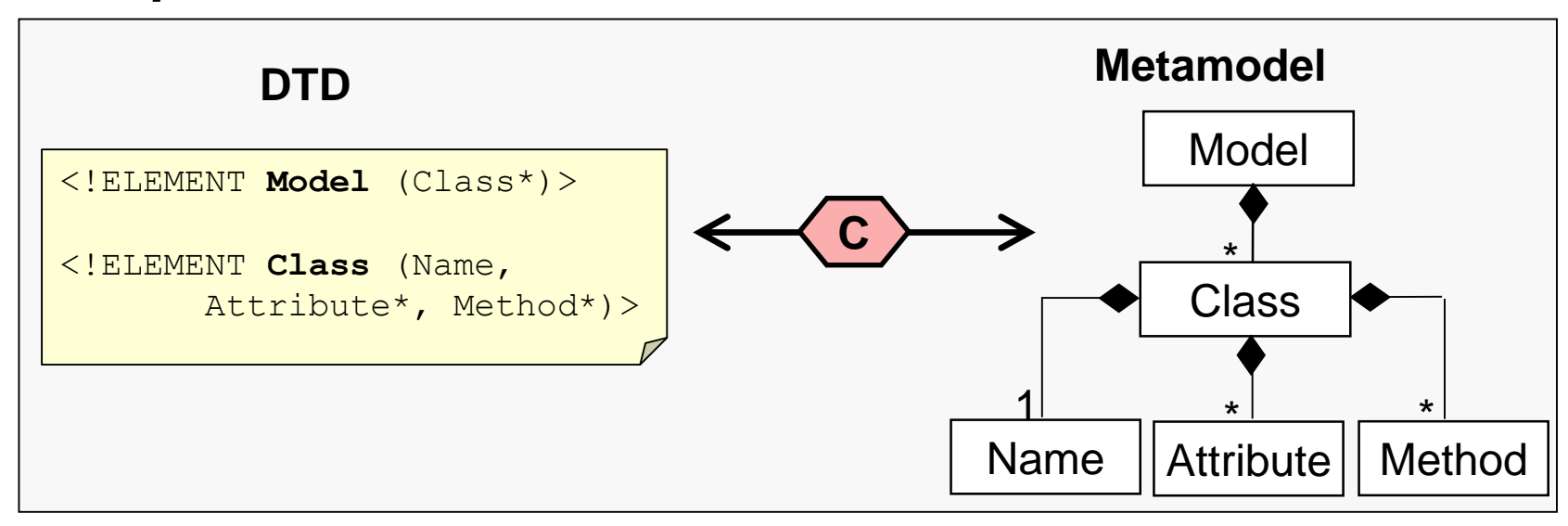

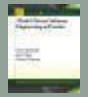

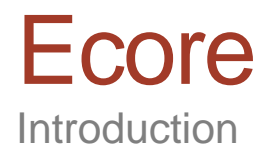

- **Ecore** is the meta-metamodel of the Eclipse Modeling Frameworks (EMF)
	- www.eclipse.org/emf
- Ecore is a **Java**-based implementation of **eMOF**
- **Aims** of Ecore
	- **Mapping eMOF** to **Java**
- **Aims** of EMF
	- Definition of modeling languages
	- Generation of model editors
	- UML/Java/XML integration framework

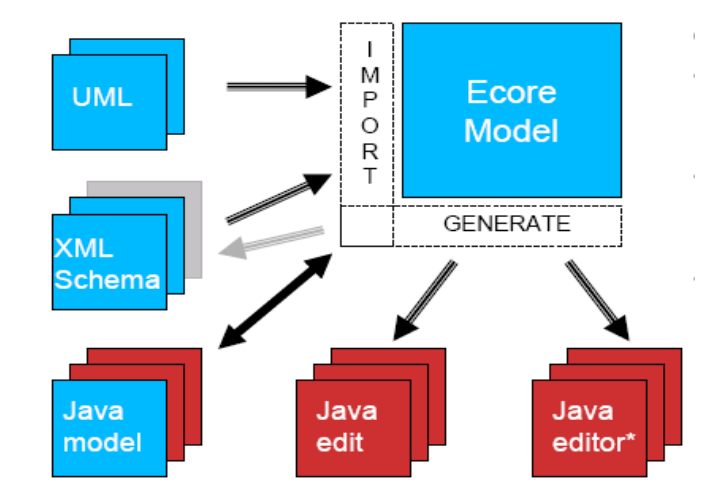

### Ecore

Taxonomy of the language concepts

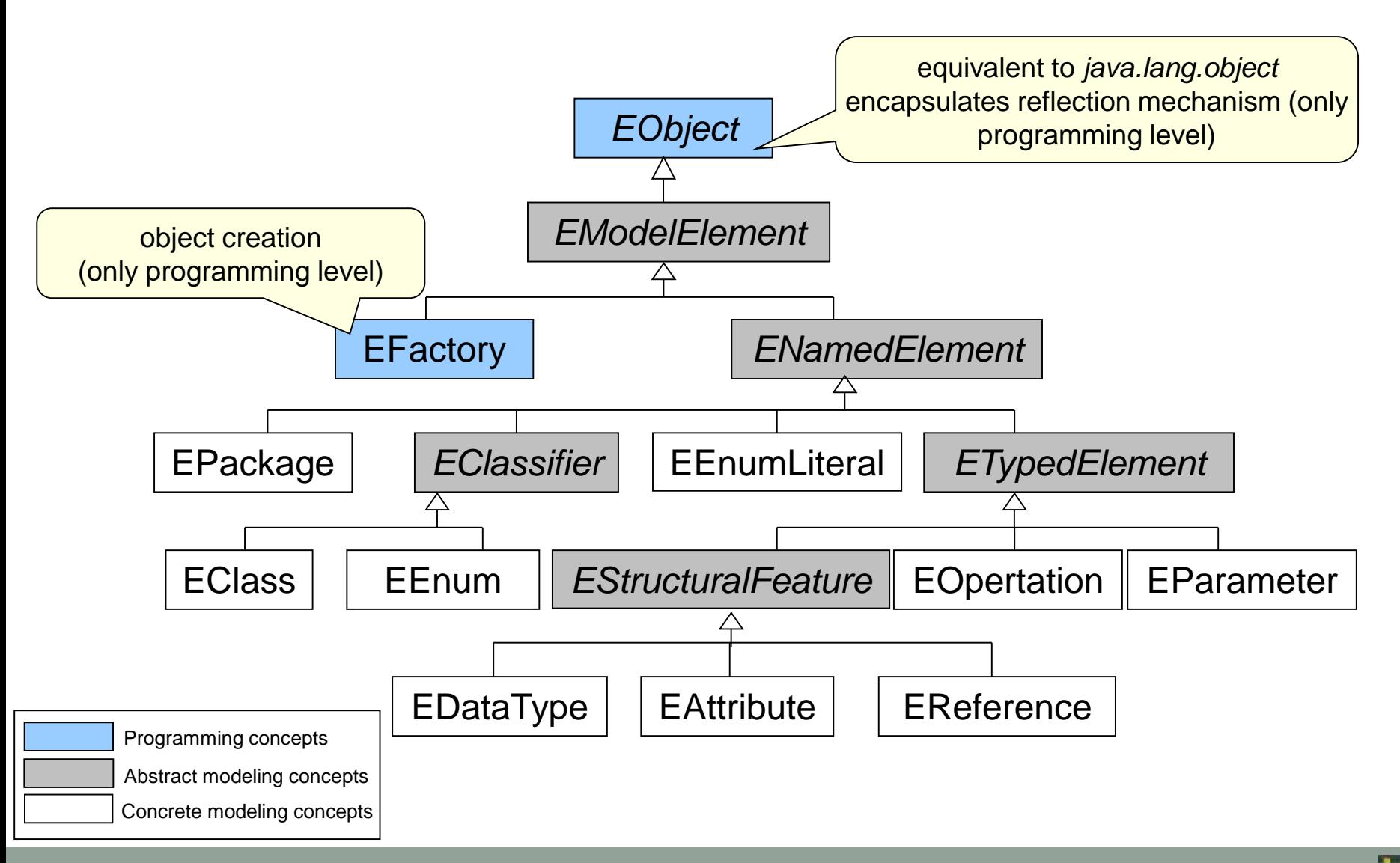

#### Ecore Core

- Based on **object-orientatio**n (as eMOF)
	- Classes, references, attributes, inheritance, *…*
	- Binary *associations* are represented as **two references**
	- **Data types are based on Java data types**
	- Multiple inheritance is resolved by one "real" inheritance and multiple implementation inheritance relationships

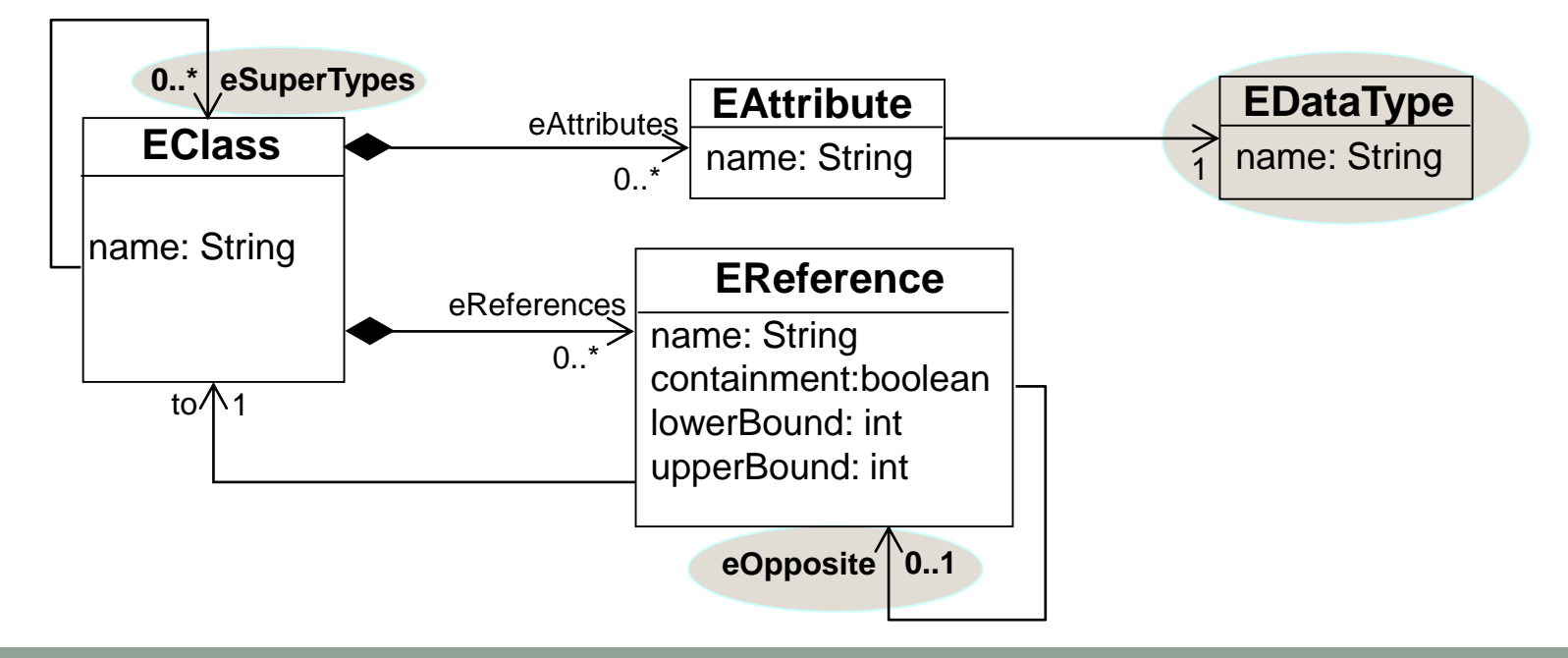

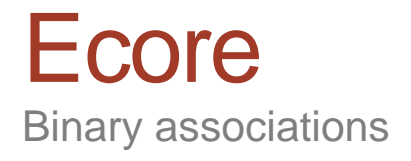

#### A **binary** association demands for **two references**

- **One per association end**
- Both define the respective other one as *eOpposite*

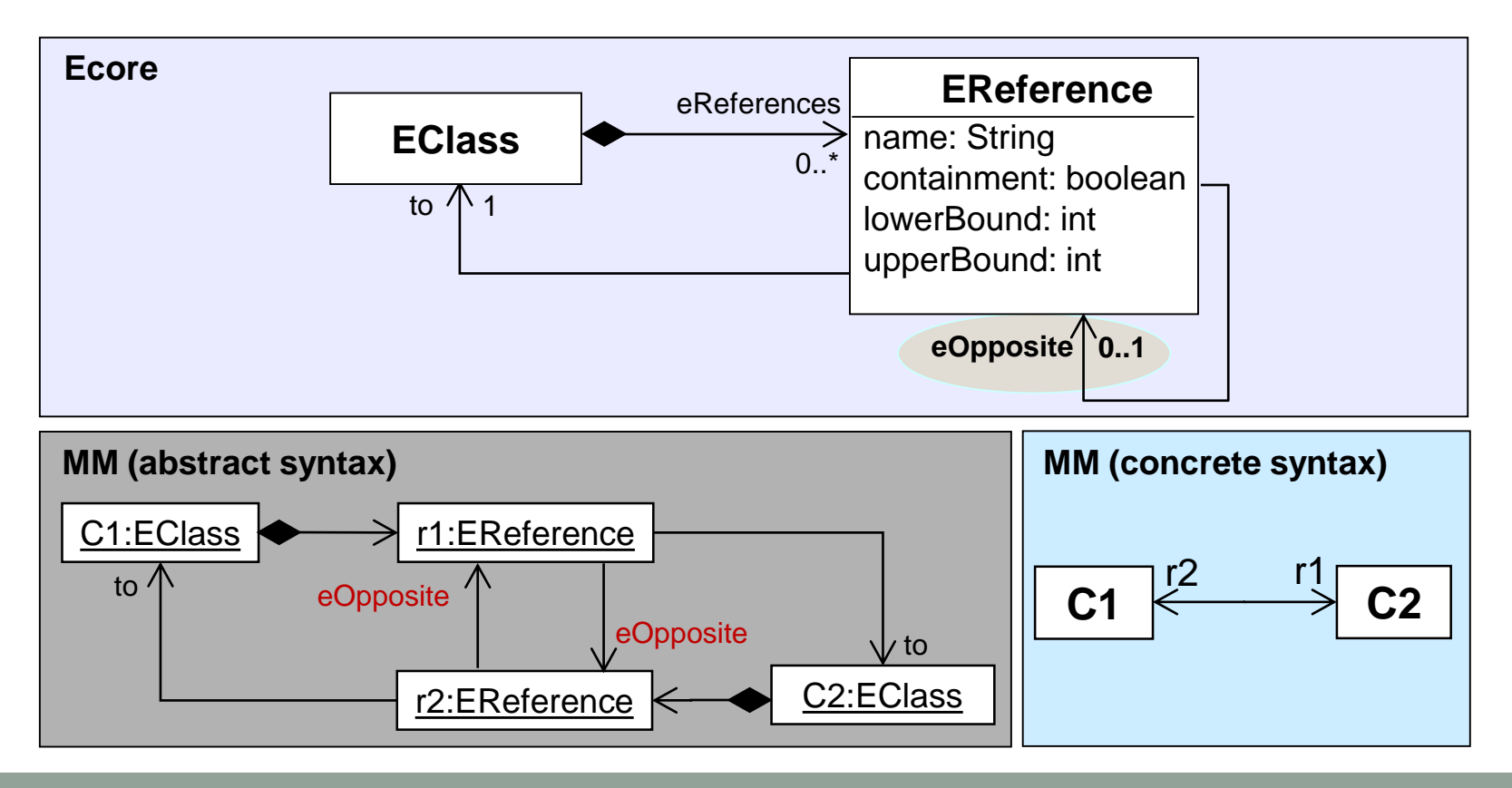

#### Ecore Data types

#### List of Ecore data types (excerpt)

- Java-based data types
- **Extendable** through self-defined data types
	- Have to be implemented by Java classes

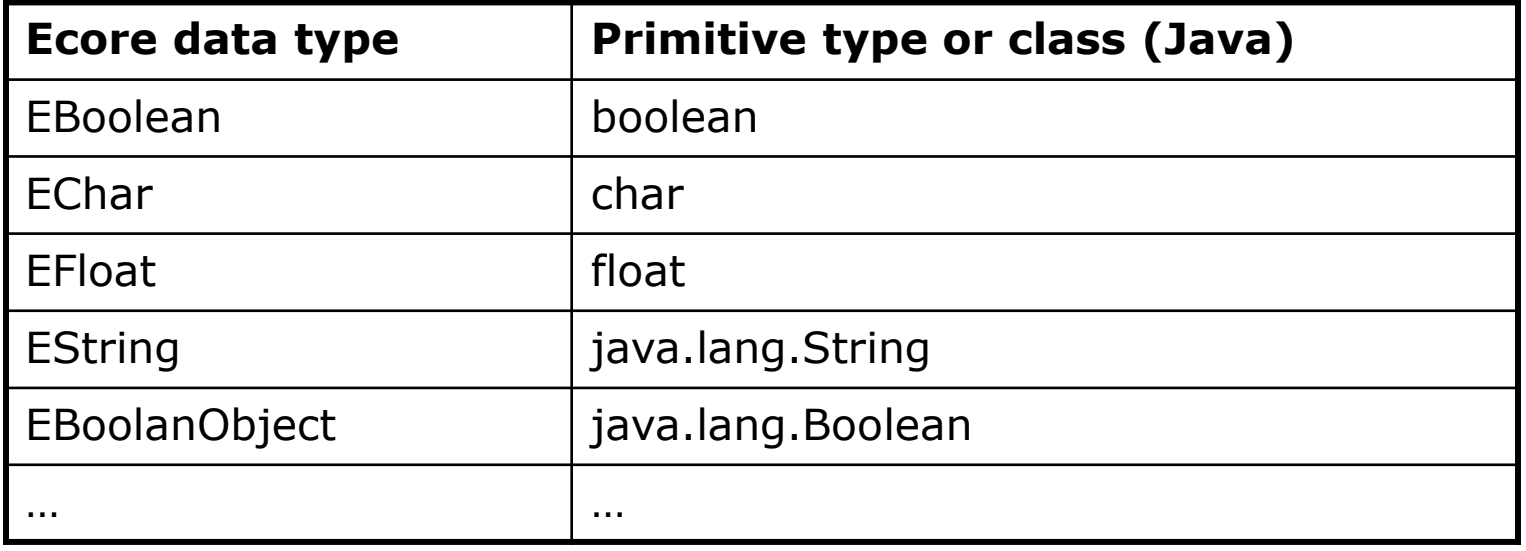

Ecore Multiple inheritance

- Ecore supports **multiple inheritance**
	- Unlimited number of *eSuperTypes*
- Java supports **only single inheritance**
	- Multiple inheritance simulated by implementation of interfaces!
- **Solution for Ecore2Java mapping** 
	- First inheritance relationship is used as "real" inheritance relationship using «extend»
	- All other inheritances are interpreted as specification inheritance «implements»

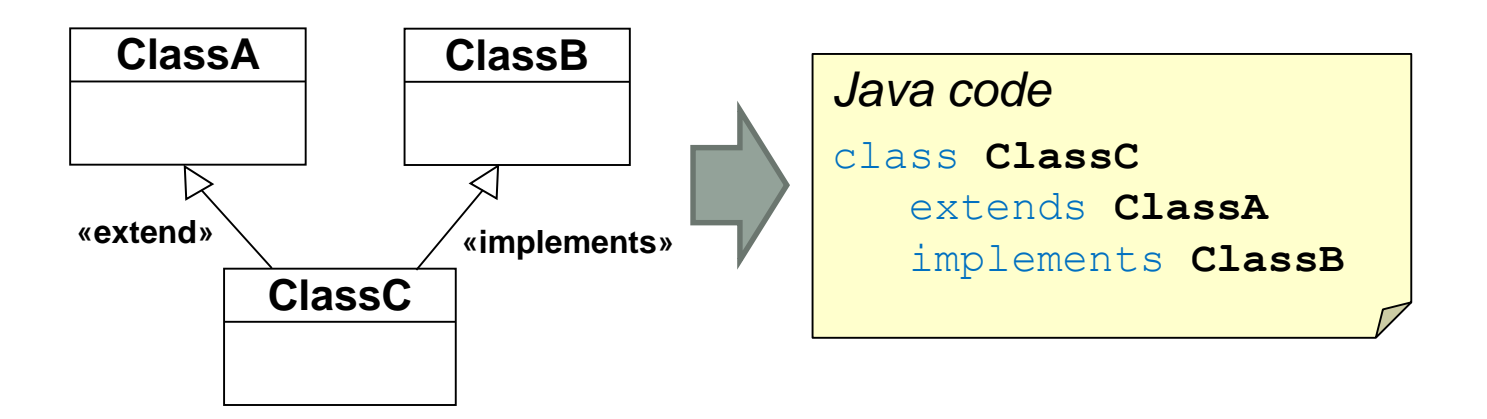

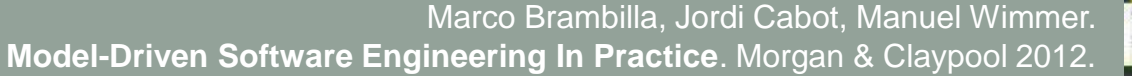

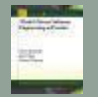

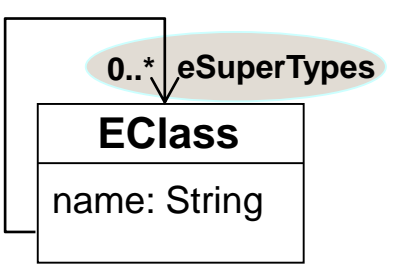

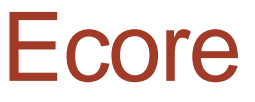

Concrete syntax for Ecore models

#### Class diagram – Model TS

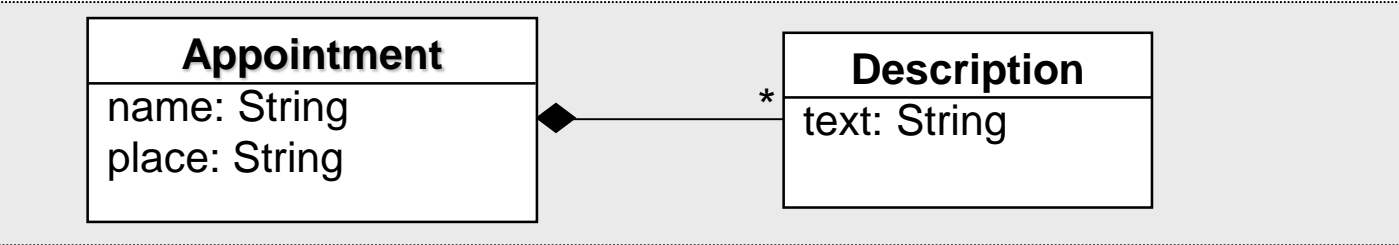

#### Annotated Java (Excerpt) – Program TS

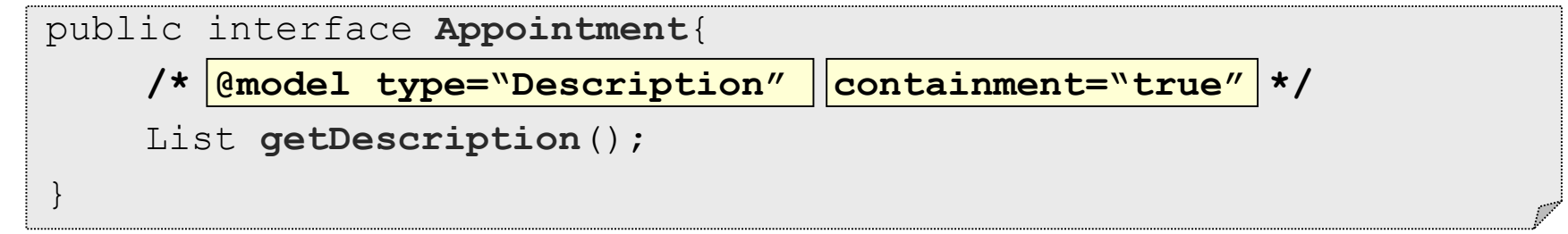

#### XML (Excerpt) – Document TS

```
<xsd:complexType name="Appointment">
```
<xsd:element name="description" **type**="**Description**"

```
minOccurs="0" maxOccurs="unbounded" />
```

```
</xsd:complexType>
```
# **Summary**

#### Ecore modeling elements at a glance

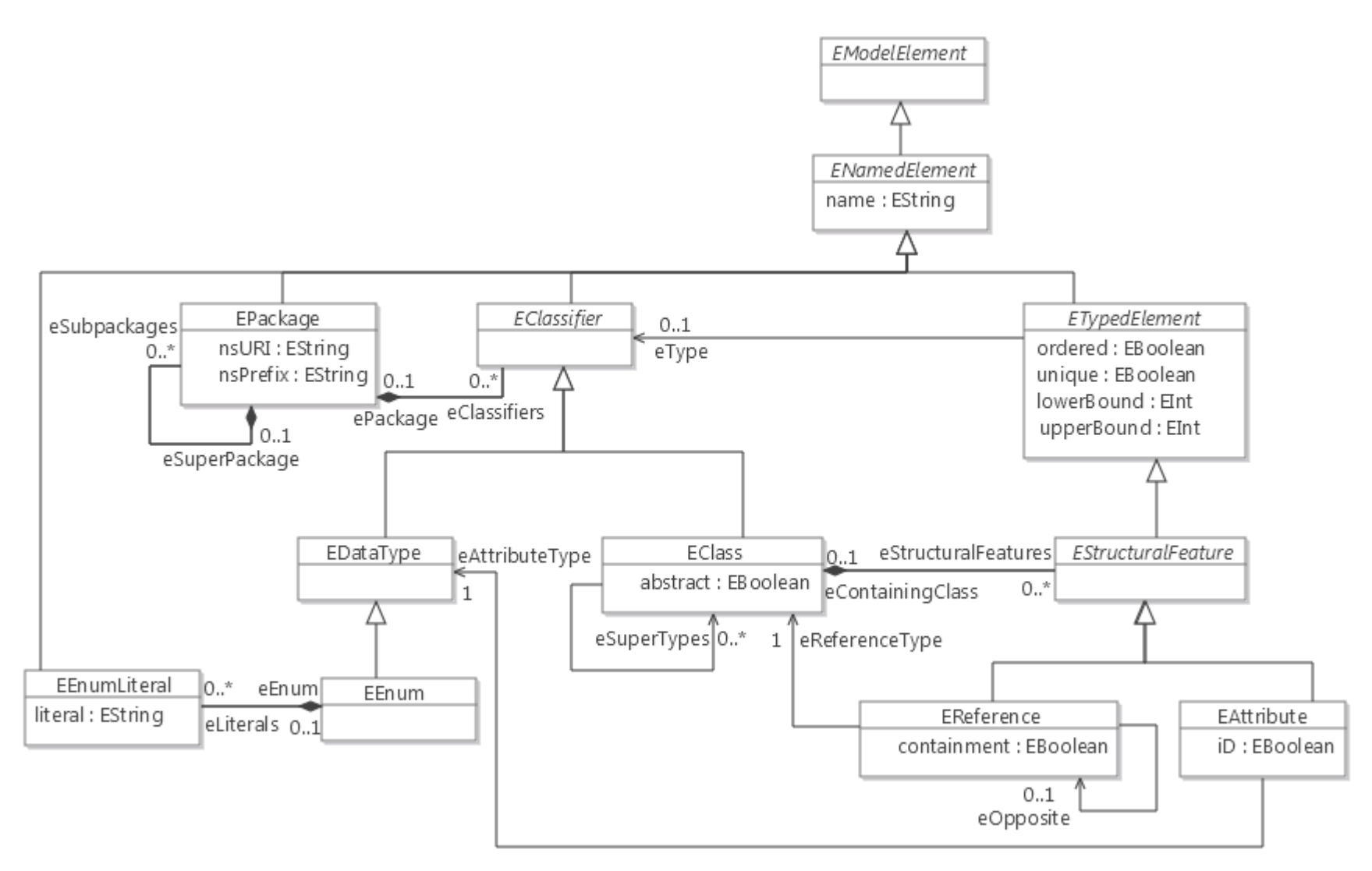

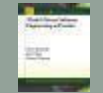

# Eclipse Modeling Framework

What is EMF?

- **Pragmatic approach** to combine **modeling** and **programming**
	- **Straight-forward mapping rules** between Ecore and Java
- EMF **facilitates automatic generation** of **different implementations** out of Ecore models
	- Java code, XML documents, XML Schemata
- **Multitude** of **Eclipse projects** are **based** on EMF
	- Graphical Editing Framework (GEF)
	- Graphical Modeling Framework (GMF)
	- Model to Model Transformation (M2M)
	- Model to Text Transformation (M2T)

…

# Eclipse Modeling Framework

Metamodeling Editors

- **Creation** of metamodels via
	- **Tree-based editors** (*abstract syntax*)
		- $\blacksquare$  Included in  $\blacksquare$
	- **UML-based editors** (*graphical concrete syntax*)
		- e.g., included in *Graphical Modeling Framework*
	- **Text-based editors** *(textual concrete syntax)*
		- *e.g., KM3 and EMFatic*
- All types allow for a **semantically equivalent metamodeling**

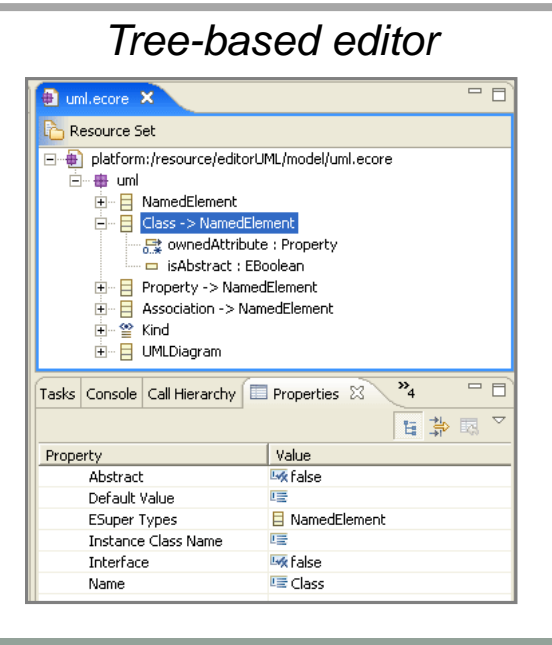

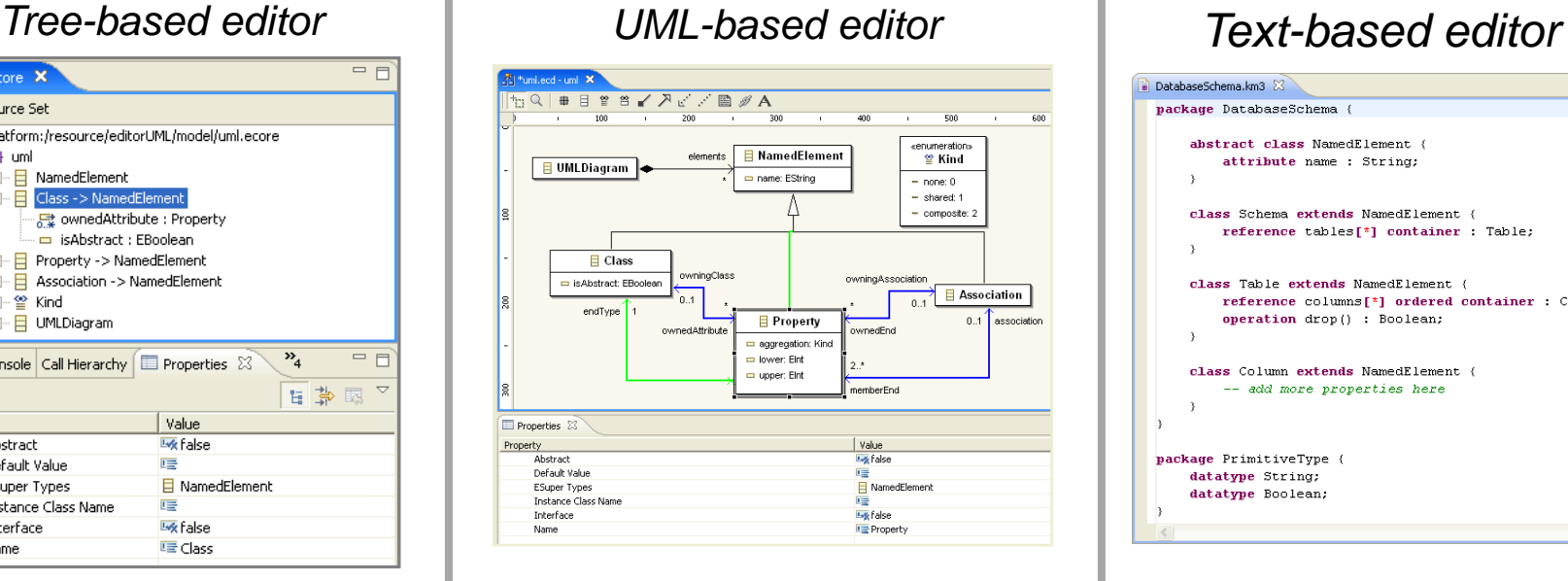

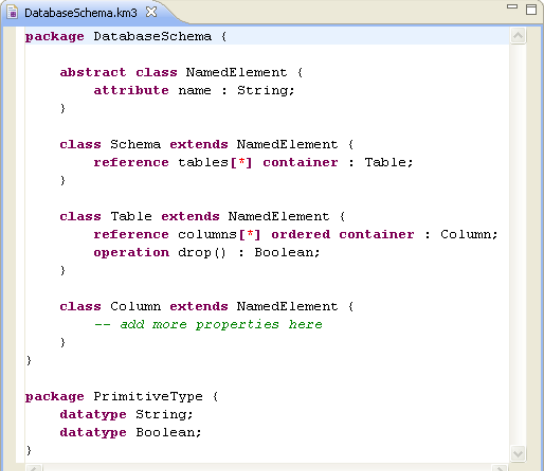

### Eclipse Modeling Framework

Model editor generation process

#### How can a **model editor** be created out of a **metamodel?**

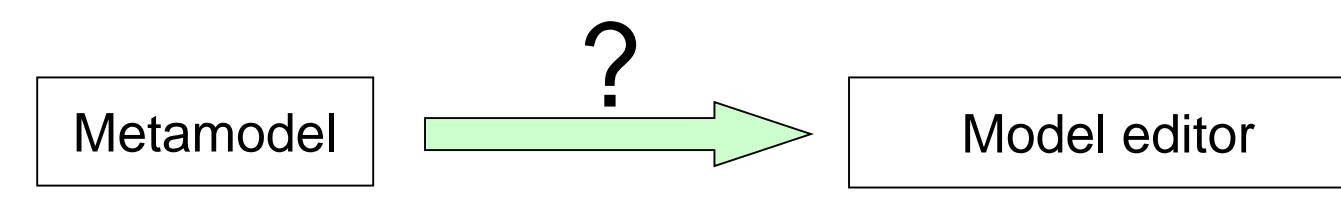

#### *Example*: MiniUML metamodel -> MiniUML model editor

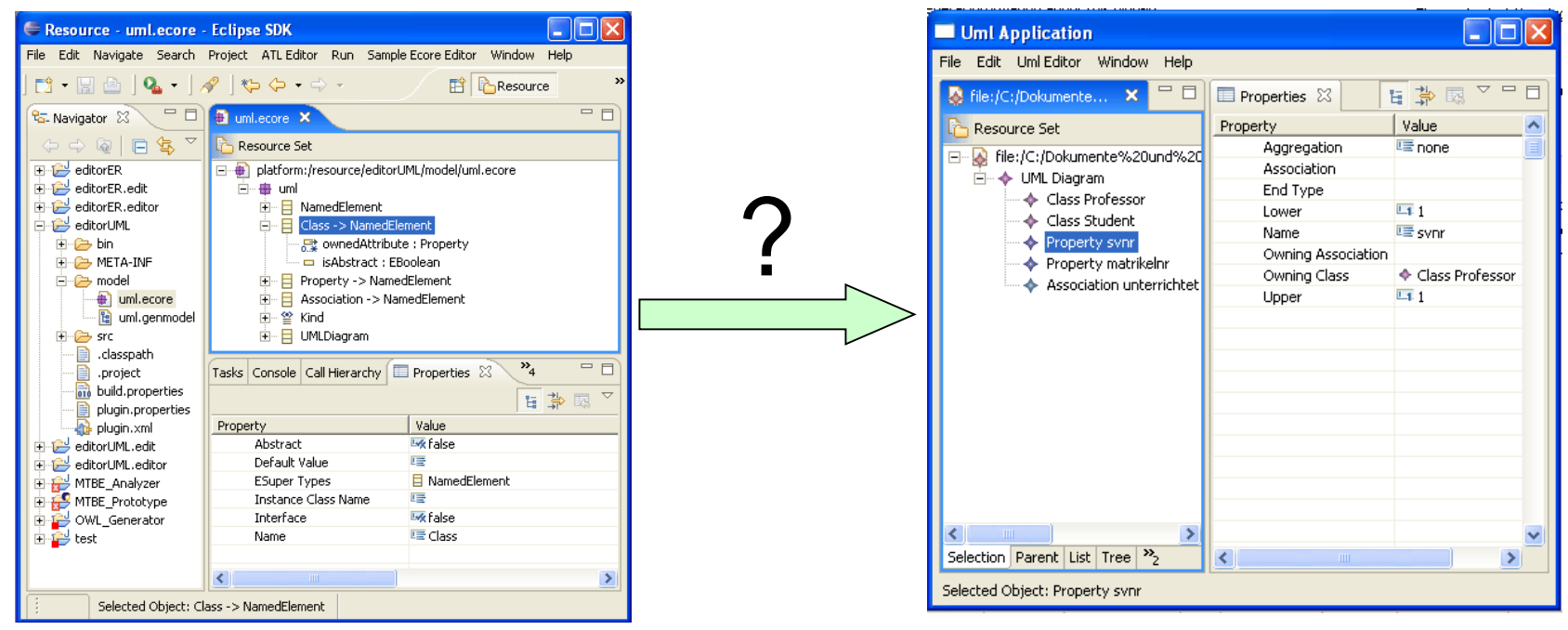

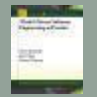

Step 1 – Create metamodel (e.g., with tree editor)

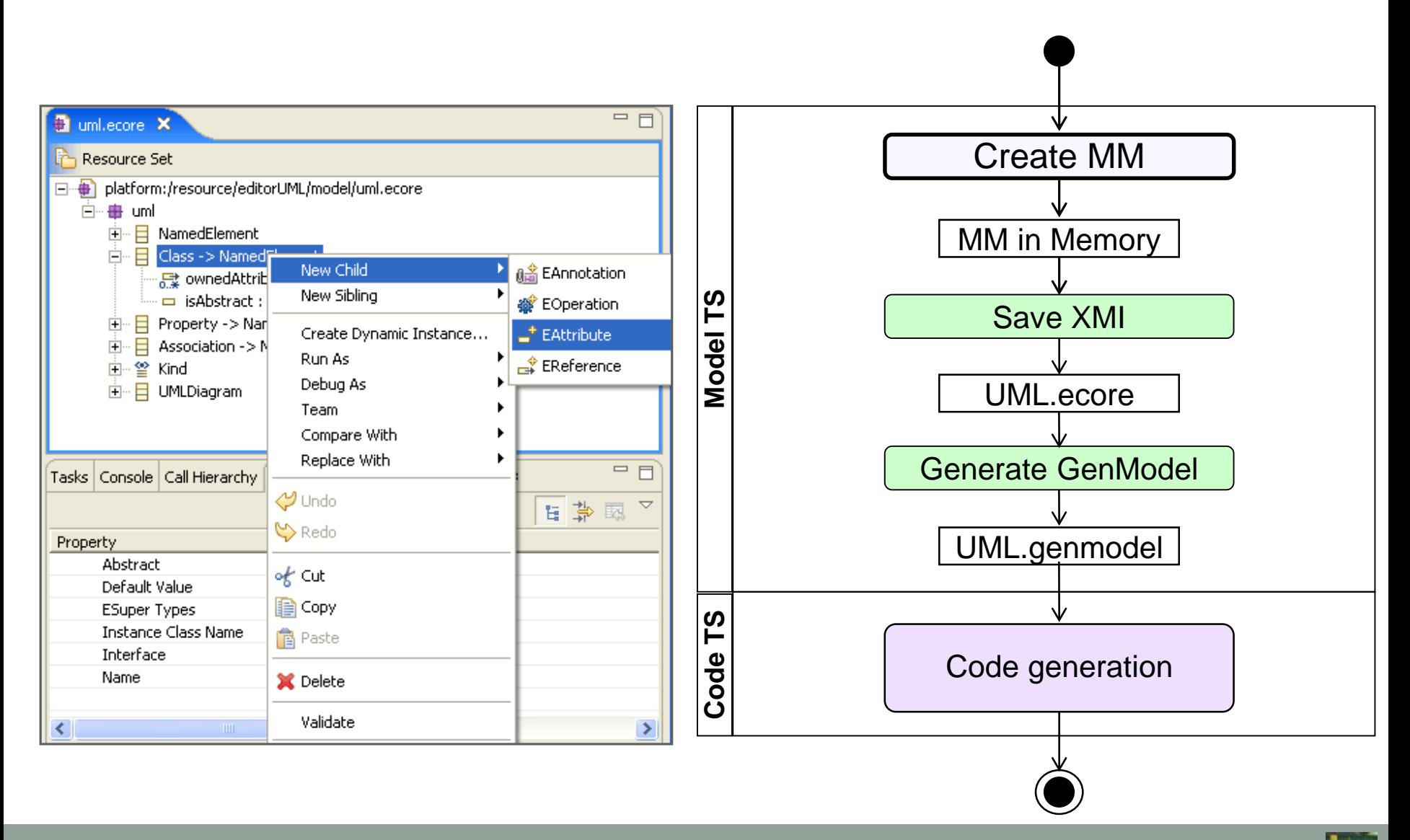

Step 2 – Save metamodel

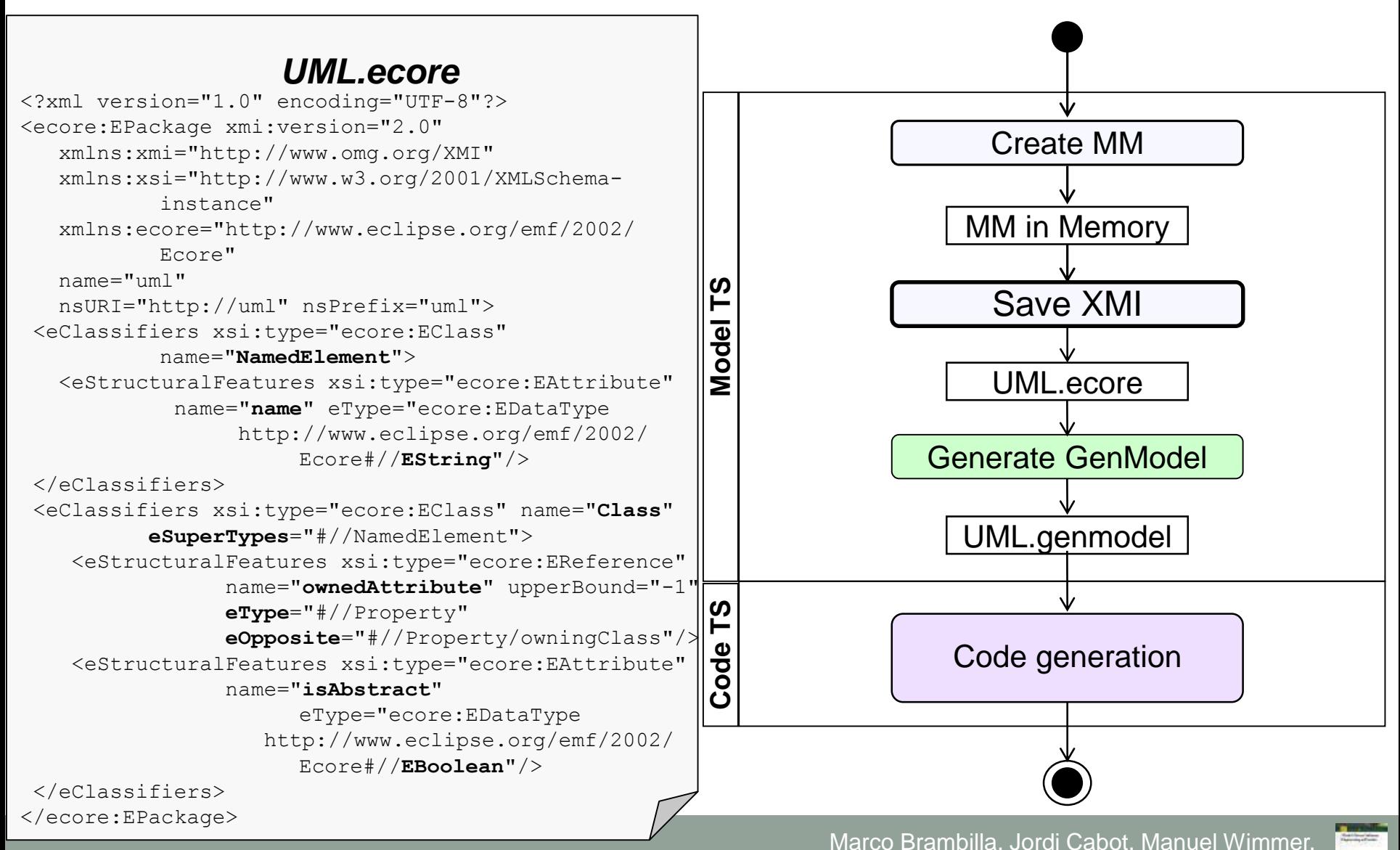

**Model-Driven Software Engineering In Practice**. Morgan & Claypool 2012.

Step 3 – Generate GenModel

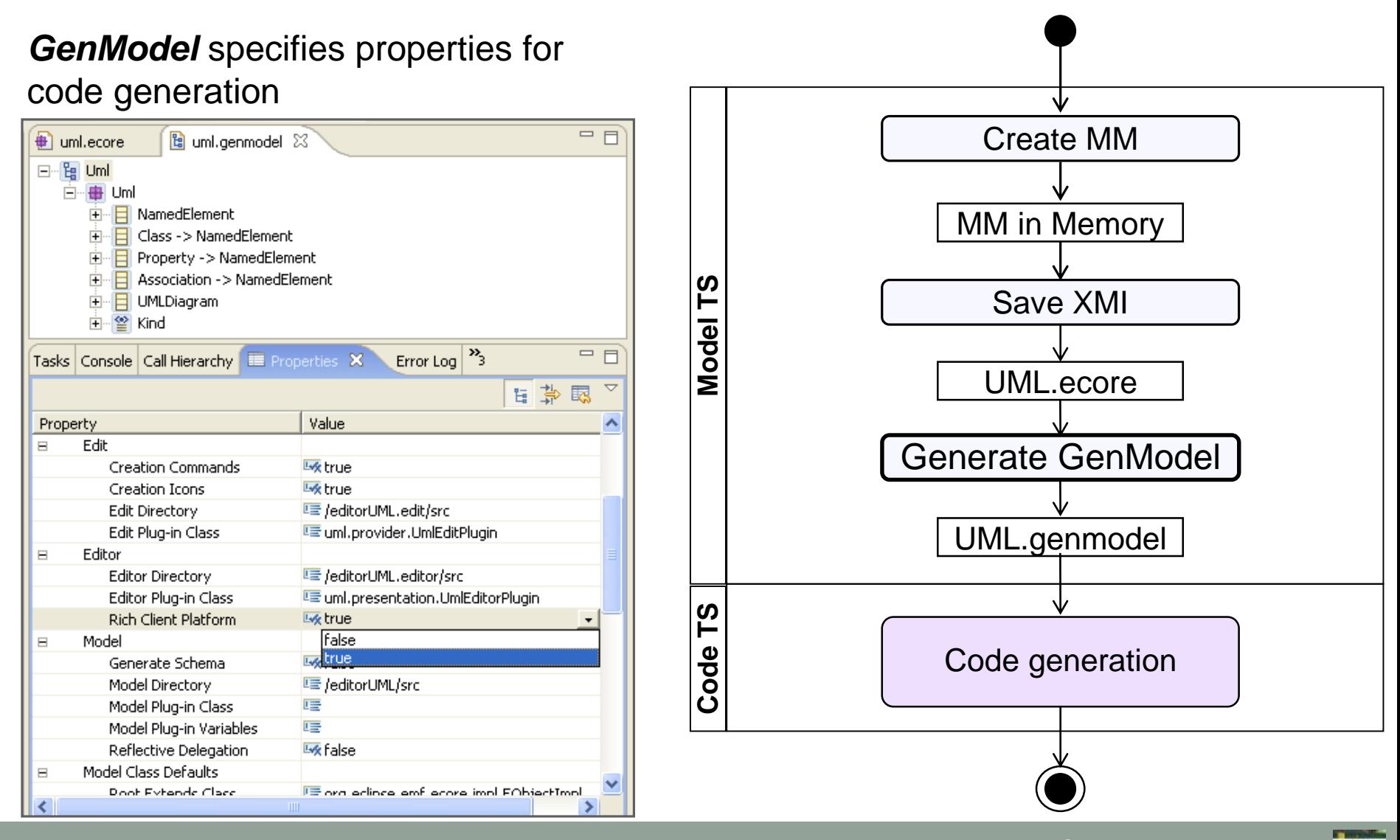

Step 4 – Generate model code

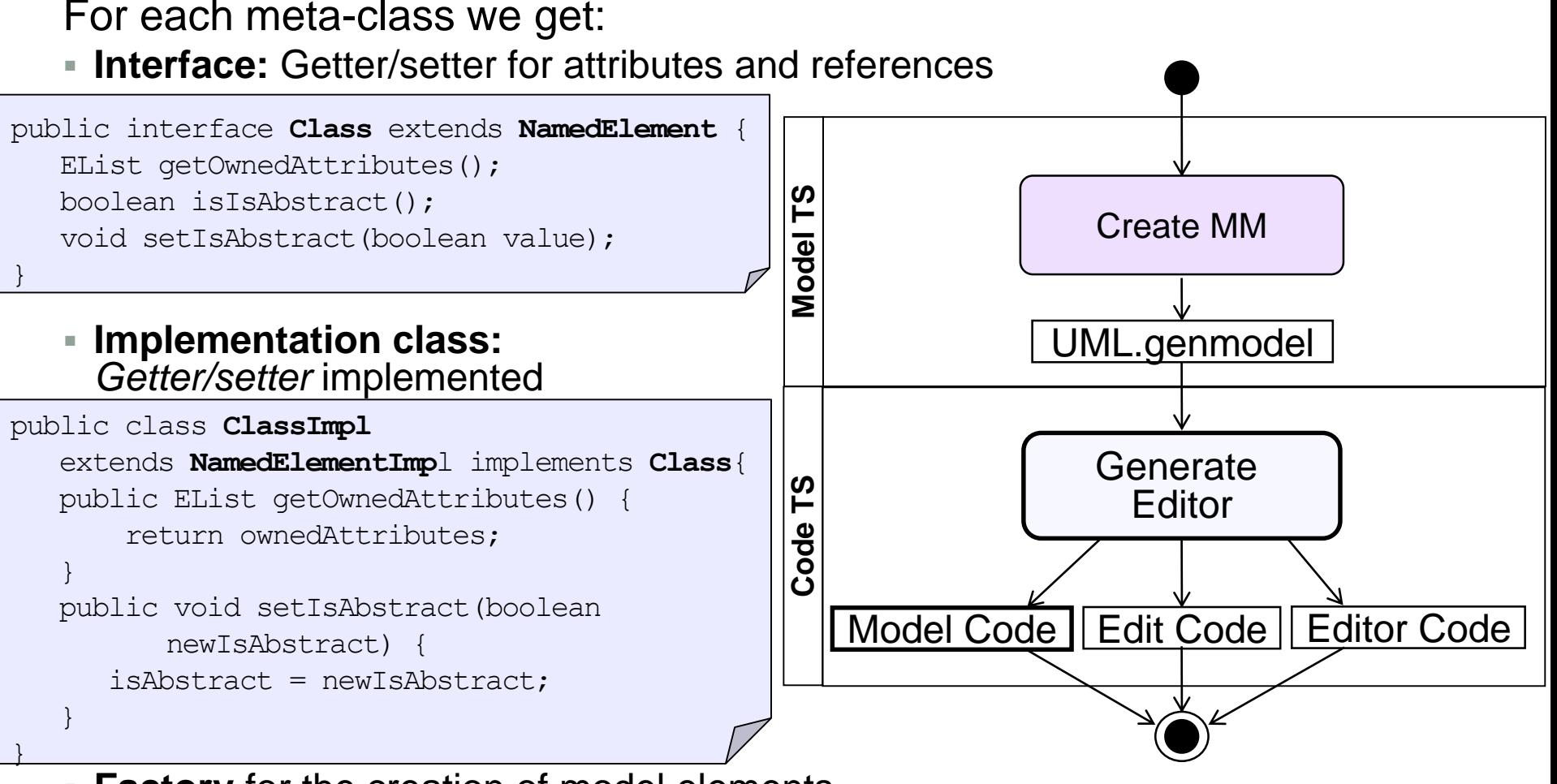

 **Factory** for the creation of model elements, for each Package one *Factory-Class* is created

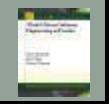

Step 5 – Generate edit code

- **UI independent** editing support for models
- Generated artifacts
	- *TreeContentProvider*
	- *LabelProvider*
	- *PropertySource*

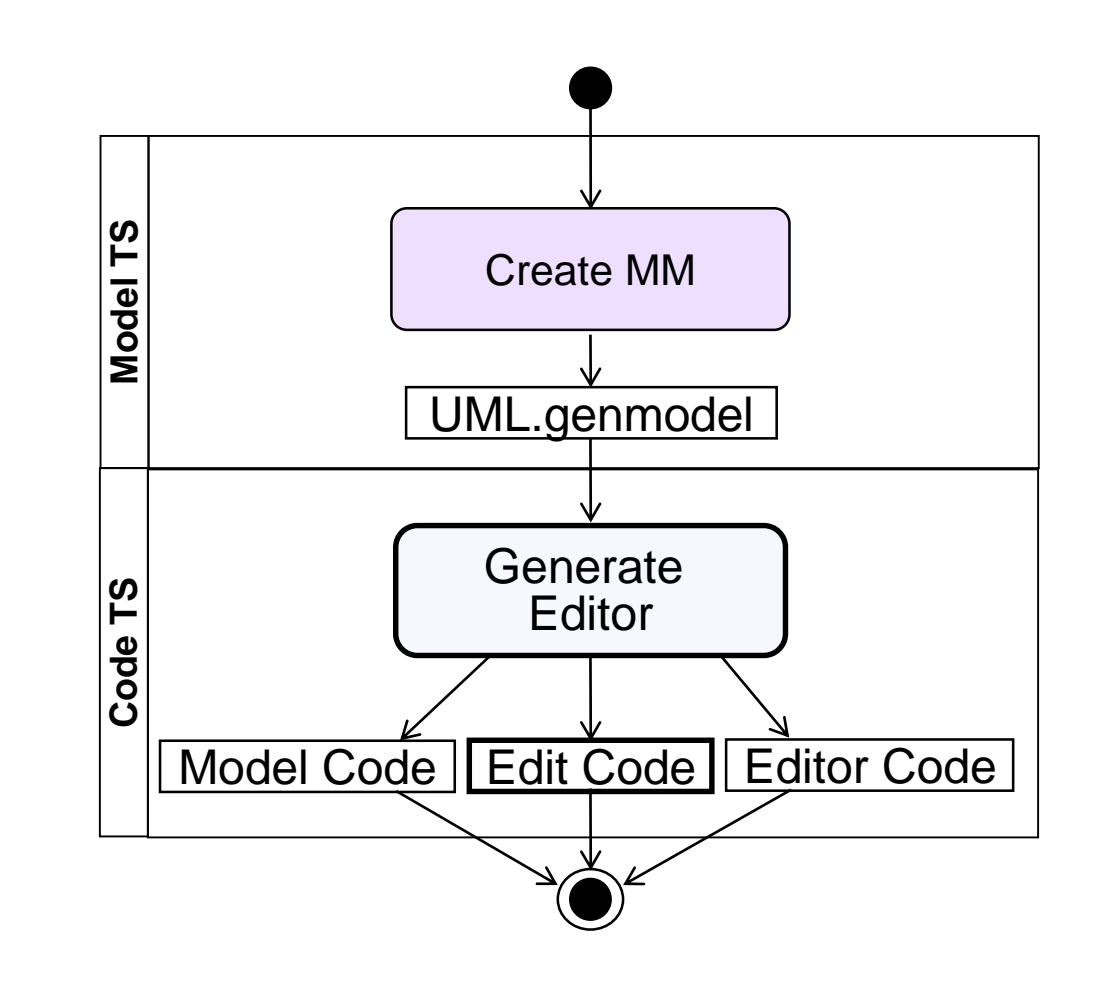

Step 6 – Generate editor code

#### Editor as **Eclipse Plugin** or **RCP Application**

- Generated artifacts
	- *Model creation wizard*
	- *Editor*
	- *Action bar contributor*
	- *Advisor (RCP)*
	- *plugin.xml*
	- *plugin.properties*

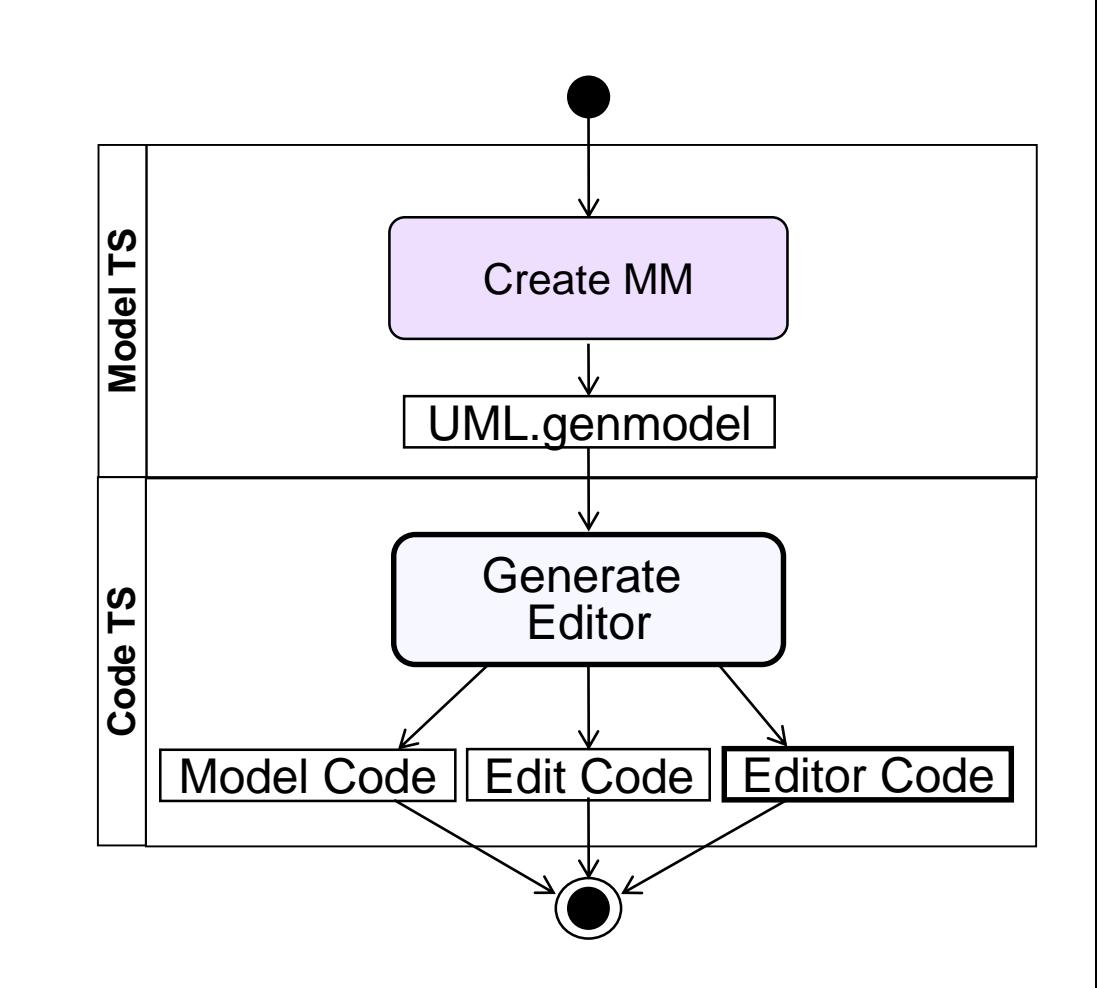

Start the modeling editor

*Plugin.xml*

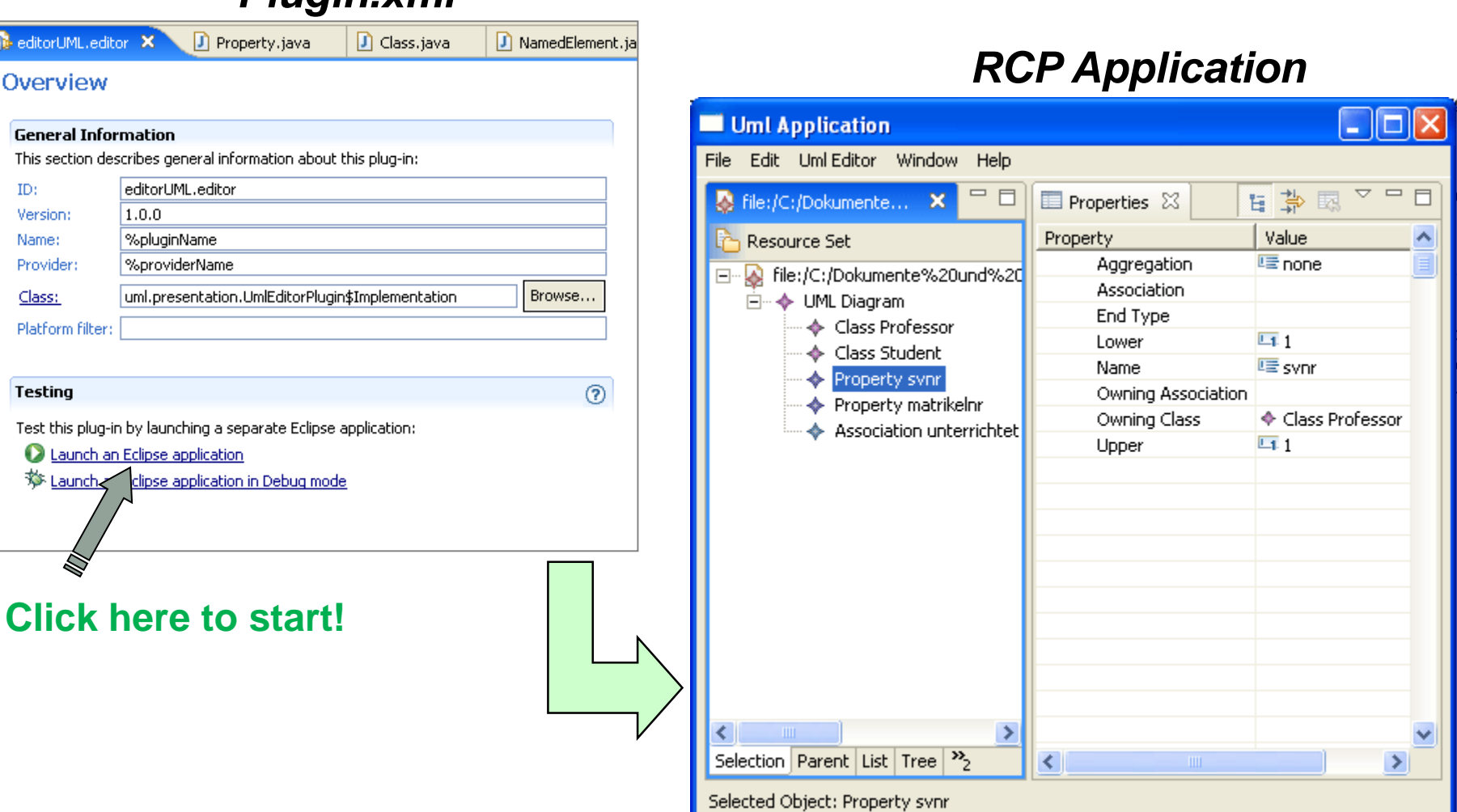

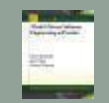

### Metamodels are compiled to Java!

Metamodeling mistake or error in EMF code generator?

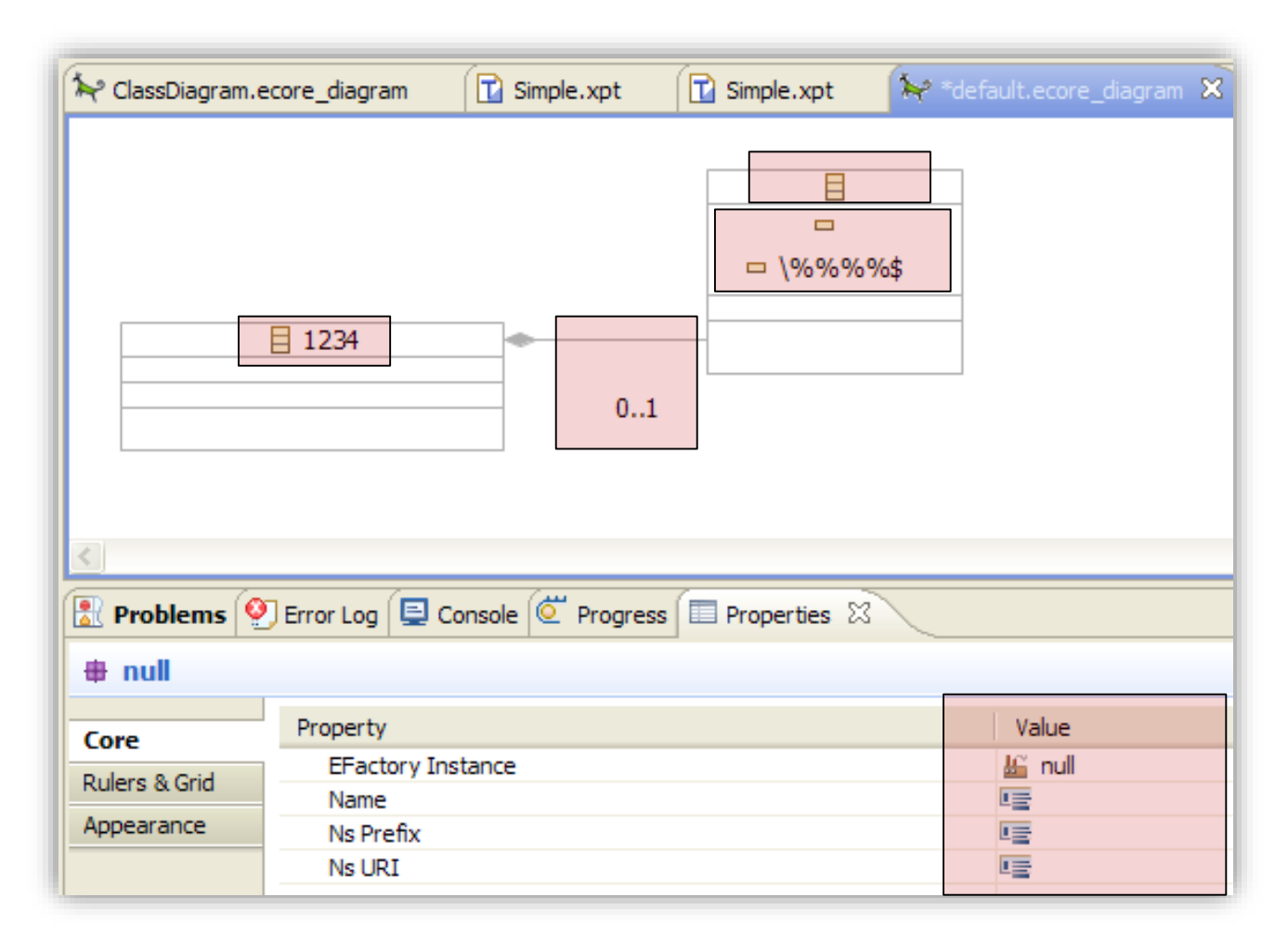

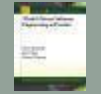

# Metamodels are compiled to Java!

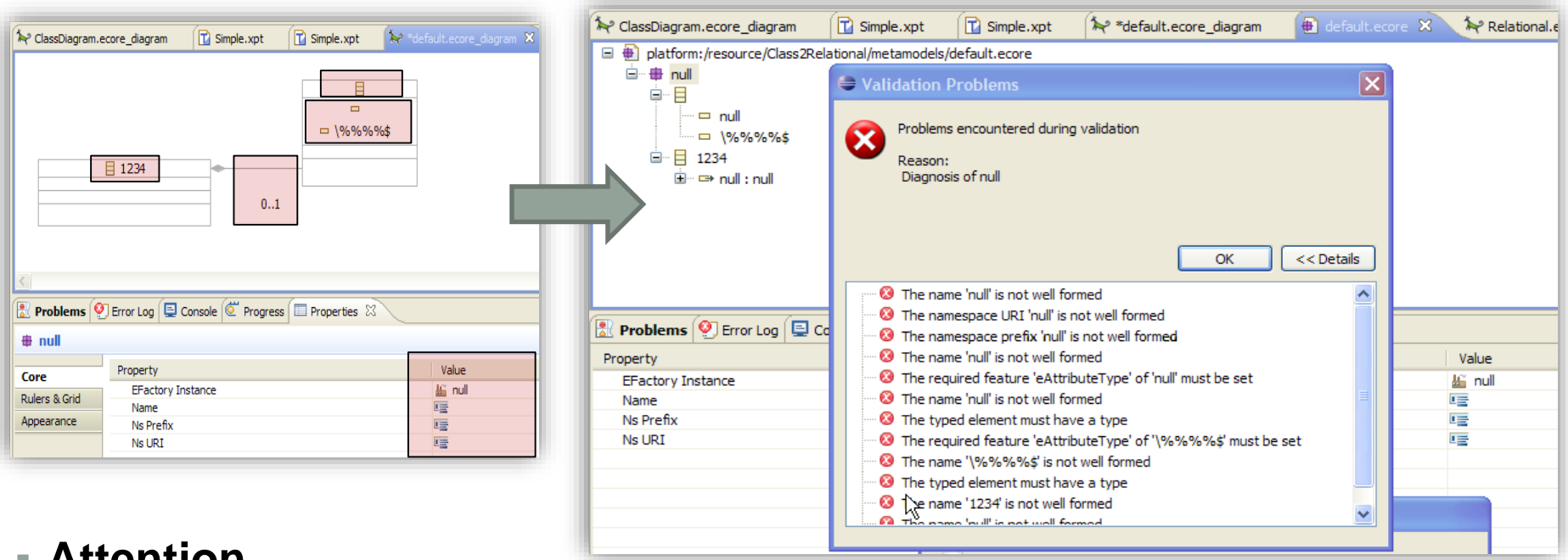

#### **Attention**

- Only use **valid Java identifier** as names
	- No blanks, no digits at the beginning, no special characters, ...

#### **NamedElements** require a **name**

- Classes, enumerations, attributes, **references**, packages
- Attributes and references require a type
- **Always** use the **validation service** prior to the code generation!!!

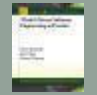

### Shortcut for Metamodel Instantiation

Metamodel Registration, Dynamic Model Creation, Reflective Editor

#### **Rapid testing** by

- 1) Registration of the metamodel
- 2) Select root node (EClass) and create dynamic instance
- 3) Visualization and manipulation by Reflective Model Editor

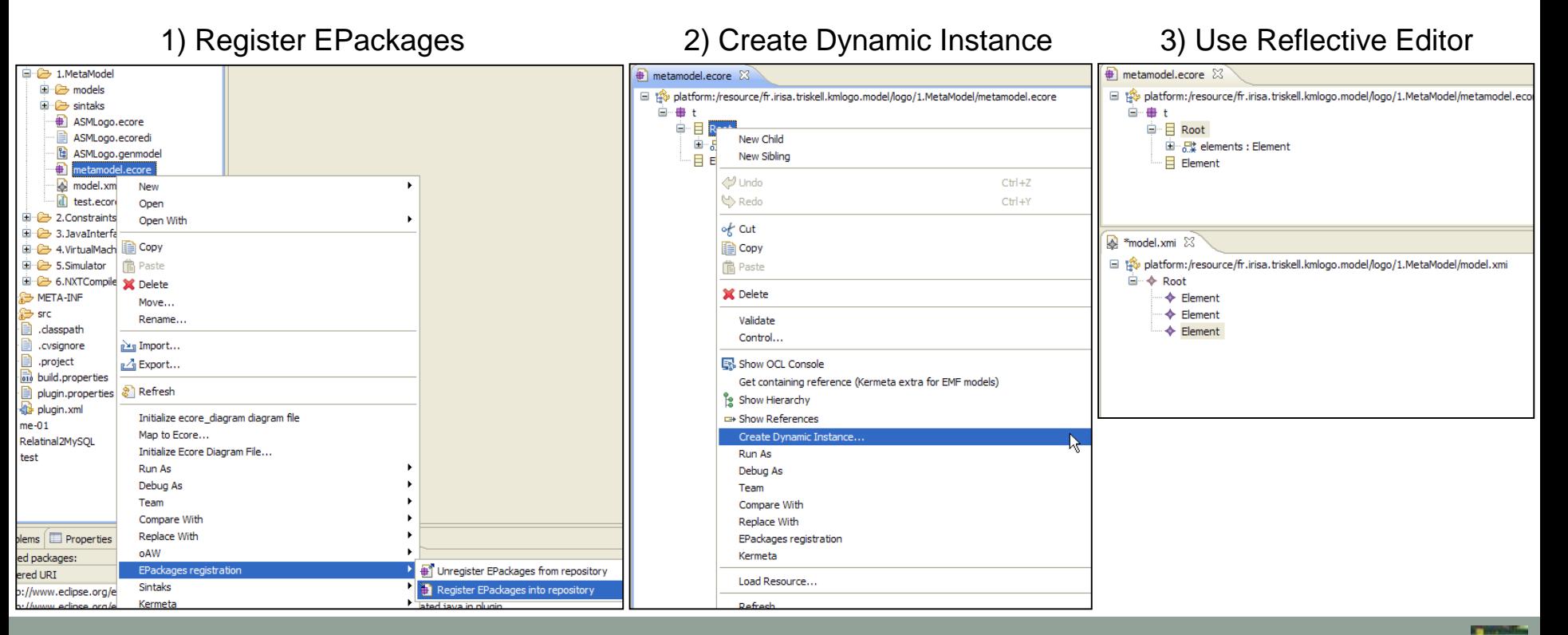

# OCL support for EMF

Several Plugins available

#### **Eclipse OCL Project**

- http://www.eclipse.org/projects/project.php?id=modeling.mdt.ocl
- **Interactive OCL Console to query models**
- Programming support: OCL API, Parser, ...

#### **OCLinEcore**

- Attach OCL constraints by using EAnnotations to metamodel classes
- Generated modeling editors are aware of constraints

#### **Dresden OCL**

■ Alternative to Eclipse OCL

#### **OCL influenced languages**, but different syntax

- **Epsilon Validation Language residing in the Epsilon project**
- Check Language residing in the oAW project

# GRAPHICAL CONCRETE SYNTAX

**HOLLY ALL** Mødel-Driven Søftware **Engineering in Practice** Marco Brandella Jordi Cabot **Manuel Wienner** 

- The **visual notation** of a model language is referred as **concrete syntax**
- **Formal definition** of concrete syntax allows for **automated generation** of editors
- Several approaches and frameworks available for defining concrete syntax for model languages

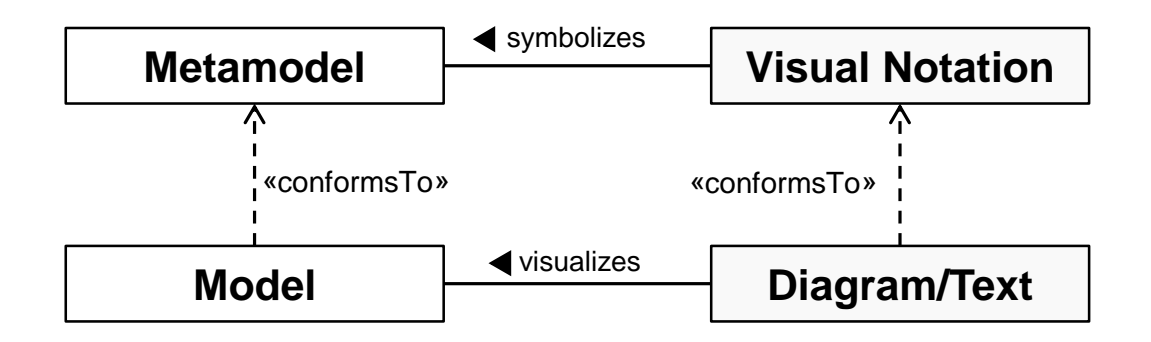

 Several languages have **no formalized definition** of their **concrete syntax**

Example – Excerpt from the UML-Standard

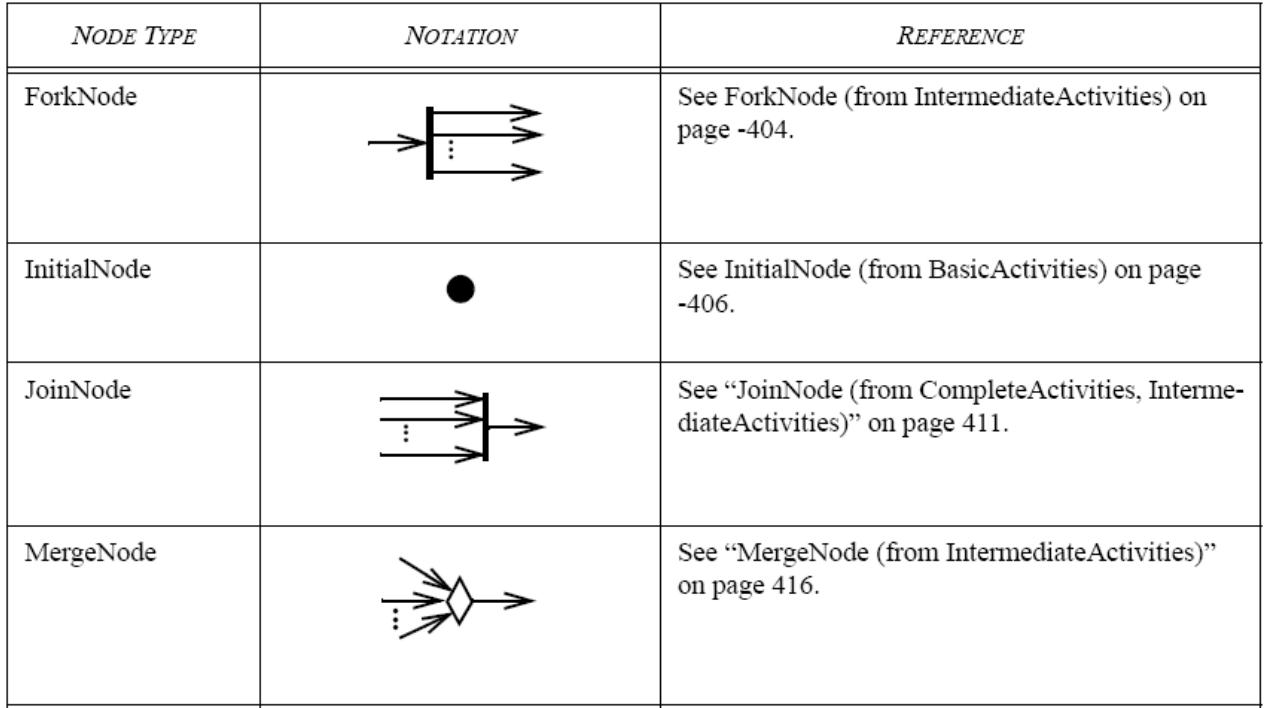

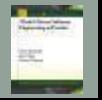

- Concrete syntax **improves** the **readability** of models
	- Abstract syntax not intended for humans!
- **One** abstract syntax may have **multiple** concrete ones
	- Including textual and/or graphical
	- Mixing textual and graphical notations still a challenge!
- **Example** Notation alternatives for the creation of an appointment

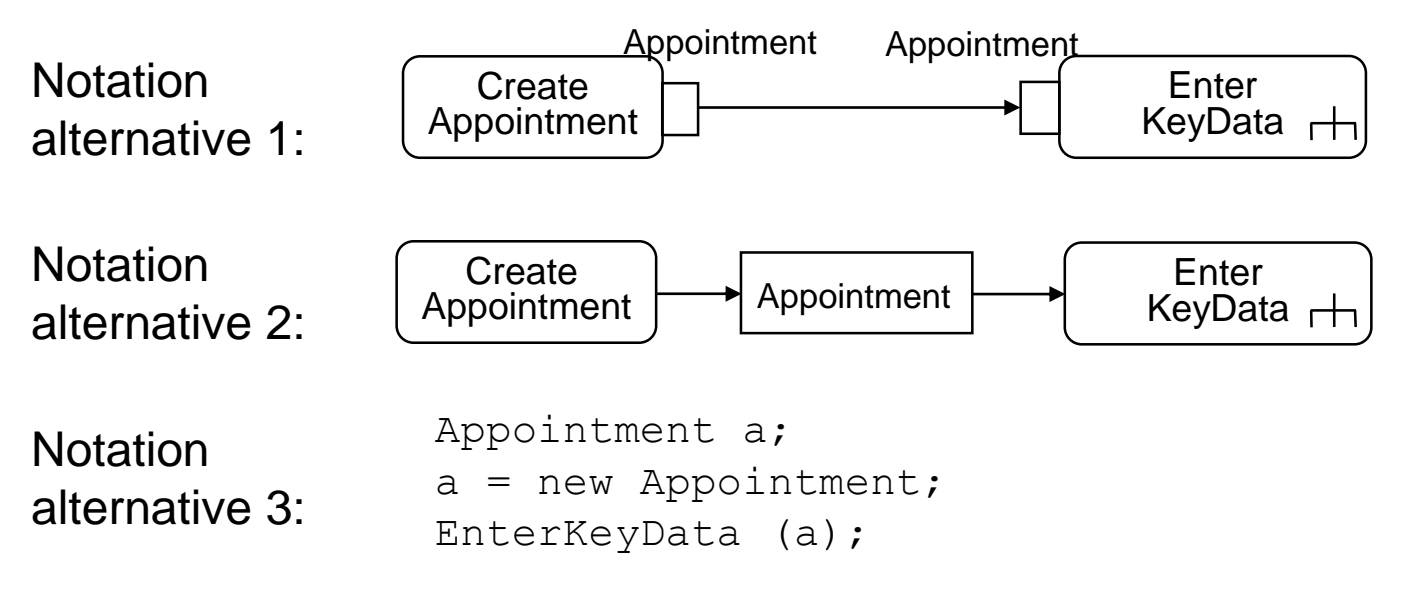

Concrete Syntaxes in Eclipse

#### Ecore-based Metamodels

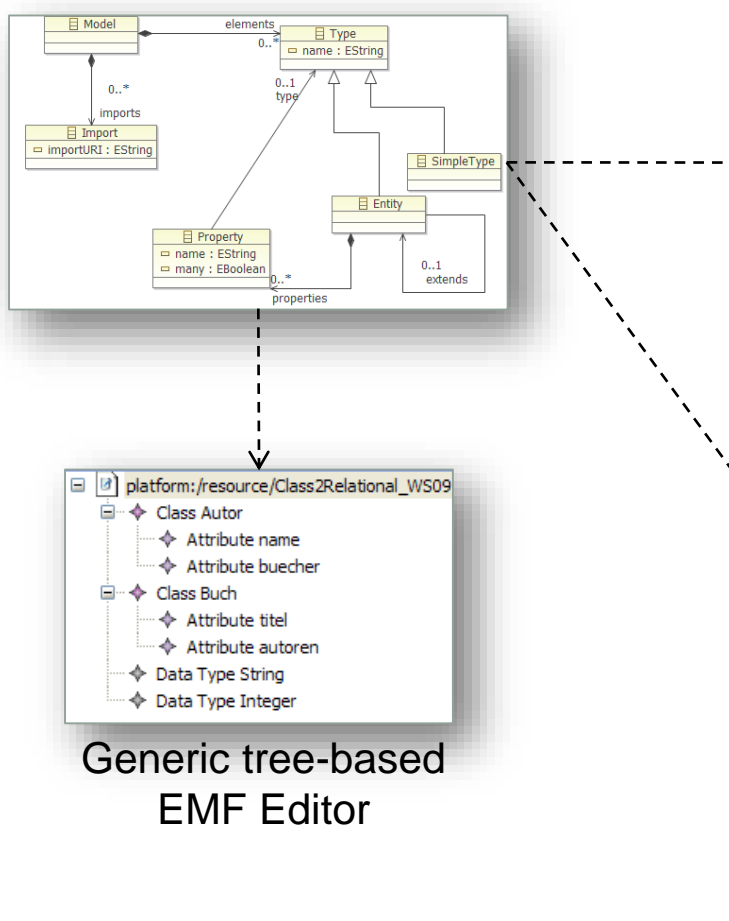

#### **Graphical Concrete Syntax**

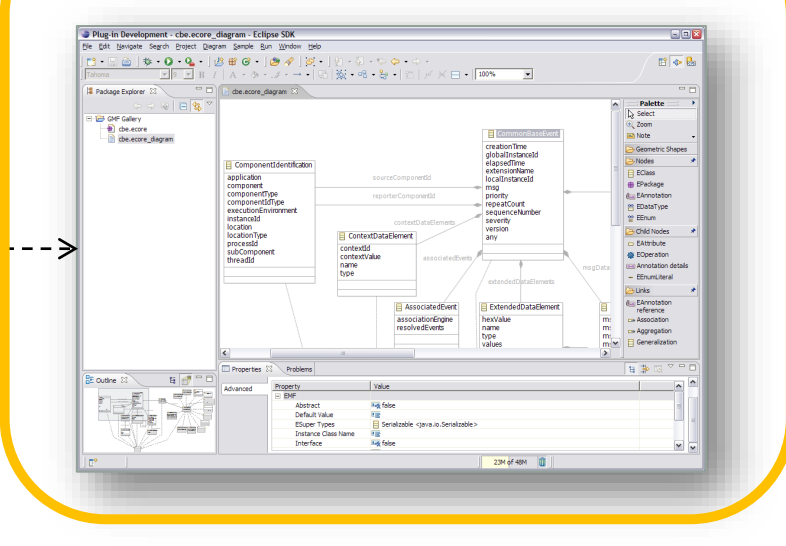

#### **Textual Concrete Syntax**

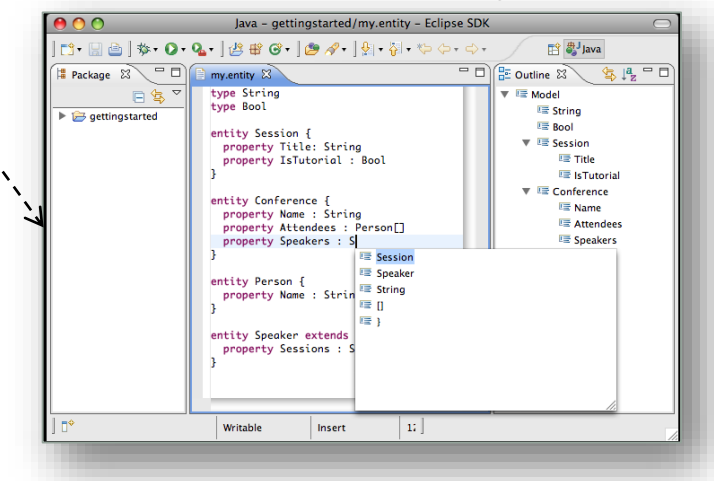
## Anatomy of Graphical Concrete Syntaxes

- A Graphical Concrete Syntax (GCS) consists of
	- **graphical symbols,**
		- e.g., rectangles, circles, ...
	- **compositional rules**,
		- e.g., nesting of elements, ...

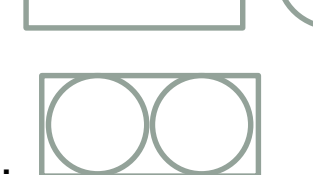

- and **mapping** between **graphical symbols** and **abstract syntax elements**.
	- e.g., instances of a meta-class are visualized by rounded rectangles in the GCS

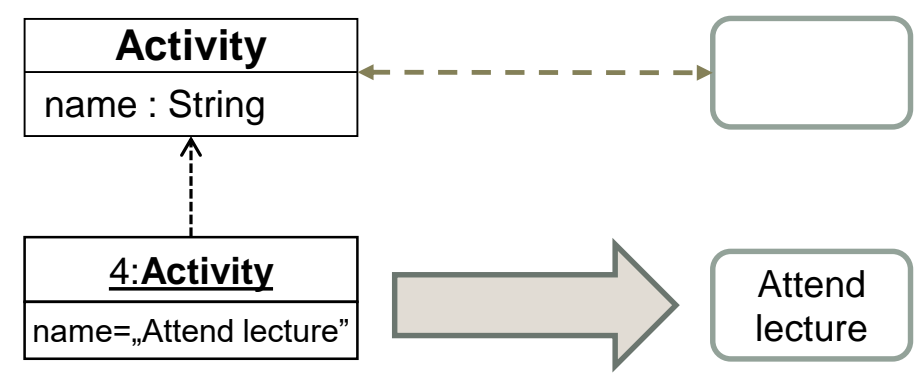

# Anatomy of Graphical Modeling Editors

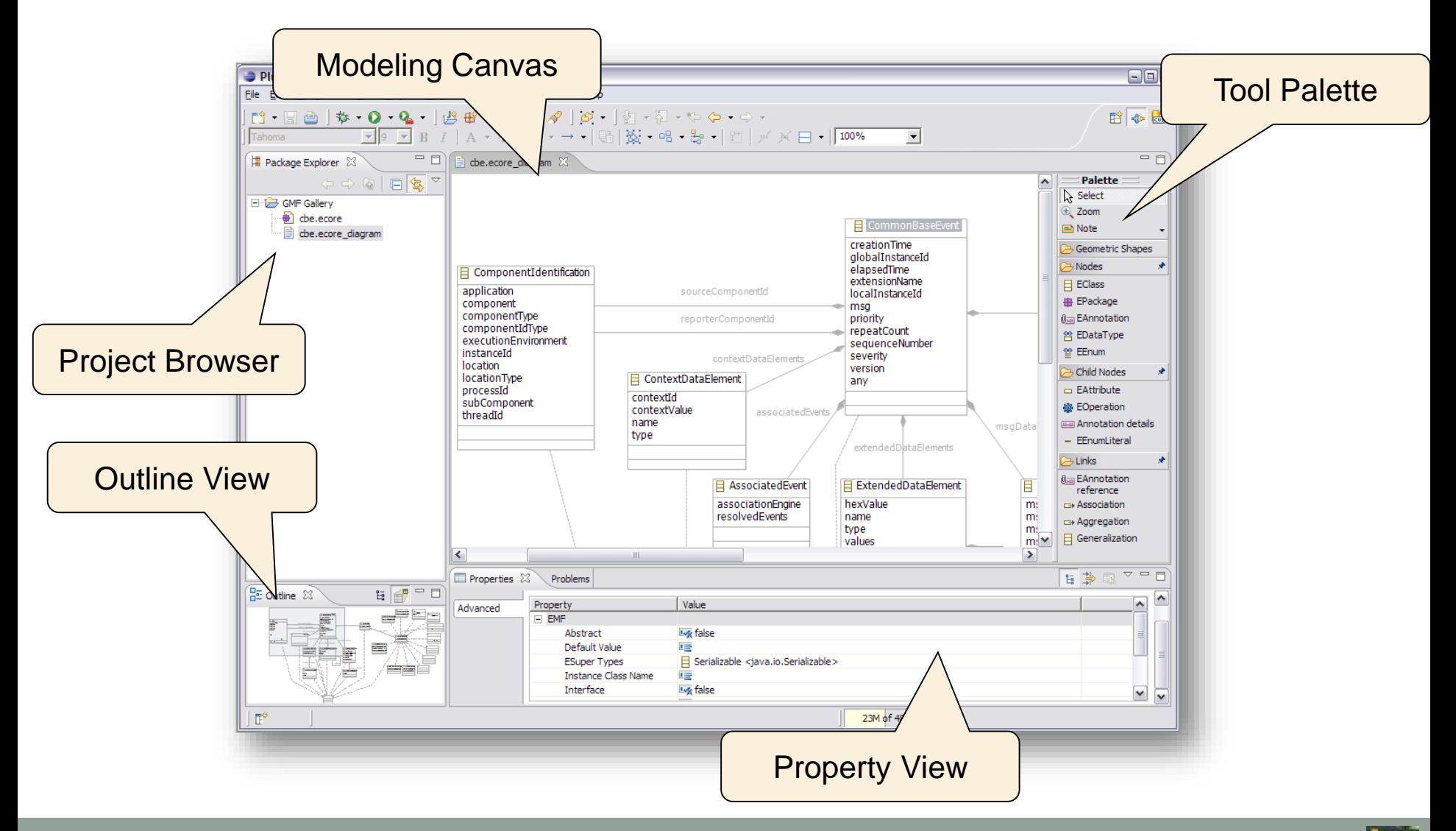

Marco Brambilla, Jordi Cabot, Manuel Wimmer. **Model-Driven Software Engineering In Practice**. Morgan & Claypool 2012.

**ERS** 

# Features of Graphical Modeling Editors

#### **Action Bars:**

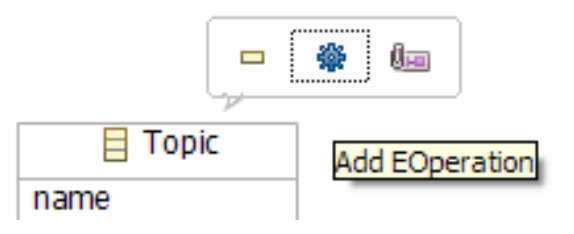

#### **Connection Handles:**

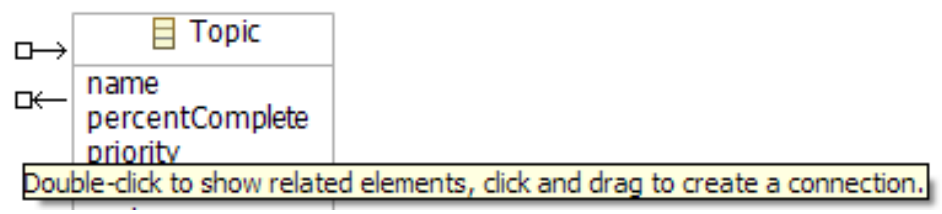

#### **Collapsed Compartments:**

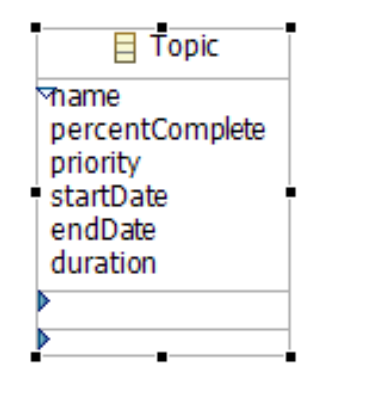

#### **Geometrical Shapes:**

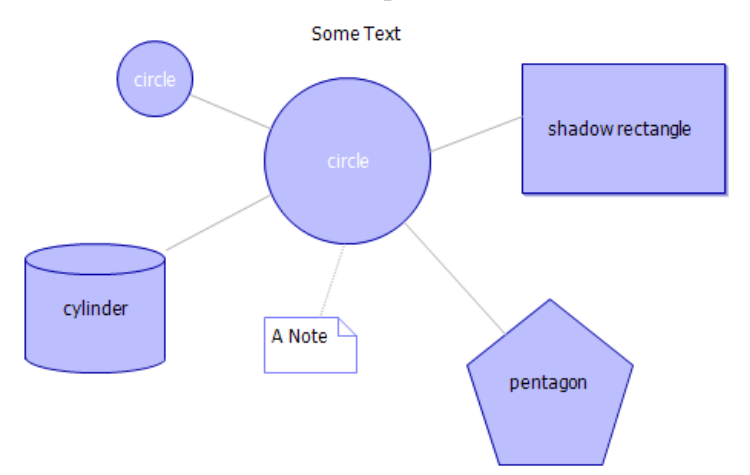

Marco Brambilla, Jordi Cabot, Manuel Wimmer. 部門 **Model-Driven Software Engineering In Practice**. Morgan & Claypool 2012.

# Features of Graphical Modeling Editors

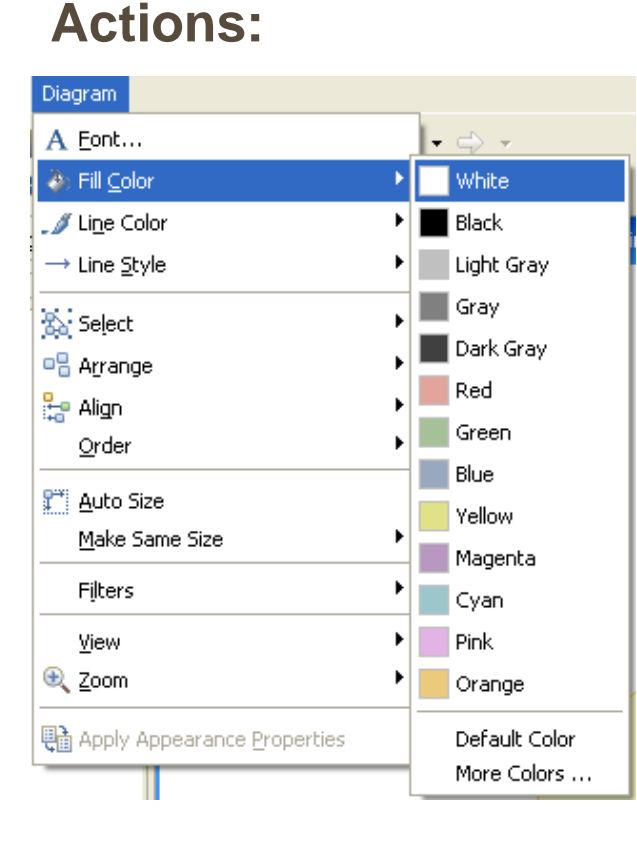

#### **Toolbar:** Tahoma **Properties View:** $\triangle = \square$ Properties 23  $\rightarrow$  Connection Appearance Advanced Fonts and Colors: Routing  $\sqrt{9}$ Styles: Tahoma **O** Oblique O Rectilinear O Tree  $B I A$  $\mathcal{S}$  .  $\mathfrak{B}$  . Avoid obstructions | Closest distance Smoothness: Jump links **O** None Status: Type: O None O All Semi-Circle O Square O Normal  $O$  Less O Below O Above O Chamfered O More Reverse jump links

**ERS** 

# Generic Metamodel for GCS

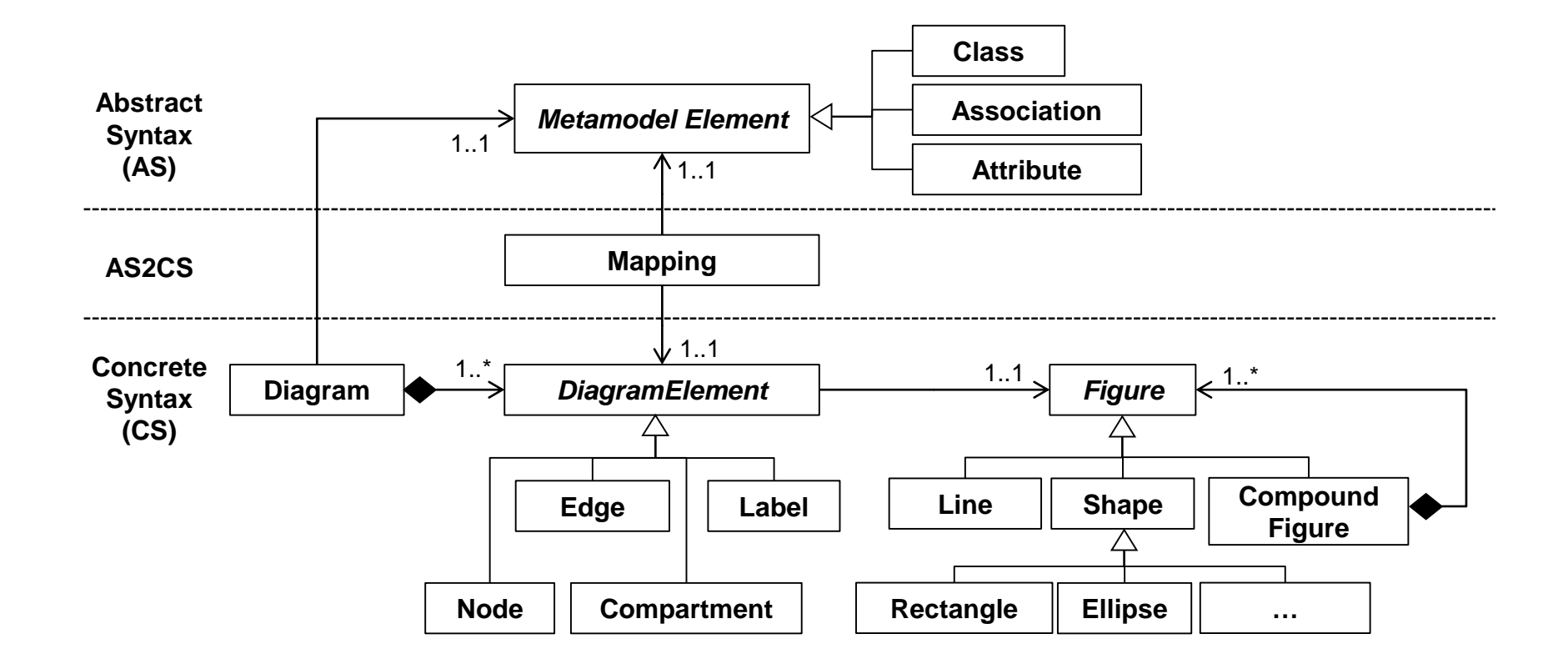

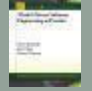

# GCS Approaches

### **Mapping-based**

■ Explicit mapping model between abstract syntax, i.e., the metamodel, and concrete syntax

### **Annotation-based**

■ The metamodel is annotated with concrete syntax information

### **API-based**

 Concrete syntax is described by a programming language using a dedicated API for graphical modeling editors

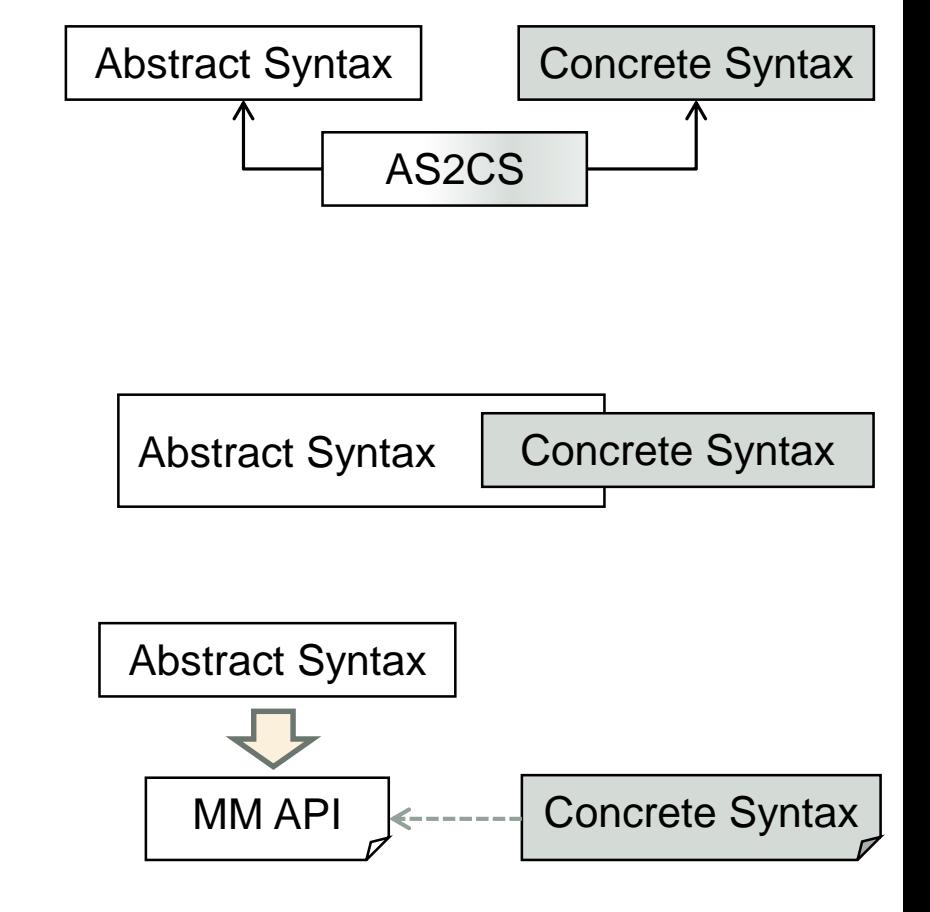

### Mapping-based Approach: GMF

Basic Architecture of GMF

 *"The Eclipse Graphical Modeling Framework (GMF) provides a generative component and runtime infrastructure for developing graphical editors based on EMF and GEF." -* www.eclipse.org/gmf

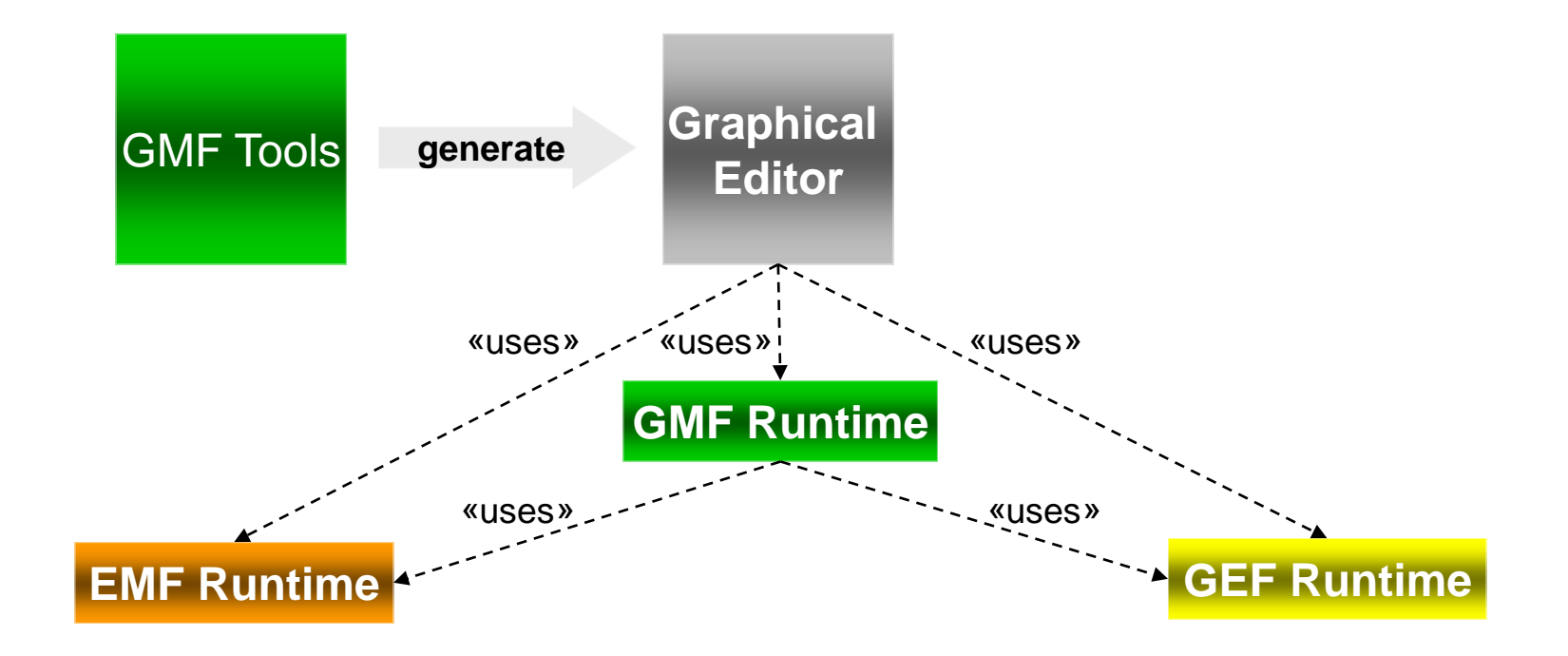

### Mapping-based Approach: GMF

Tooling Component

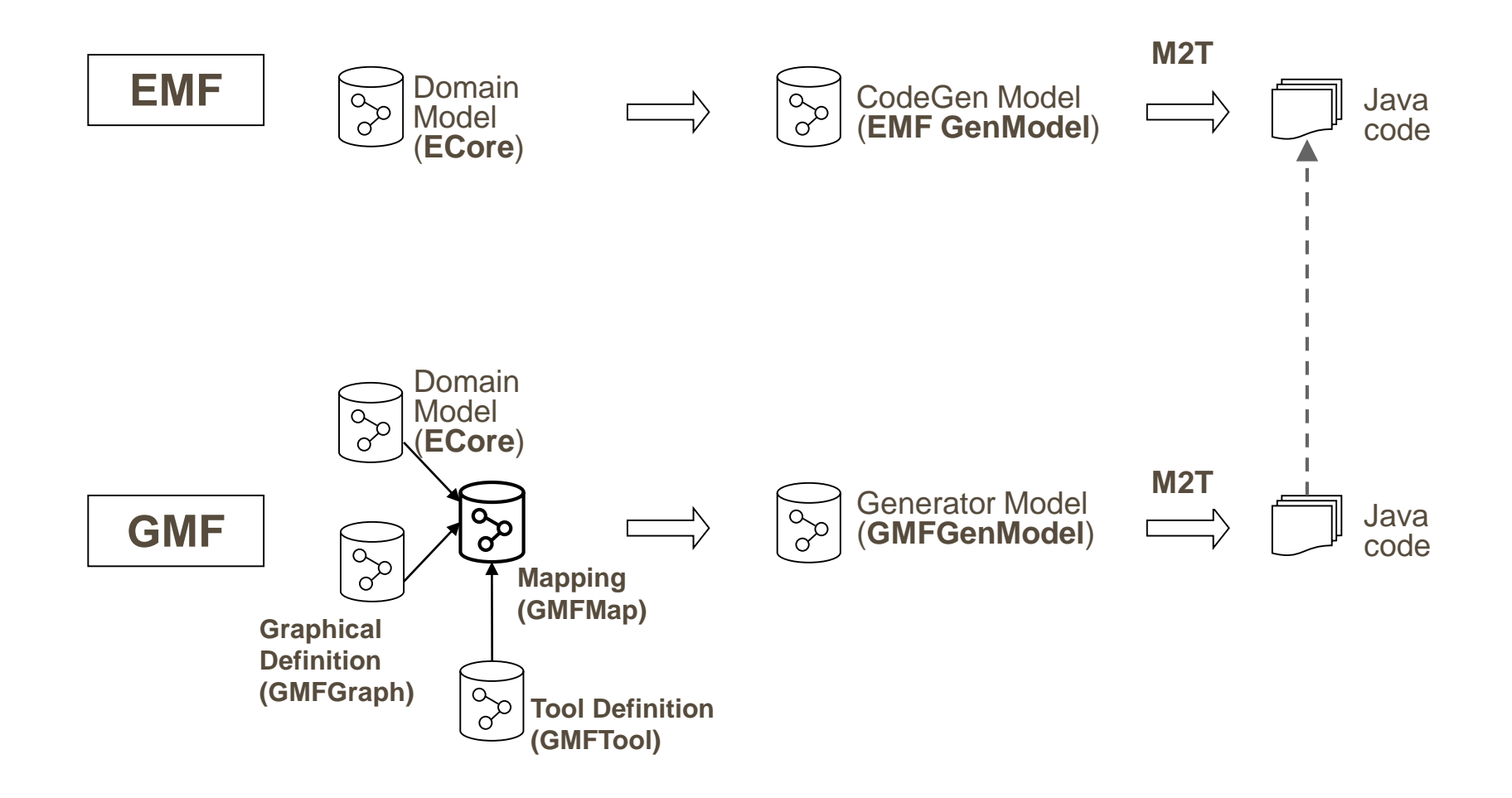

Marco Brambilla, Jordi Cabot, Manuel Wimmer. **Model-Driven Software Engineering In Practice**. Morgan & Claypool 2012.

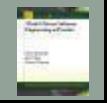

# Annotation-based Approach: Eugenia

- **Hosted** in the **Epsilon** project
	- **Kick-starter** for developing graphical modeling editors
	- <http://www.eclipse.org/epsilon/doc/eugenia/>
- **Ecore** metamodels are **annotated** with GCS information
- From the annotated metamodels, a **generator** produces GMF models
- GMF generators are reused to produce the actual modeling editors

#### *Be aware: Application of MDE techniques for developing MDE tools!*

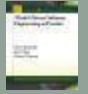

# Eugenia Annotations (Excerpt)

#### **Diagram**

- For marking the root class of the metamodel that directly or transitively contains all other classes
- Represents the modeling canvas

#### **Node**

■ For marking classes that should be represented by nodes such as rectangles, circles, …

#### **Link**

 For marking references or classes that should be visualized as lines between two nodes

### **Compartment**

For marking elements that may be nested in their containers directly

### **Label**

 For marking attributes that should be shown in the diagram representation of the models

# Eugenia Example #1

 *HypertextLayer* elements should be **directly embeddable** in the **modeling canvas** that represents *WebModels*

*Metamodel with EuGENia annotations*

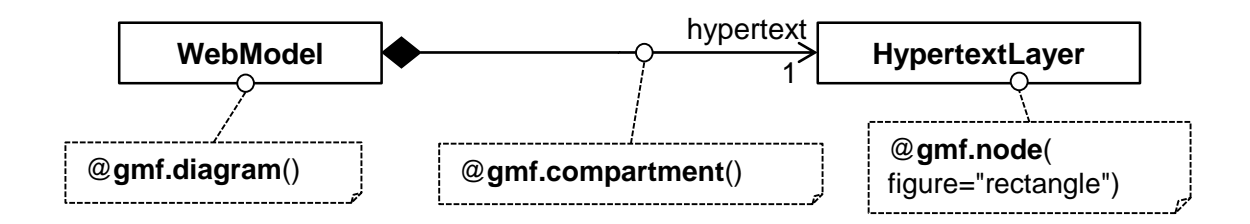

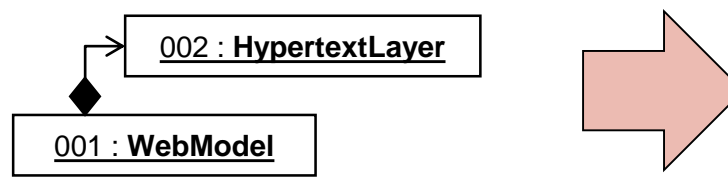

#### *Model fragment in AS Model fragment in GCS*

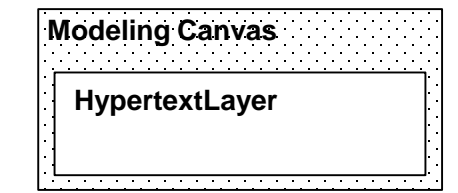

# Eugenia Example #2

 *Pages* should be displayed as **rectangles** and *Links* should be represented by a directed **arrow** between the rectangles

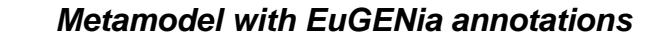

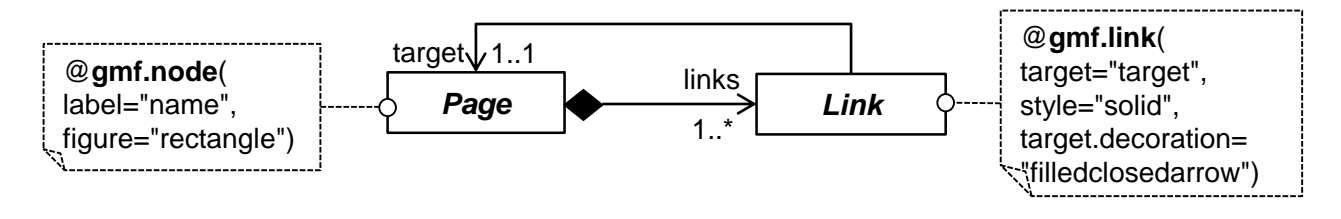

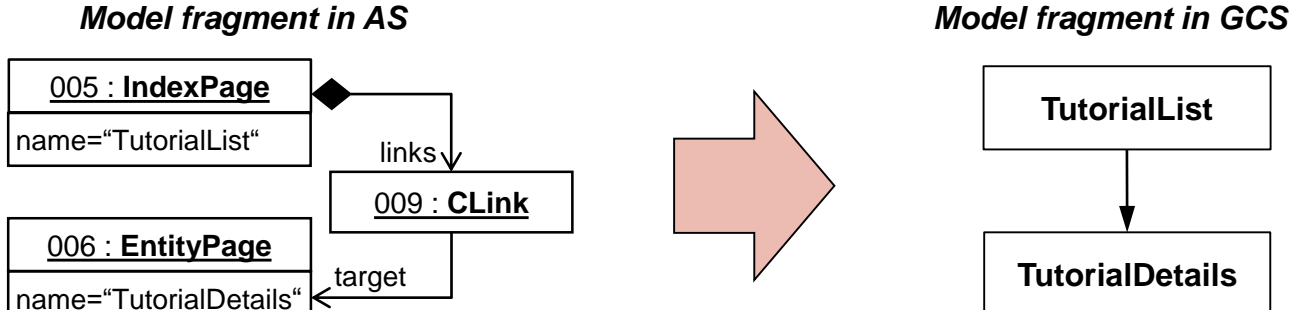

# API-based Approach: Graphiti

- Powerful **programming framework** for developing graphical modeling editors
- **Base classes** of Graphiti have to be **extended** to define concrete syntaxes of modeling languages
	- *Pictogram models* describe the visualization and the hierarchy of concrete syntax elements (cf. .gmfgraph models of GMF)
	- *Link models* establish the mapping between abstract and concrete syntax elements (cf. .gmfmap models of GMF)
- DSL on top of Graphiti: Spray

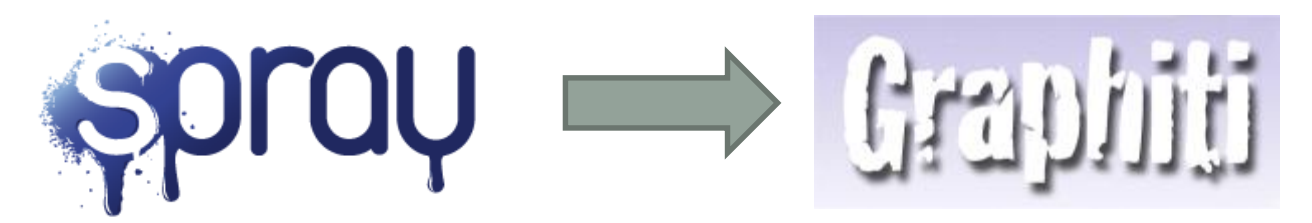

# Other Approaches outside Eclipse

MetaEdit+

- Metamodeling tool outside Eclipse (commerical product)
- **Graphical specification of figures** in graphical editor
- Special tags to specify labels in the figures by querying the models

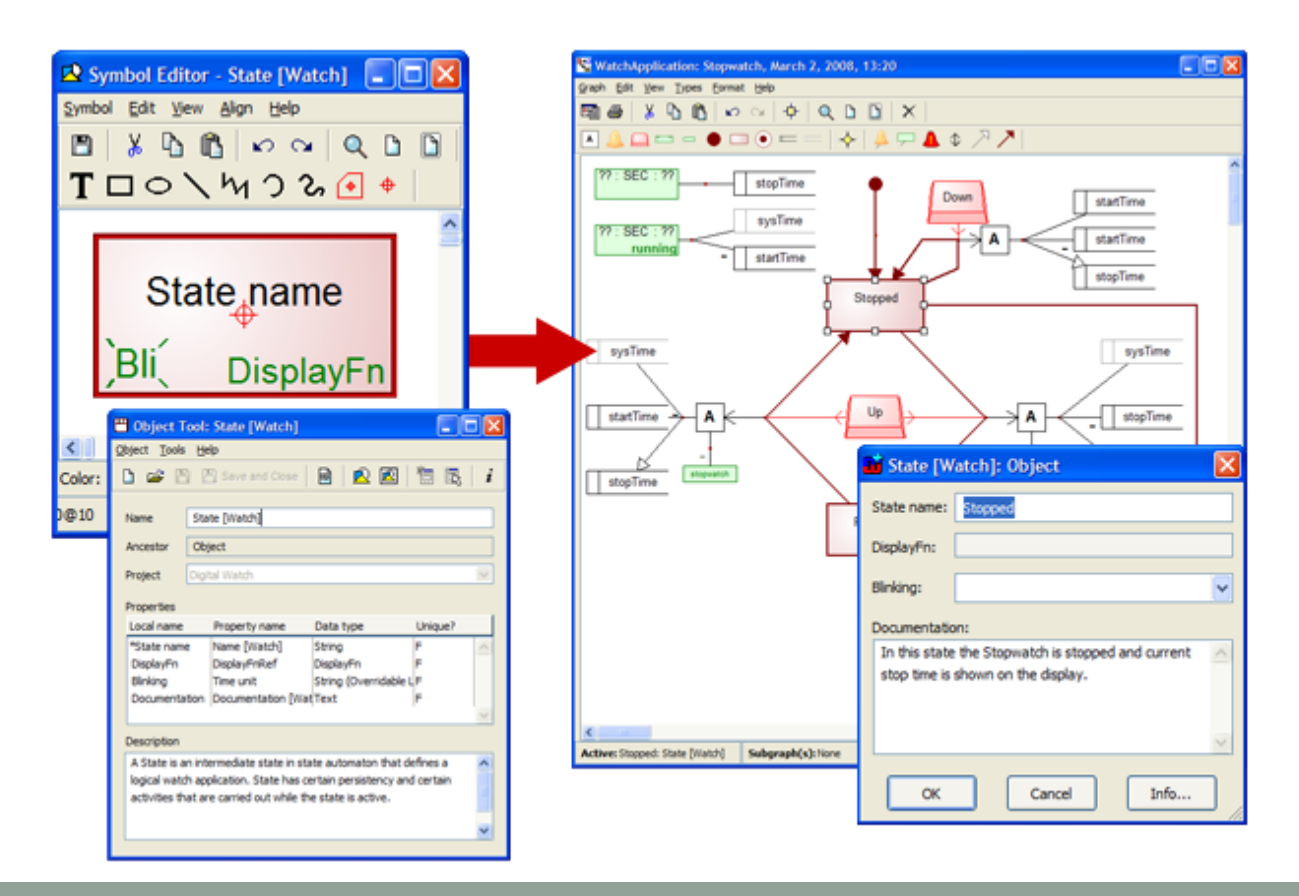

Marco Brambilla, Jordi Cabot, Manuel Wimmer. **Model-Driven Software Engineering In Practice**. Morgan & Claypool 2012.

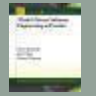

### Other approaches outside Eclipse

Poseidon

- UML Tool
- Uses **textual synta**x to specify mappings, figures, etc.
	- Based on Xtext
	- **Provides dedicated concrete syntax text editor**

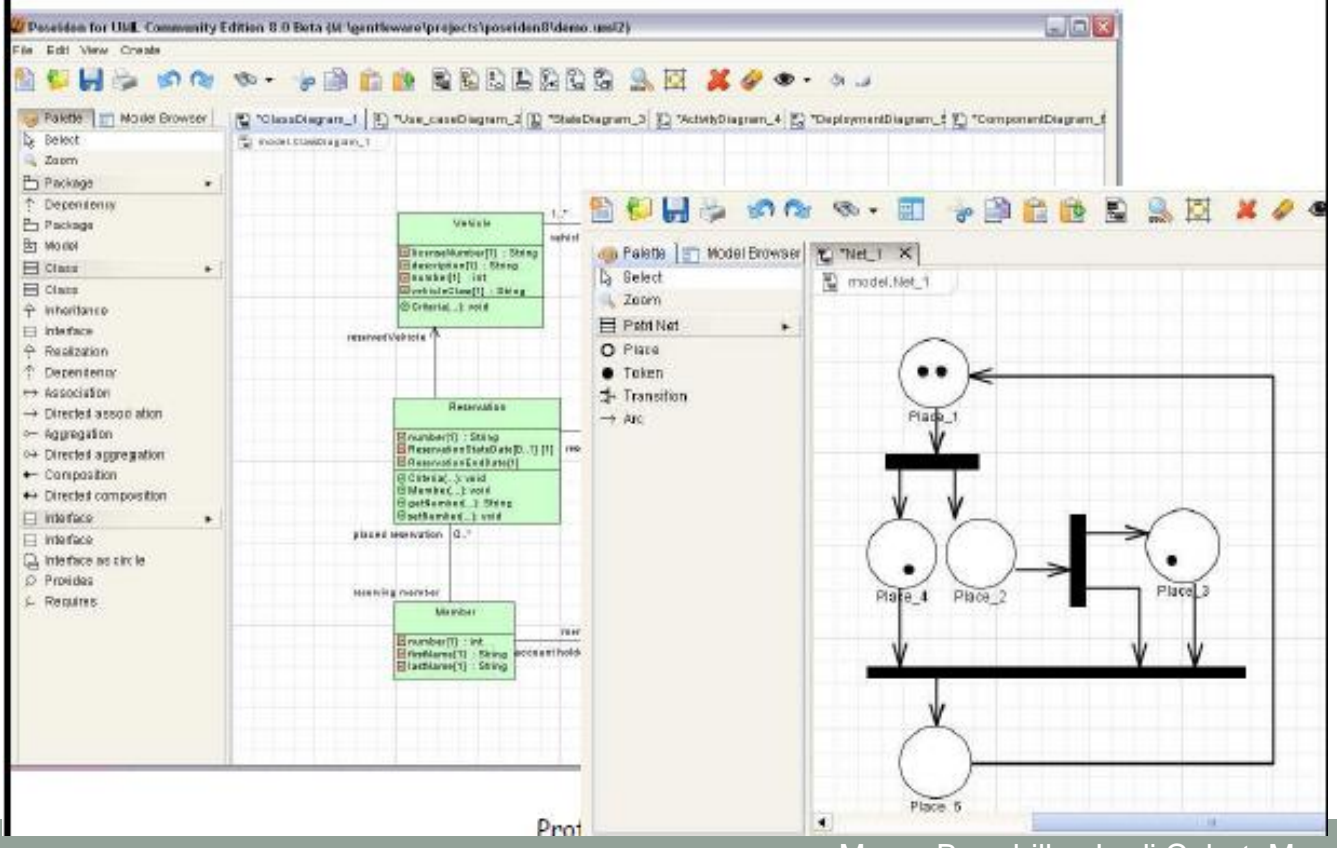

Marco Brambilla, Jordi Cabot, Manuel Wimmer. **Model-Driven Software Engineering In Practice**. Morgan & Claypool 2012.

# TEXTUAL CONCRETE SYNTAX

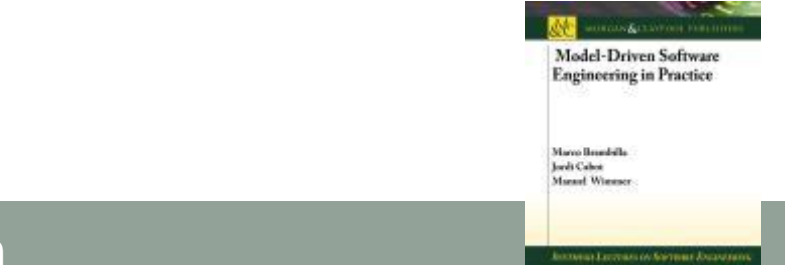

**Model-Driven Software Engineering In Practice**. Morgan & Claypool 2012. **www.mdse-book.com**

# Textual Modeling Languages

- **Long tradition** in software engineering
	- General-purpose programming languages
	- But also a multitude of domain-specific (programming) languages
		- Web engineering: HTML, CSS, Jquery, ...
		- Data engineering: SQL, XSLT, XQuery, Schematron, ...
		- Build and Deployment: ANT, MAVEN, Rake, Make, ...
- Developers are often used to textual languages
- *Why not using textual concrete syntaxes for modeling languages?*

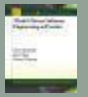

# Textual Modeling Languages

Textual languages defined either as *internal* or *external* languages

#### **Internal languages**

- **Embedded languages in existing host languages**
- **Explicit internal languages** 
	- Becoming mainstream through Ruby and Groovy
- **Implicit internal languages** 
	- **Fluent interfaces simulate languages in Java and C#**

#### **External languages**

- **Have their own custom syntax**
- Own parser to process them
- Own editor to build sentences
- Own compiler/interpreter for execution of sentences
- Many XML-based languages ended up as external languages
	- **Not very user-friendly**

# Textual Modeling Languages

- **Textual languages** have **specific strengths** compared to **graphical languages**
	- Scalability, pretty-printing, ...

#### **Compact and expressive syntax**

- **Productivity for experienced users**
- Guidance by IDE support softens learning curve

#### **Configuration management/versioning**

- Concurrent work on a model, especially with a version control system
- Diff, merge, search, replace, ...
- But be aware, some conflicts are hard to detect on the text level!
- Dedicated model versioning systems are emerging!

### Textual Concrete Syntax

Concrete Syntaxes in Eclipse

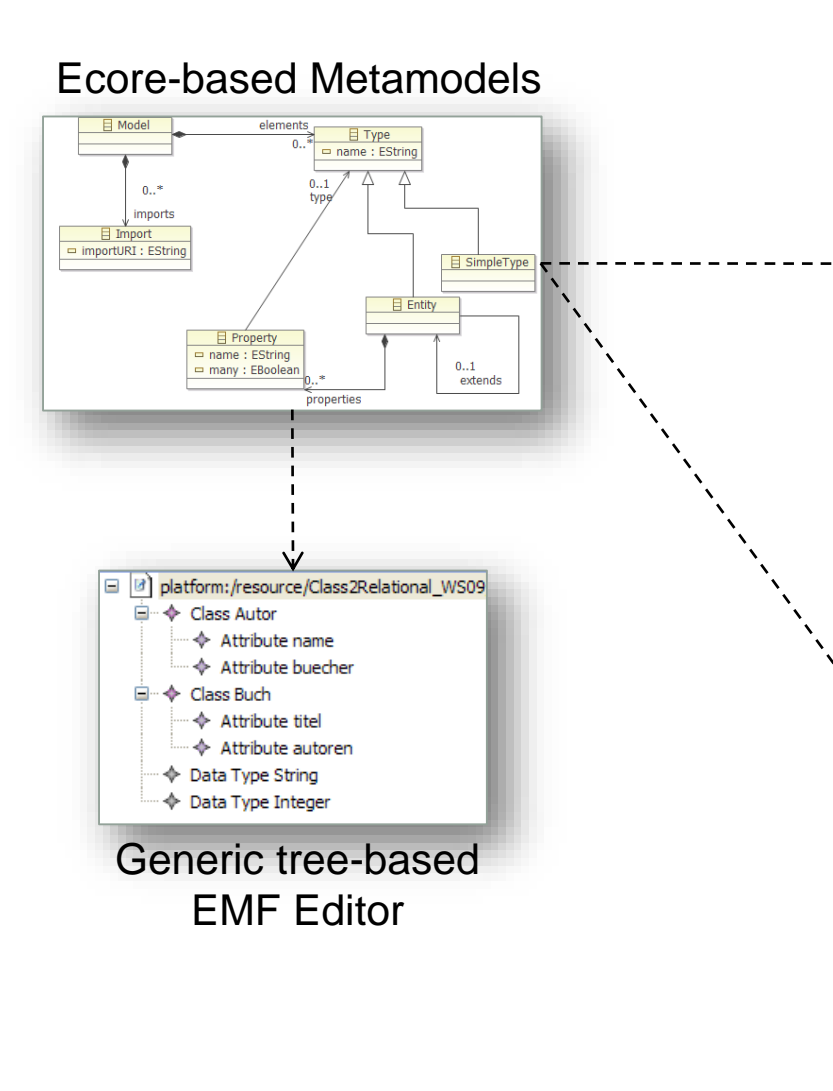

#### **Graphical Concrete Syntax**

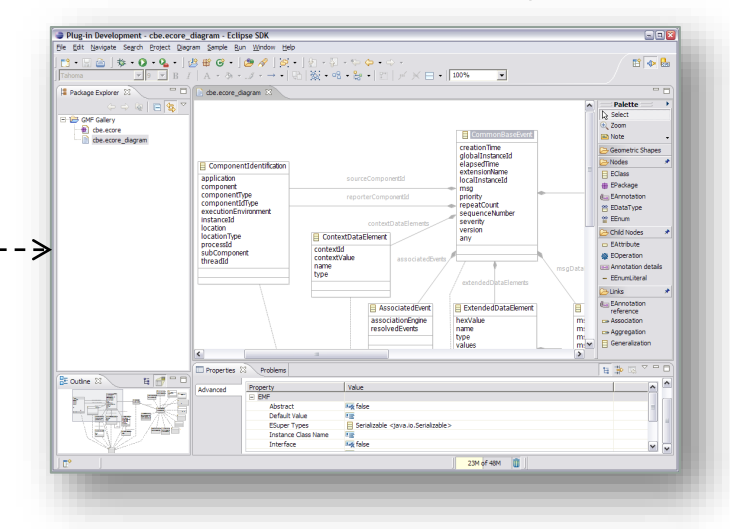

#### **Textual Concrete Syntax**

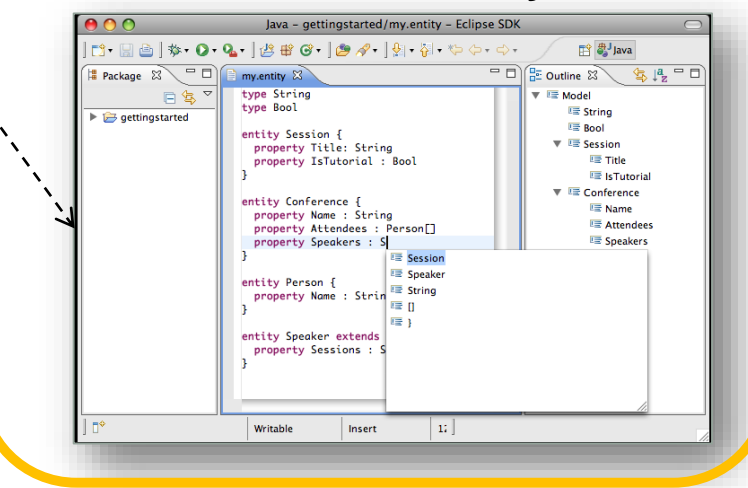

Marco Brambilla, Jordi Cabot, Manuel Wimmer. **Model-Driven Software Engineering In Practice**. Morgan & Claypool 2012.

# Every GCS is transformable to a TCS

٠

#### Example: sWML

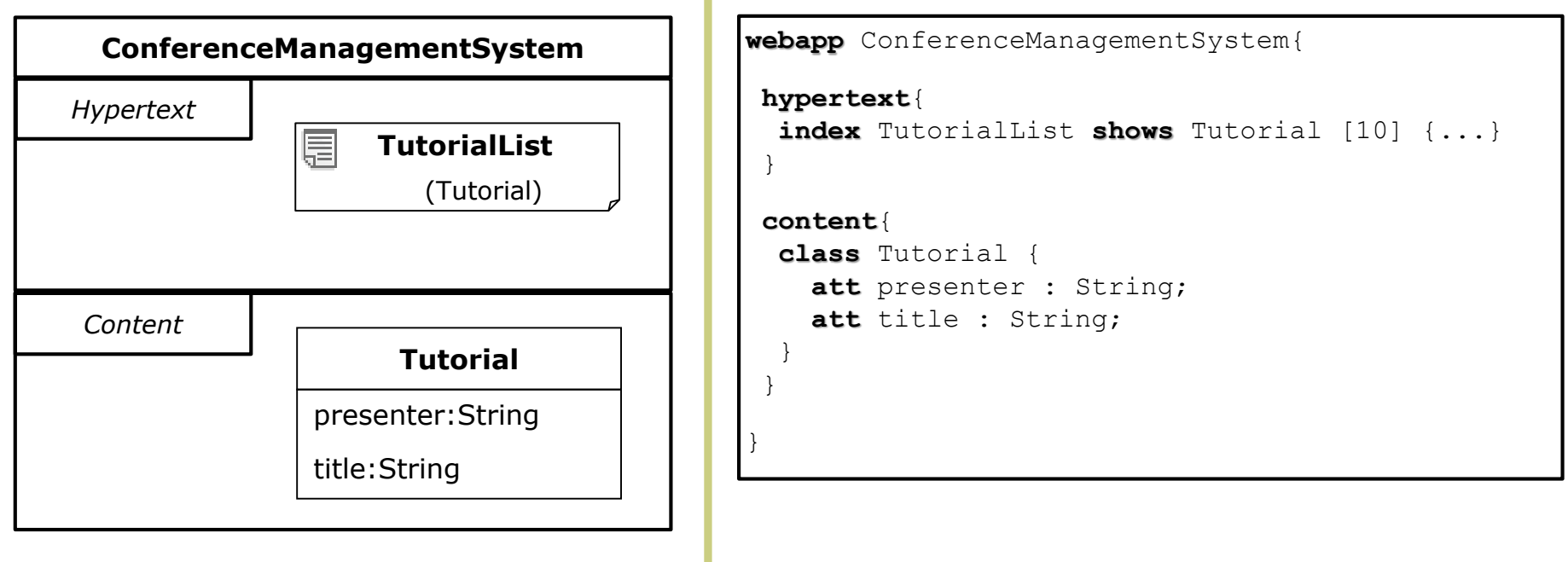

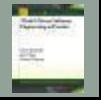

# Anatomy of Modern Text Editors

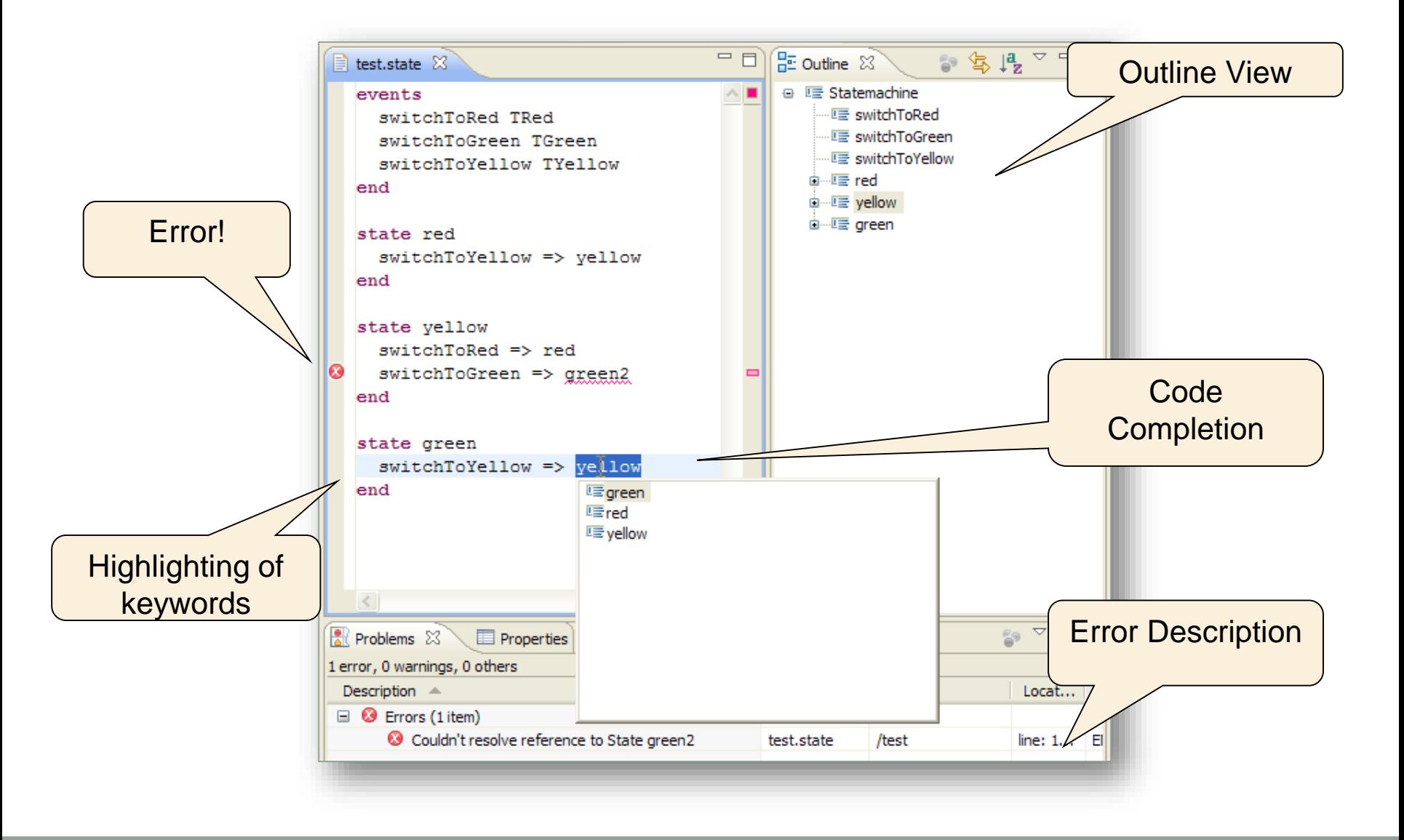

Marco Brambilla, Jordi Cabot, Manuel Wimmer. **Model-Driven Software Engineering In Practice**. Morgan & Claypool 2012.

## Excursus: Textual Languages in the Past

**Basics** 

#### **Extended Backus-Naur-Form (EBNF)**

- Originally introduced by Niklaus Wirth to specify the syntax of Pascal
- In general, they can be used to specify a context-free grammar
- ISO Standard
- Fundamental assumption: A text consists of a sequence of **terminal symbols** (visible characters).
- EBNF specifies all valid terminal symbol sequences using **production rules grammar**
- **Production rules** consist of a left side (name of the rule) and a right side (valid terminal symbol sequences)

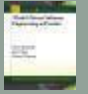

### Textual Languages EBNF

- Production rules consist of
	- Terminal
	- NonTerminal
	- Choice
	- Optional
	- Repetition
	- Grouping
	- Comment

…

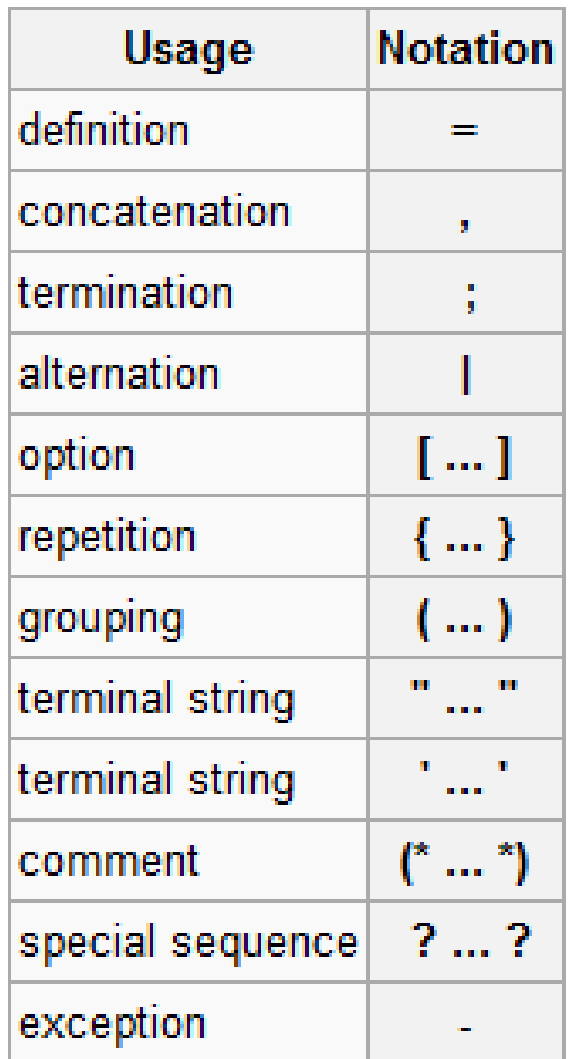

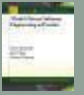

Entity DSL

#### **Example**

```
type String
type Boolean
```

```
entity Conference {
 property name : String
 property attendees : Person[]
 property speakers : Speaker[]
}
```

```
entity Person {
 property name : String
}
```

```
entity Speaker extends Person {
```
}

…

Entity DSL

}

### **Sequence analysis**

```
type String
type Boolean
```

```
entity Conference {
 property name : String
 property attendees : Person[]
 property speakers : Speaker[]
}
```

```
entity Person {
 property name : String
}
```
entity Speaker extends Person {

#### **Legend**:

- Keywords
- **Scope borders**
- **Separation characters**
- Reference
- **Arbitrary character sequences**

Entity DSL

### **EBNF Grammar**

Model := Type\*;

Type := SimpleType | Entity;

```
SimpleType := 'type' ID;
```

```
Entity := 'entity' ID ('extends' ID)? '{' Property* '}';
```

```
Property := 'property' ID ':' ID ('[]')?;
```

```
ID := ('a'..'z'|'A'..'Z'|'_') ('a'..'z'|'A'..'Z'|'_'|'0'..'9')*;
```
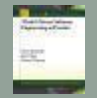

Entity DSL

### **EBNF vs. Ecore**

Model := Type\*;

Type := SimpleType | Entity;

SimpleType := 'type' ID;

Entity := 'entity' ID ('extends' ID)? '{' Property\* '}';

Property  $:=$  'property' ID ':' ID ('[]')?;

```
ID := ('a'..'z' | 'A'..'Z' | '-'')('a'..'z'|'A'..'Z'|'_'|'0'..'9')*;
```
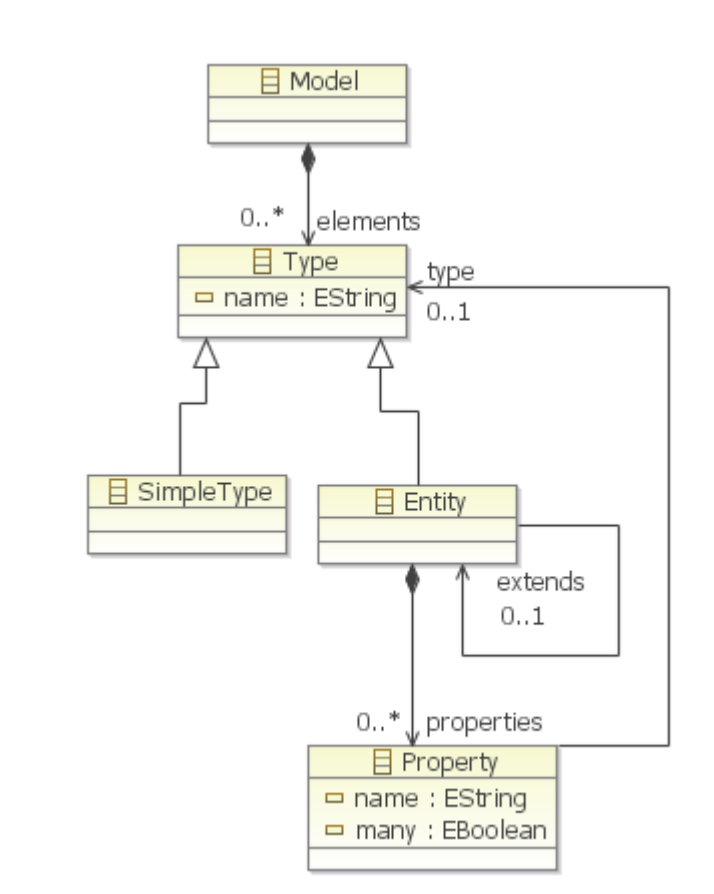

EBNF vs. Ecore

#### **EBNF**

- + Specifies concrete syntax
- $+$  Linear order of elements
- No reusability
- Only containment relationships

#### **Ecore**

- + Reusability by inheritance
- + Non-containment and containment references
- + Predefined data types and user-defined enumerations
- ~ Specifies only abstract syntax

#### **Conclusion**

A meaningful EBNF cannot be generated from a metamodel and vice versa!

#### **Challenge**

■ How to overcome the gap between these two worlds?

**Solutions** 

#### **Generic Syntax**

- Like XML for serializing models
- Advantage: Metamodel is sufficient, i.e., no concrete syntax definition is needed
- Disadvantage: no syntactic sugar!
- Protagonists: *HUTN* and *XMI* (OMG Standards)

#### **Language-specific Syntax**

- *Metamodel First!*
	- **Step 1: Specify metamodel**
	- Step 2: Specify textual syntax
	- For instance: *TCS* (Eclipse Plug-in)
- *Grammar First!*
	- Step 1: Syntax is specified by a grammar (concrete syntax & abstract syntax)
	- Step 2: Metamodel is derived from output of step 1, i.e., the grammar
	- For instance: *Xtext* (Eclipse Plug-in)
		- Alternative process: take a metamodel and transform it to an intial Xtext grammar!

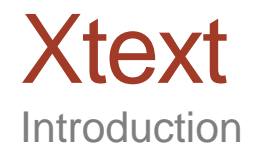

- **Xtext** is used for developing **textual domain specific languages**
- **Grammar** definition similar to **EBNF**, but with **additional features** inspired by **metamodeling**
- Creates **metamodel**, **parser**, and **editor** from grammar definition
- Editor supports **syntax check**, **highlighting**, and **code completion**
- **Context-sensitive constraints** on the grammar described in OCL-like language

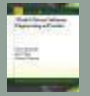

### **Xtext Introduction**

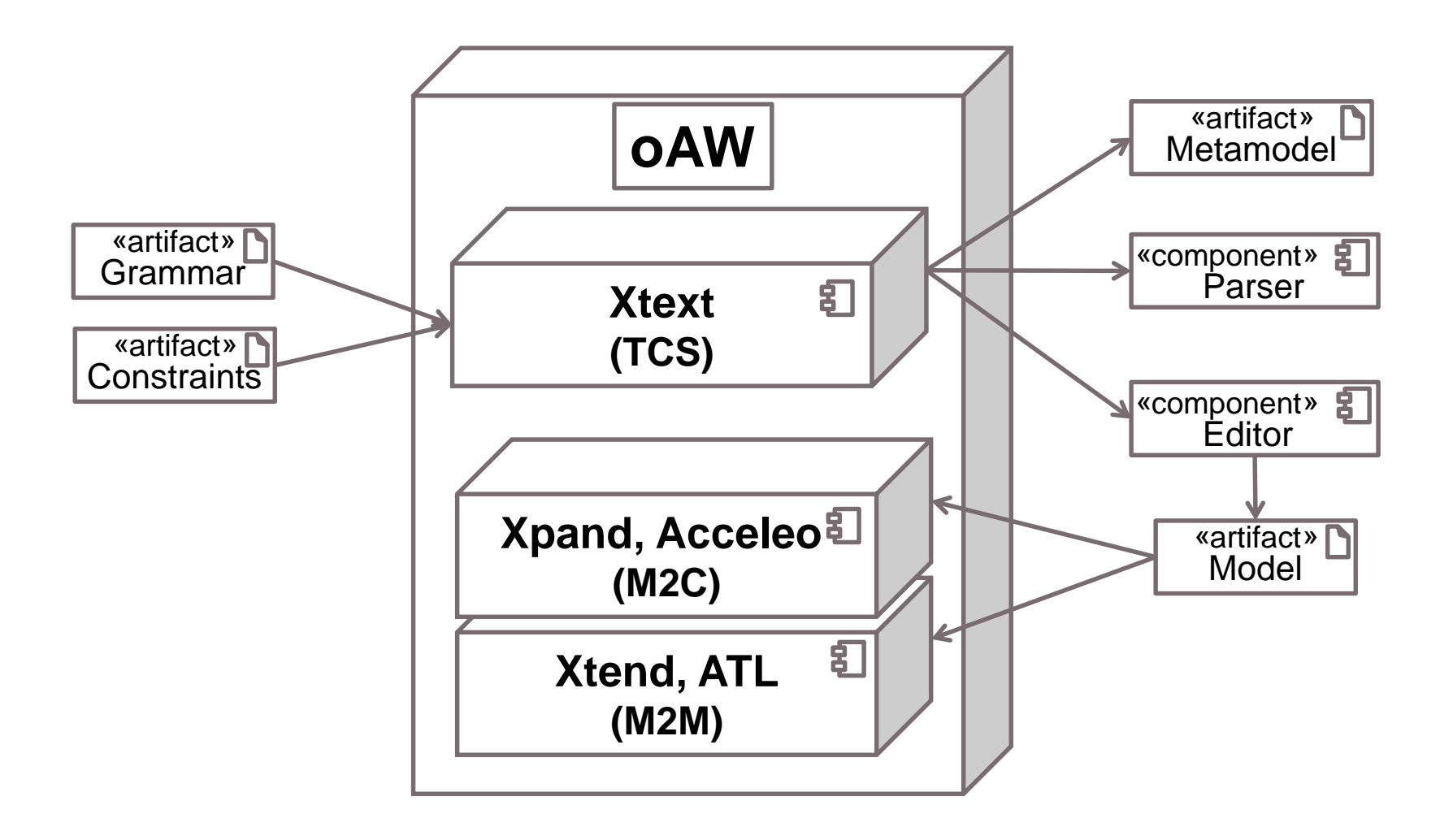

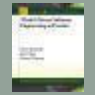

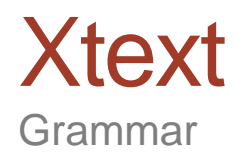

### **Xtext** grammar **similar** to **EBNF**

### **But extended by**

- Object-oriented concepts
- **Information necessary to derive metamodels and modeling** editors

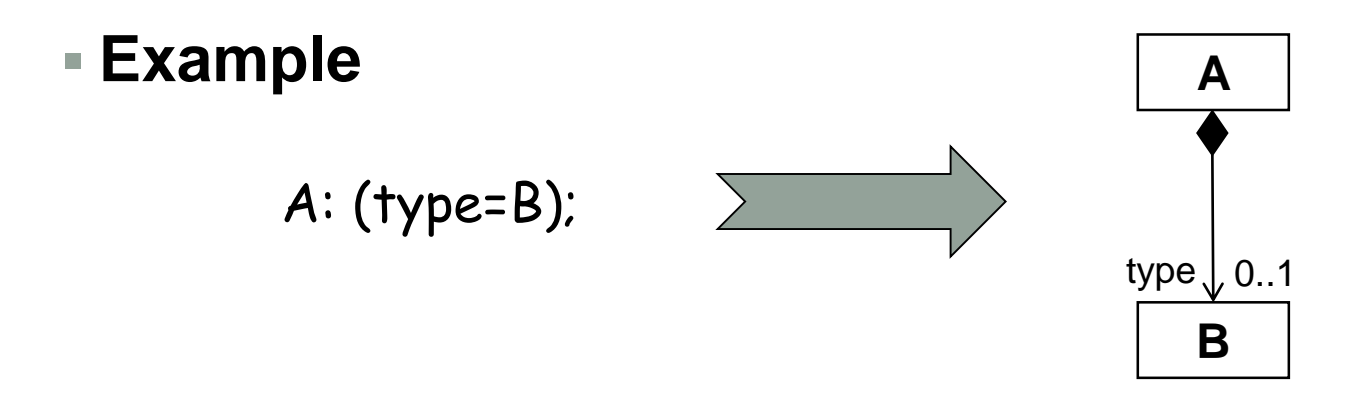

### **Xtext** Grammar

### **Terminal rules**

- Similar to EBNF rules
- Return value is String by default

### **EBNF expressions**

- Cardinalities
	- $\blacksquare$  ? = One or none;  $\star$  = Any;  $+$  = One or more
- **Character Ranges** '0'..'9'
- $\blacksquare$  Wildcard  $\blacksquare$
- Until Token  $\sqrt{x}$   $\rightarrow$   $\sqrt{x}$
- Negated Token  $\cdot$  #' (!'#') \*  $\cdot$  #'

### **Predefined rules**

■ ID, String, Int, URI

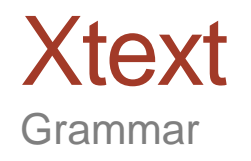

#### **Examples**

terminal ID : ('^')?('a'..'z'|'A'..'Z'|'\_') ('a'..'z'|'A'..'Z'|'\_'|'0'..'9')\*;

```
terminal INT returns ecore::EInt :
   ('0'..'9')+;
```
terminal ML\_COMMENT :  $\frac{1}{2}$   $\frac{1}{2}$   $\frac{1}{2}$   $\frac{1}{2}$   $\frac{1}{2}$   $\frac{1}{2}$   $\frac{1}{2}$   $\frac{1}{2}$ 

### **Xtext** Grammar

### **Type rules**

- For each type rule a **class** is generated in the metamodel
- Class name corresponds to rule name

### **Type rules contain**

- Terminals *-> Keywords*
- Assignments *-> Attributes or containment references*
- Cross References *-> NonContainment references*

…

### **Assignment Operators**

- $=$  for features with multiplicity 0..1
- $\blacksquare$  += for features with multiplicity 0..\*
- ?= for Boolean features
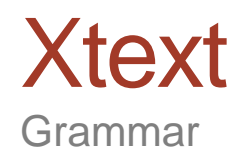

### **Examples**

 Assignment State: 'state' name=ID (transitions+=Transition)\* 'end';

 Cross References Transition : event=[Event] '=>' state=[State];

### **Xtext** Grammar

### **Enum rules**

■ Map Strings to enumeration literals

### **Examples**

```
enum ChangeKind :
   ADD | MOVE | REMOVE
 ;
enum ChangeKind :
   ADD = 'add' | ADD = '+' |
   MOVE = 'move' | MOVE = '->' |
   REMOVE = 'remove' | REMOVE = '-'
 ;
```
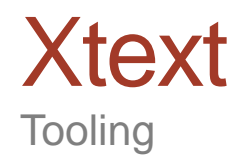

### **Xtext Grammar Definition**

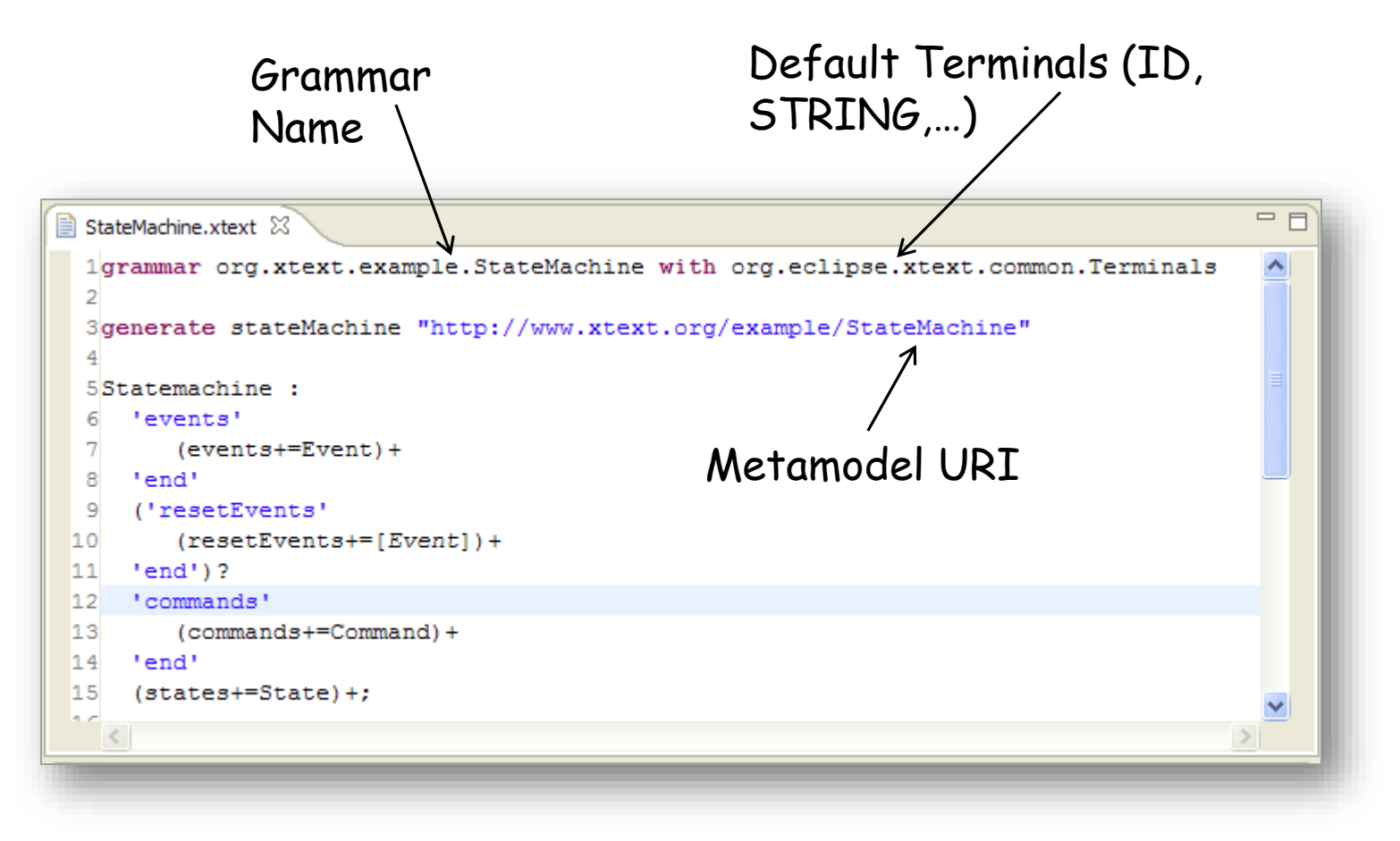

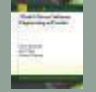

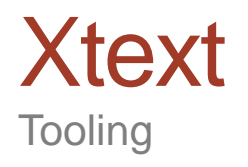

**Xtext Grammar Definition for State Machines**

```
=F目 StateMachine.xtext ×
  1grammar org.xtext.example.StateMachine with org.eclipse.xtext.common.Terminals
  \overline{2}3generate stateMachine "http://www.xtext.org/example/StateMachine"
  \overline{4}5Statemachine:
  6
    'events'
  \overline{7}(events + = Event) +8 'end'
 9 ('resetEvents'
 10 (resetEvents+=[Event])+
11 'end')?
12 (states+=State)+;
1314Event:
15 name=ID code=ID:
16
17State:
18 'state' name=ID
      (transitions+=Transition)*
19
 20 'end';
21
 22Transition :
23 event=[Event] '=>' state=[State];
24
 25
    \langle
```
Marco Brambilla, Jordi Cabot, Manuel Wimmer. **Model-Driven Software Engineering In Practice**. Morgan & Claypool 2012.

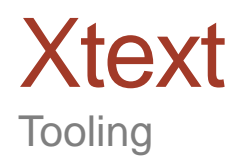

#### **Automatically generated Ecore-based Metamodel**

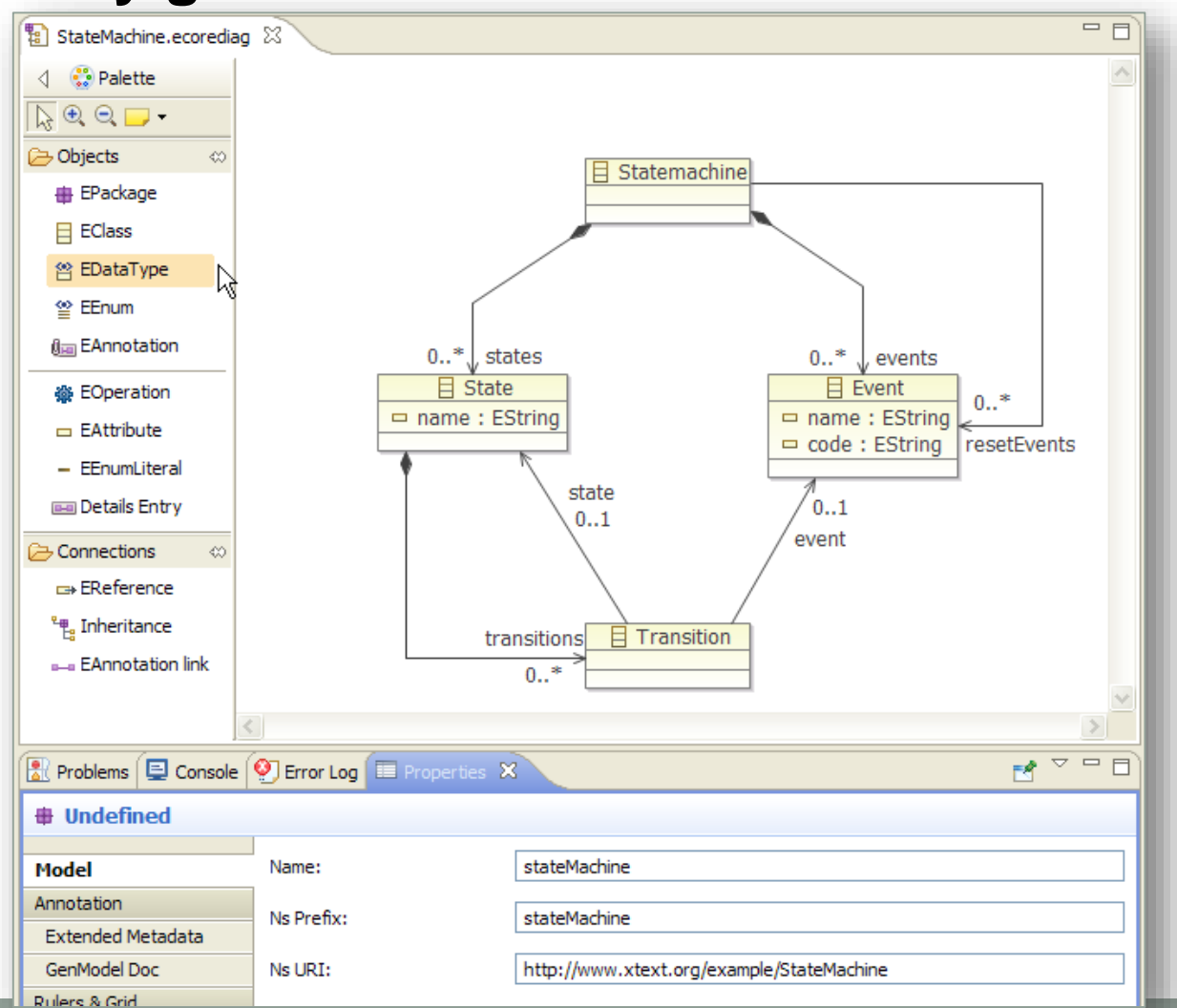

Marco Brambilla, Jordi Cabot, Manuel Wimmer.

部門

**Model-Driven Software Engineering In Practice**. Morgan & Claypool 2012.

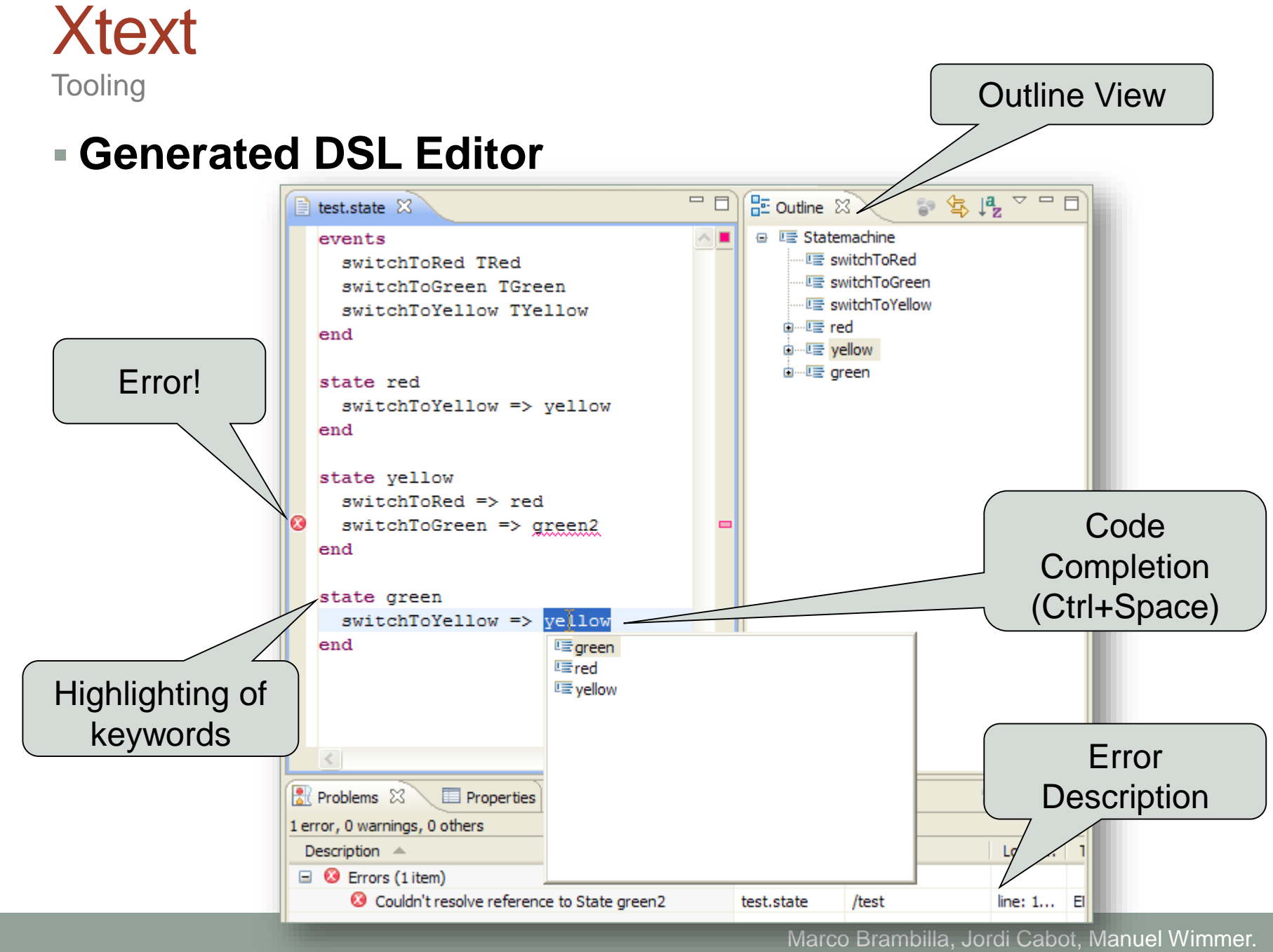

**Model-Driven Software Engineering In Practice**. Morgan & Claypool 2012.

### Example #1: Entity DSL

Entity DSL Revisited

#### **Example Model**

type String type Bool

```
entity Conference {
 property name : String
 property attendees : Person[]
 property speakers : Speaker[]
}
```

```
entity Person {
 property name : String
}
```
…

entity Speaker extends Person {

```
}
```
#### **EBNF Grammar**

```
Model := Type*;
```

```
Type := SimpleType | Entity;
```

```
SimpleType := 'type' ID;
```

```
Entity := 'entity, ID ('extends' ID)? '{'
  Property* '}';
```

```
Property := 'property' ID ':' ID ('[]')?;
```

```
ID := ('a'..'z' | 'A'..'Z' | '__')(\alpha', 'z' | 'A', 'Z' | ' - ' | '0', '9')^*;
```
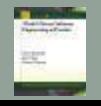

Example #1 From EBNF to Xtext

#### **EBNF Grammar**

Model := Type\*;

```
Type := SimpleType | Entity;
```

```
SimpleType := 'type' ID;
```

```
Entity := 'entity, ID
  ('extends' ID)? '{' 
  Property* 
'}';
```

```
Property := 'property' ID ':' 
  ID ('[]')?;
```

```
ID := ('a'..'z'|'A'..'Z'|'_')
  ('a'..'z'|'A'..'Z'|'_'|'0'..'9')*;
```
#### **Xtext Grammar**

```
grammar MyDsl with
org.eclipse.xtext.common.Terminals
```

```
generate myDsl "http://MyDsl"
```

```
Model : elements+=Type*;
```

```
Type: SimpleType | Entity;
```

```
SimpleType: 'type' name=ID;
```

```
Entity : 'entity' name=ID 
 ('extends' extends=[Entity])? '{'
 properties+=Property*
'}';
```

```
Property: 'property' name=ID ':' 
  type=[Type] (many?='[]')?;
```
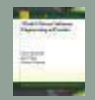

# Example #1

How to specify context sensitive constraints for textual DSLs?

### **Examples**

- Entity names must start with an Upper Case character
- **Entity names must be** unique
- Property names must be unique within one entity

### **Answer**

■ Use the same techniques as for metamodels!

#### **Xtext Grammar**

grammar MyDsl with org.eclipse.xtext.common.Terminals

generate myDsl "http://MyDsl"

```
Model : elements+=Type*;
```
Type: SimpleType | Entity;

```
SimpleType: 'type' name=ID;
```

```
Entity : 'entity' name=ID 
 ('extends' extends=[Entity])? '{'
 properties+=Property*
'}';
```

```
Property: 'property' name=ID ':' 
 type=[Type] (many?='[]')?;
```
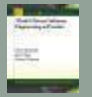

# Example #1

How to specify context sensitive constraints for textual DSLs?

- Examples
	- 1. Entity names must start with an Upper Case character
	- 2. Entity names must be unique within one model
	- 3. Property names must be unique within one entity
- **Solution shown in Check language (similar to OCL)** 
	- **1. context** myDsl::Entity **WARNING** "Name should start with a capital": name.toFirstUpper() == name;
	- **2. context** myDsl::Entity **ERROR** "Name must be unique": ((Model)this.eContainer).elements.name. select(e|e == this.name).size == 1;
	- **3. context** myDsl::Property **ERROR** "Name must be unique": ((Entity)this.eContainer).properties.name.  $select(p|p == this.name). size == 1;$

### Example #1

When to evaluate context sensitive constraints?

- **Every edit operation for cheap constrains**
- **Every save operation for cheap to expensive constraints**
- **Every generation operation for very expensive constraints**

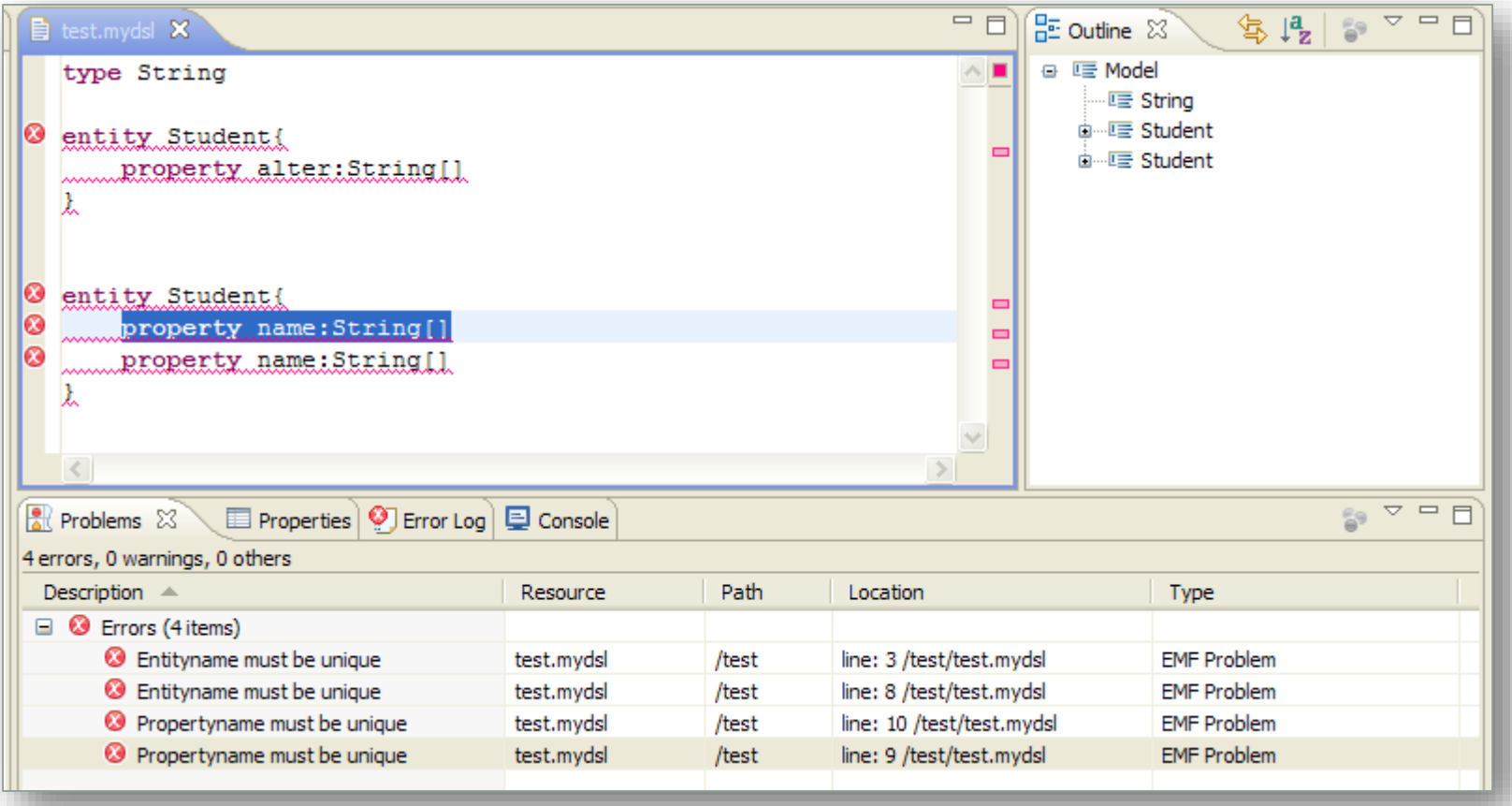

Marco Brambilla, Jordi Cabot, Manuel Wimmer. **Model-Driven Software Engineering In Practice**. Morgan & Claypool 2012.

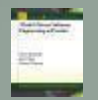

# Example #2: Bookshelf (Homework)

- Edit "Bookshelf" models in a text-based fashion
- **Given**: Example model as well as the metamodel
- **Asked**: Grammar, constraints, and editor for Bookshelf DSL

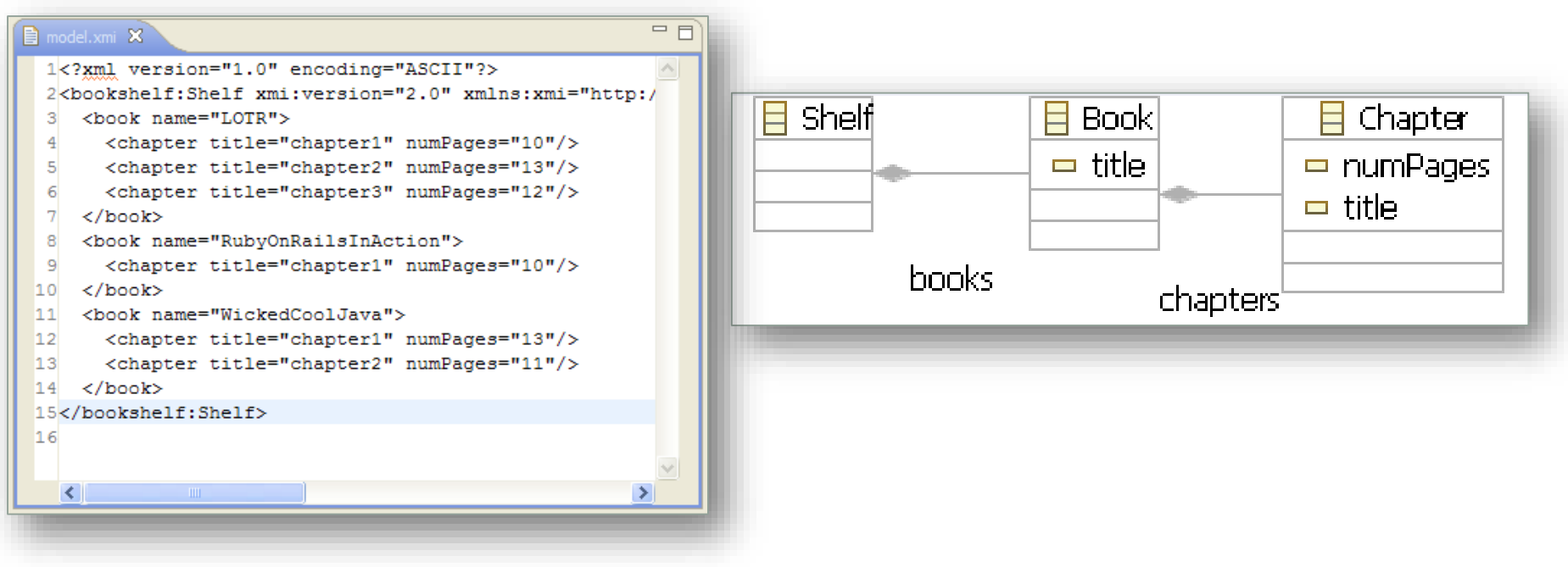

# Example #2: Metamodel Details

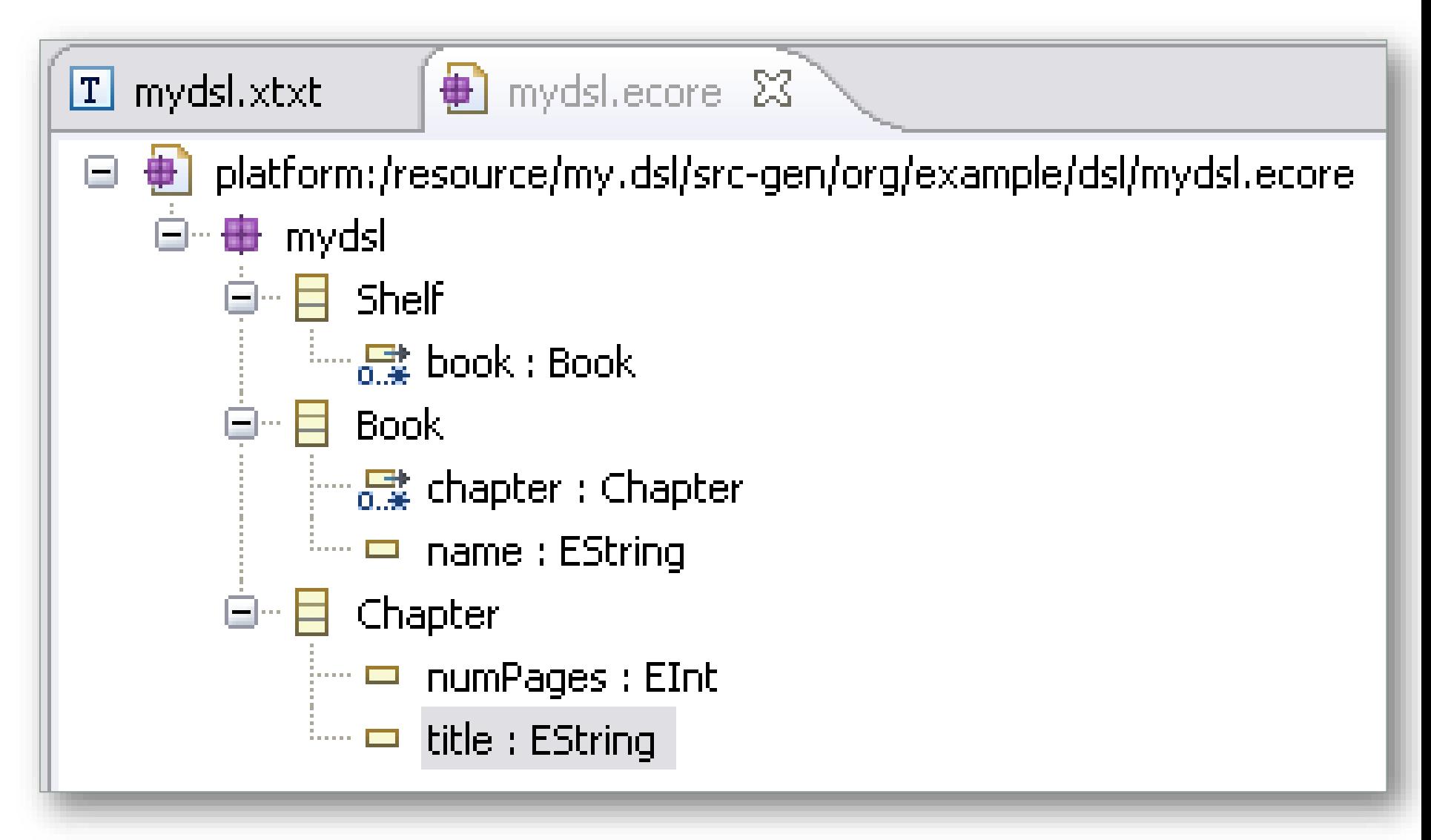

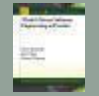

# Example #2: Editor

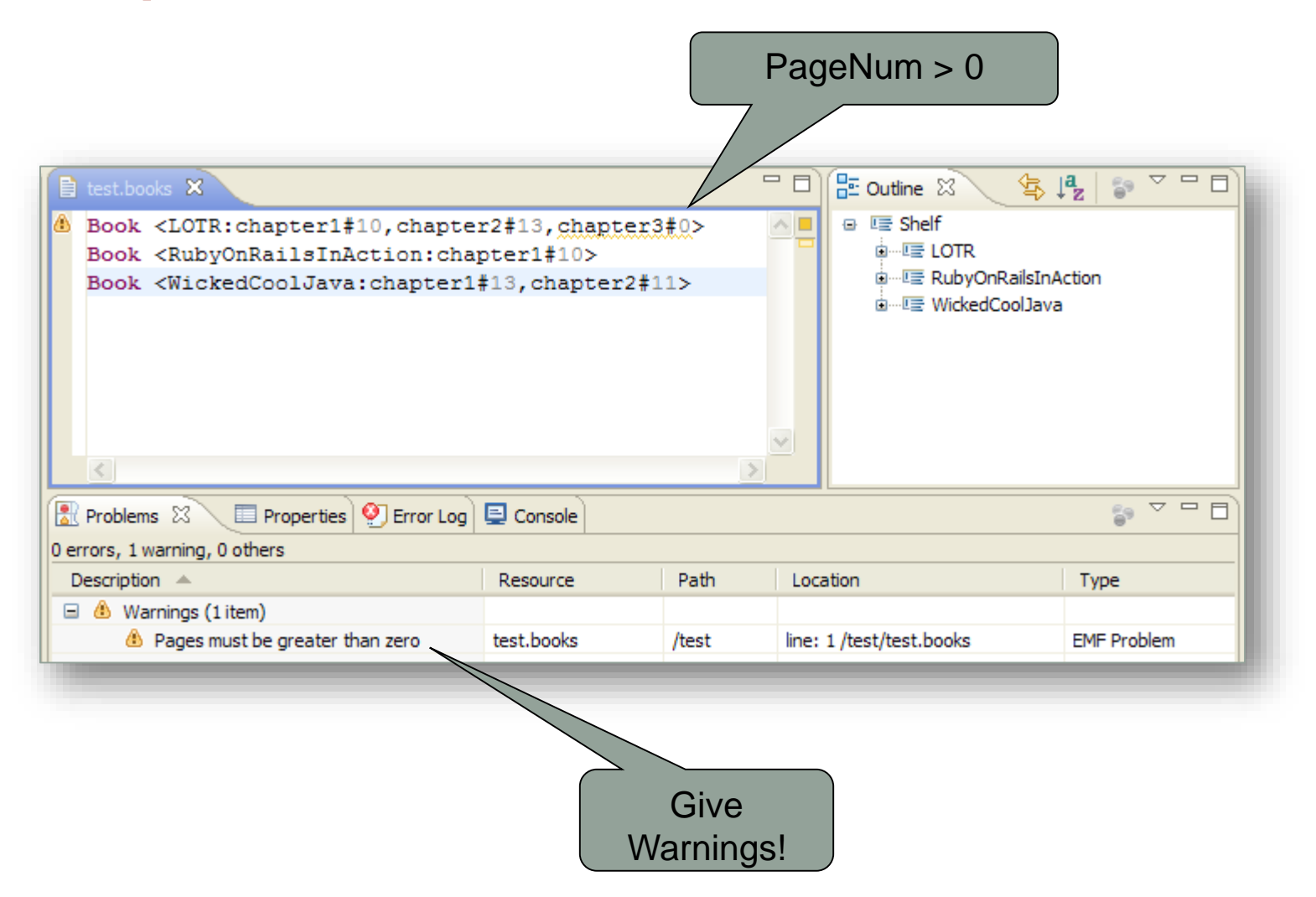

Marco Brambilla, Jordi Cabot, Manuel Wimmer. **Model-Driven Software Engineering In Practice**. Morgan & Claypool 2012.

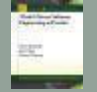

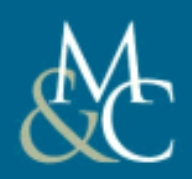

# **MODEL-DRIVEN SOFTWARE ENGINEERING IN PRACTICE**

Marco Brambilla, **Model-Driven Software Engineering in Practice** by Marco Brambilla, Jordi Cabot, Manuel Wimmer. Manuel Wimmer. Jordi Cabot, Morgan & Claypool, USA, 2012.

[www.morganclaypool.com](http://www.morganclaypool.com) [www.mdse-book.com](http://www.mdse-book.com)

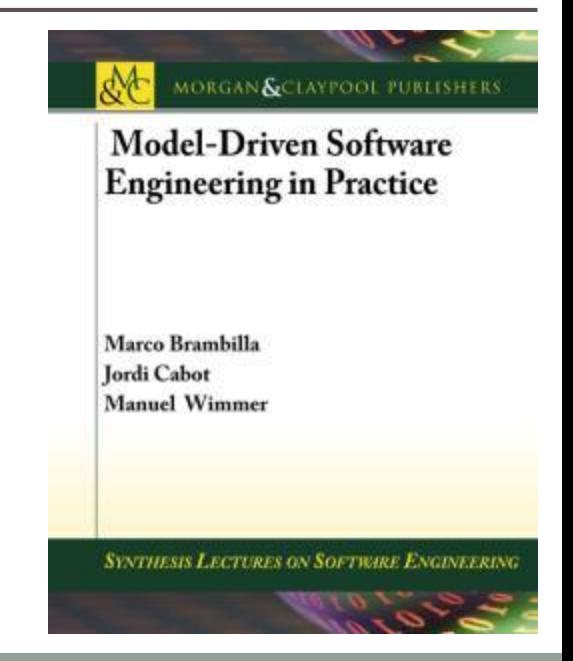